**KOLLMORGEN** 

www.DanaherMotion.com

# SERVO**STAR®** CD

VarCom Reference Guide
M-SS-017-04
Rev. M
Firmware Version 6.3.3 and before

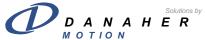

| Version His | story    |                                                                                                    |
|-------------|----------|----------------------------------------------------------------------------------------------------|
| Revision    | Date     | Description of Revision                                                                                                  |
| 1           | 3/31/99  | Transition from Quick Ref format to VarCom .PDF doc                                                                      |
| 2           | 12/20/99 | Addition of Variables                                                                                                    |
| 3           | 1/20/00  | Correction of HOMESTATE variable, added AUTONULL                                                                         |
| 4           | 06/30/00 | Added HSAVE and ZPOS. Removed documentation history.                                                                     |
| 5           | 03/30/01 | Updated commands for firmware 3.6.                                                                                       |
| 6           | 06/30/01 | Added information for firmware 4.1 and corrected errors.                                                                 |
| 7           | 09/12/01 | Added information for firmware version 4.1.8.                                                                            |
| 8           | 03/01/02 | Updated HOMETYPE, INxMODE, and PFBOFF                                                                                    |
| 9           | 06/14/02 | Added information on slow moves                                                                                          |
| 10          | 12/16/02 | Updated ISCALE, OPMODE, and O1MODE                                                                                       |
| 11          | 04/18/03 | Added Series 5 UCB2 digital board commands                                                                               |
| L           | 09/07/04 | Separated SERVO <b>STAR-</b> S from SERVO <b>STAR</b> -CD, updated corporate identity, and added Series 5 functionality. |
| M           | 09/16/05 | Updated MOTORTYPE                                                                                                    |

© Copyright 2000 - 2005 Danaher Motion - All rights reserved Printed in the United States of America.

DANAHER MOTION is a registered trademark of Danaher Corporation. Danaher Motion makes every attempt to ensure accuracy and reliability of the specifications in this publication. Specifications are subject to change without notice. Danaher Motion provides this information "AS IS" and disclaims all warranties, express or implied, including, but not limited to, implied warranties of merchantability and fitness for a particular purpose. It is the responsibility of the product user to determine the suitability of this product for a specific application.

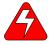

Warning Alerts users to potential physical danger or harm. Failure to follow warning notices could result in personal injury or death.

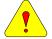

Caution Directs attention to general precautions, which if not followed, could result in personal injury and/or equipment damage.

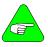

Note Highlights information critical to your understanding or use of the product.

#### **Table of Contents**

| 1 | Commands and Variables by Function         | 1    |
|---|--------------------------------------------|------|
|   | 1. 1 Analog Input-Related                  | 1    |
|   | 1. 2 Communications                        | 1    |
|   | 1. 3 Configurable I/O                      | 1    |
|   | 1. 4 Current Variables And Commands        | 1    |
|   | 1. 5 Drive And Motor Status                |      |
|   | 1. 6 Drive Configuration And Modes         |      |
|   | 1. 7 Drive Enabling And Disabling          |      |
|   | 1. 8 Drive Parameters                      |      |
|   | 1. 9 Feedback Related                      |      |
|   | 1. 10 Gearing-Related Paramenters          |      |
|   | 1. 11 Loop Compensation And Gains          |      |
|   |                                            |      |
|   |                                            |      |
|   |                                            |      |
|   | 1. 14 Position Variables And Commands      |      |
|   | 1. 15 Read And Write Switch Variables      |      |
|   | 1. 16 Read And Write Switch Mode Variables |      |
|   | 1. 17 Read And Write Variables             |      |
|   | 1. 18 Read-Only Switch Mode Variables      |      |
|   | 1. 19 Read-Only Switch Variables           | 5    |
|   | 1. 20 Read-Only Variables                  | .6   |
|   | 1. 21 Variable Recording And Playing       | 6    |
|   | 1. 22 Variable Setting And Clearing        | . 6  |
|   | 1. 23 Velocity Variables And Commands      | 6    |
| 2 | VARIABLE AND COMMAND LIST                  | 7    |
|   | 2. 1 Format                                |      |
|   | 2.1.1. Command                             |      |
|   | 2.1.2. Variable                            | 7    |
|   | 2. 2 Variable And Command Set              | ٠. 9 |
|   | ACC                                        |      |
|   | ACKMODE                                    |      |
|   | ACTFAULTACTIVE                             |      |
|   | ADDR                                       |      |
|   | ANDB                                       |      |
|   | ANDG                                       |      |
|   | ANIN                                       | 11   |
|   | ANLPFHZ                                    |      |
|   | ANOFF                                      |      |
|   | ANZEDO                                     |      |
|   | ANZEROAUTOHOME                             |      |
|   | AUTONULL                                   |      |
|   | AVGTIME13                                  |      |
|   | BW                                         | 13   |
|   |                                            |      |

| CCWLIM                                                                                                    |                            | 13                                                                                                    |
|----------------------------------------------------------------------------------------------------|----------------------------|----------------------------------------------------------------------------------------------------|
| CLREEPI                                                                                                    | ROM                        | 14                                                                                                    |
| COMPFIL                                                                                                    | T                          | 14                                                                                                    |
| СОМРМО                                                                                                    | DDE                        | 14                                                                                                    |
| CONFIG                                                                                                    |                            | 15                                                                                                    |
| CONVER                                                                                                    | T                          | 15                                                                                                    |
| <b>CWLIM</b>                                                                                                    |                            | 15                                                                                                    |
| DEC                                                                                                    |                            | 15                                                                                                    |
| DECSTO                                                                                                    | Ρ                          | 16                                                                                                    |
| DICONT                                                                                                    |                            | 16                                                                                                    |
| DIP                                                                                                    |                            | 16                                                                                                    |
| DIPEAK                                                                                                    |                            | 17                                                                                                    |
| DIPEN                                                                                                    |                            |                                                                                                    |
| DIR                                                                                                    |                            | 17                                                                                                    |
| DIS                                                                                                    |                            |                                                                                                    |
|                                                                                                    | D                          |                                                                                                    |
|                                                                                                    |                            |                                                                                                    |
| -                                                                                                    | /S                         | _                                                                                                    |
|                                                                                                    | (                          |                                                                                                    |
| DUMP                                                                                                    | \                          | -                                                                                                    |
|                                                                                                    |                            |                                                                                                    |
| _                                                                                                    |                            |                                                                                                    |
| ECHO                                                                                                    |                            |                                                                                                    |
| ENCINIT                                                                                                    |                            |                                                                                                    |
| _                                                                                                    |                            |                                                                                                    |
|                                                                                                    | ST                         |                                                                                                    |
|                                                                                                    | MOD.                       |                                                                                                    |
| ENCOUT                                                                                                    | $\Lambda A(\cdot)I(\cdot)$ | 22                                                                                                    |
|                                                                                                    |                            |                                                                                                    |
|                                                                                                    | 0                          | 22                                                                                                    |
| ENCSTA                                                                                                    | O<br>RT                    | 22<br>22                                                                                                    |
| ENCSTA<br>ERR                                                                                                    | O<br>RT                    | 22<br>22<br>23                                                                                                    |
| ENCSTAI<br>ERR<br>FILTMOD                                                                                                    | 0<br>RT<br>E               | 22<br>22<br>23<br>23                                                                                                    |
| ENCSTAI<br>ERR<br>FILTMOD<br>FLTCLR                                                                                                    | 0RT                        | 22<br>22<br>23<br>23<br>23                                                                                                 |
| ENCSTAI<br>ERR<br>FILTMOD<br>FLTCLR                                                                                                    | 0RT                        | 22<br>22<br>23<br>23<br>23<br>23<br>23                                                                                     |
| ENCSTAL<br>ERR<br>FILTMOD<br>FLTCLR<br>FLTHIST<br>FOLD                                                                                                    | O                          | 22<br>22<br>23<br>23<br>23<br>23<br>23<br>24                                                                               |
| ENCSTAL<br>ERR<br>FILTMOD<br>FLTCLR<br>FLTHIST<br>FOLD<br>FOLDMO                                                                                                    | O                          | 22<br>22<br>23<br>23<br>23<br>23<br>23<br>24<br>24                                                                         |
| ENCSTAL<br>ERR<br>FILTMOD<br>FLTCLR<br>FLTHIST<br>FOLD<br>FOLDMO                                                                                                    | O                          | 22<br>22<br>23<br>23<br>23<br>23<br>23<br>24<br>24                                                                         |
| ENCSTAL<br>ERR<br>FILTMOD<br>FLTCLR<br>FLTHIST<br>FOLD<br>FOLDMO                                                                                                    | O                          | 22<br>22<br>23<br>23<br>23<br>23<br>23<br>24<br>24<br>24                                                                   |
| ENCSTAL<br>ERR<br>FILTMOD<br>FLTCLR<br>FLTHIST<br>FOLD<br>FOLDMO<br>FOLDTIM                                                                                                    | O                          | 22<br>22<br>23<br>23<br>23<br>23<br>23<br>24<br>24<br>24<br>24                                                             |
| ENCSTAL<br>ERR<br>FILTMOD<br>FLTCLR<br>FLTHIST<br>FOLD<br>FOLDMO<br>FOLDTIM<br>GEAR<br>GEARI                                                                                                 | O                          | 22<br>22<br>23<br>23<br>23<br>23<br>24<br>24<br>24<br>24<br>24<br>25                                                       |
| ENCSTAL<br>ERR<br>FILTMOD<br>FLTCLR<br>FLTHIST<br>FOLD<br>FOLDMO<br>FOLDTIM<br>GEAR<br>GEARI                                                                                                 | O                          | 22<br>22<br>23<br>23<br>23<br>23<br>24<br>24<br>24<br>24<br>25<br>25                                                       |
| ENCSTAL<br>ERR<br>FILTMOD<br>FLTCLR<br>FLTHIST<br>FOLD<br>FOLDMO<br>FOLDTIM<br>GEAR<br>GEARI<br>GEARMO                                                                                       | O                          | 22<br>22<br>23<br>23<br>23<br>23<br>24<br>24<br>24<br>24<br>25<br>25<br>25                                                 |
| ENCSTAL<br>ERR<br>FILTMOD<br>FLTCLR<br>FLTHIST<br>FOLD<br>FOLDTIM<br>GEAR<br>GEARI<br>GEARMO<br>GEARO<br>GET                                                                                 | O                          | 22<br>22<br>23<br>23<br>23<br>23<br>24<br>24<br>24<br>24<br>25<br>25<br>26                                                 |
| ENCSTAL<br>ERR<br>FILTMOD<br>FLTCLR<br>FLTHIST<br>FOLD<br>FOLDTIM<br>GEAR<br>GEARI<br>GEARMO<br>GEARO<br>GET                                                                                 | O                          | 22<br>22<br>23<br>23<br>23<br>23<br>24<br>24<br>24<br>24<br>25<br>26<br>26                                                 |
| ENCSTAL<br>ERR<br>FILTMOD<br>FLTCLR<br>FLTHIST<br>FOLD<br>FOLDTIM<br>GEAR<br>GEARN<br>GEARN<br>GEARO<br>GET<br>GETMOD                                                                        | O                          | 22<br>22<br>23<br>23<br>23<br>23<br>24<br>24<br>24<br>25<br>25<br>26<br>26<br>26<br>27                                     |
| ENCSTAL<br>ERR<br>FILTMOD<br>FLTCLR<br>FLTHIST<br>FOLD<br>FOLDTIM<br>GEAR<br>GEARN<br>GEARN<br>GEARO<br>GET<br>GETMOD<br>GP<br>GPAFR                                                         | O                          | 22<br>22<br>23<br>23<br>23<br>23<br>24<br>24<br>24<br>25<br>25<br>26<br>26<br>26<br>27                                     |
| ENCSTAL<br>ERR<br>FILTMOD<br>FLTCLR<br>FLTHIST<br>FOLD<br>FOLDTIM<br>GEAR<br>GEARN<br>GEARN<br>GEARO<br>GET<br>GETMOD<br>GP<br>GPAFR<br>GPAFR2                                               | O                          | 22<br>22<br>23<br>23<br>23<br>23<br>24<br>24<br>24<br>25<br>25<br>26<br>26<br>27<br>27                                     |
| ENCSTAL<br>ERR<br>FILTMOD<br>FLTCLR<br>FLTHIST<br>FOLD<br>FOLDTIM<br>GEAR<br>GEARN<br>GEARN<br>GEARO<br>GET<br>GETMOD<br>GP<br>GPAFR                                                         | O                          | 22<br>22<br>23<br>23<br>23<br>23<br>24<br>24<br>24<br>25<br>26<br>26<br>27<br>27<br>27                                     |
| ENCSTAL<br>ERR<br>FILTMOD<br>FLTCLR<br>FLTHIST<br>FOLD<br>FOLDTIN<br>GEAR<br>GEARN<br>GEARN<br>GEARN<br>GET<br>GETMOD<br>GP<br>GPAFR<br>GPAFR2<br>GPD<br>GPI                                 | O                          | 22<br>22<br>23<br>23<br>23<br>24<br>24<br>24<br>25<br>26<br>26<br>27<br>27<br>27<br>28                                     |
| ENCSTAL<br>ERR<br>FILTMOD<br>FLTCLR<br>FLTHIST<br>FOLD<br>FOLDTIN<br>GEAR<br>GEARN<br>GEARN<br>GEARN<br>GET<br>GETMOD<br>GP<br>GPAFR<br>GPAFR2<br>GPD<br>GPI<br>GPISATII                     | O                          | 22<br>22<br>23<br>23<br>23<br>24<br>24<br>24<br>24<br>25<br>25<br>26<br>27<br>27<br>27<br>27<br>28<br>28                   |
| ENCSTAL<br>ERR<br>FILTMOD<br>FLTCLR<br>FLTHIST<br>FOLD<br>FOLDMO<br>FOLDTIM<br>GEAR<br>GEARNO<br>GET<br>GETMOD<br>GP<br>GPAFR<br>GPAFR2<br>GPD<br>GPI<br>GPISATII<br>GPISATII                | O                          | 22<br>22<br>23<br>23<br>23<br>24<br>24<br>24<br>25<br>25<br>26<br>27<br>27<br>27<br>27<br>27<br>28<br>28                   |
| ENCSTAL<br>ERR<br>FILTMOD<br>FLTCLR<br>FLTHIST<br>FOLD<br>FOLDMO<br>FOLDTIM<br>GEAR<br>GEARNO<br>GET<br>GETMOD<br>GP<br>GPAFR<br>GPAFR2<br>GPD<br>GPI<br>GPISATII<br>GPISATII<br>GPVFR       | O                          | 22<br>22<br>23<br>23<br>23<br>24<br>24<br>24<br>25<br>26<br>27<br>27<br>27<br>27<br>27<br>28<br>28<br>28                   |
| ENCSTAL<br>ERR<br>FILTMOD<br>FLTCLR<br>FLTHIST<br>FOLD<br>FOLDMO<br>FOLDTIM<br>GEAR<br>GEARNO<br>GET<br>GETMOD<br>GP<br>GPAFR<br>GPAFR2<br>GPD<br>GPI<br>GPISATII<br>GPISATII<br>GPVFR<br>GV | O                          | 22<br>22<br>23<br>23<br>23<br>24<br>24<br>24<br>25<br>26<br>26<br>27<br>27<br>27<br>27<br>27<br>28<br>28<br>28<br>29       |
| ENCSTAL<br>ERR<br>FILTMOD<br>FLTCLR<br>FLTHIST<br>FOLD<br>FOLDMO<br>FOLDTIM<br>GEAR<br>GEARNO<br>GET<br>GETMOD<br>GP<br>GPAFR<br>GPAFR2<br>GPD<br>GPI<br>GPISATII<br>GPISATII<br>GPVFR       | O                          | 22<br>23<br>23<br>23<br>23<br>24<br>24<br>24<br>25<br>26<br>26<br>26<br>27<br>27<br>27<br>27<br>27<br>28<br>28<br>29<br>29 |

| HC1          |          | 30 |
|--------------|----------|----|
| HC2          |          | 30 |
| HC3          |          | 31 |
| HOLD         |          | 31 |
| HOMESF       | PD       | 31 |
| HOMEST       | ATE      | 31 |
| HOMETY       | PE       | 32 |
| HSAVE        |          | 33 |
| <b>HWPOS</b> |          | 33 |
| 1            |          | 34 |
| IA           |          | 34 |
| IAOFF        |          | 34 |
| IC           |          | 34 |
| ICOFF        |          | 34 |
| ICMD         |          | 35 |
| <b>ICONT</b> |          | 35 |
| IENCSTA      | NRT      | 35 |
| IFRIC        |          | 35 |
| <i>IGRAV</i> |          | 35 |
| ILIM         |          | 36 |
| ILIM2        |          | 36 |
| ILSBMOL      | DE       | 36 |
| IMAX         |          | 36 |
| IN           |          | 37 |
| IN1          |          | 37 |
| IN1MODE      | <u> </u> | 37 |
| IN2          |          | 39 |
| IN2MODE      | <u> </u> | 39 |
| IN3          |          | 41 |
| IN3MODE      | <u> </u> | 41 |
| IN4          |          | 43 |
| IN4MODE      | <u> </u> | 43 |
| IN5          |          | 44 |
| IN5MODE      | <u> </u> | 44 |
| IN6          |          | 45 |
| IN6MODE      | <u> </u> | 45 |
| INITMOD      | E        | 46 |
| ININV4       |          | 46 |
| ININV5       |          | 47 |
| ININV6       |          | 47 |
| INDEXPO      | OS       | 47 |
| ININV1       |          | 47 |
| ININV2       |          | 47 |
| ININV3       |          | 48 |
| INITGAIN     | I        | 48 |
| INITMOD      | PE       | 48 |
| INPOS        |          | 48 |
| ISCALE       |          | 49 |
| ISTOP        |          | 49 |
| <i>IZERO</i> |          | 49 |
| J            |          | 50 |
| K            |          | 50 |
| KV           |          | 50 |
| KVFR         |          | 50 |

| KVI     |                  | 51 |
|---------|------------------|----|
| LIMDIS  |                  | 51 |
| LIST    |                  | 51 |
| LMJR    |                  | 51 |
| LOAD    |                  | 51 |
| LPFHZ1  |                  | 52 |
| LPFHZ2  |                  | 52 |
| MA      |                  | 52 |
| MAPOS   |                  | 53 |
|         | D                |    |
| MBEMF   |                  |    |
|         | OMP              |    |
|         | F                |    |
|         | ·                |    |
|         | PE               |    |
| MFBDIR  |                  |    |
|         |                  |    |
| MFOLD   |                  |    |
| -       |                  | -  |
| -       | /S               | -  |
| -       |                  | -  |
|         |                  |    |
| MH      |                  |    |
| MHINVA  |                  | 59 |
| MHINVB  |                  | 59 |
| MHINVC  |                  | 59 |
| MI      |                  | 59 |
| MICONT  |                  | 60 |
| MIDIST0 |                  | 60 |
| MIDIST1 |                  | 61 |
| MIDIST2 |                  | 61 |
| MIDIST3 |                  | 61 |
| MIPEAK  |                  | 62 |
| MISPEEL | 00               | 62 |
|         | 01               |    |
| _       | )2               |    |
| _       | )3               |    |
| MJ      |                  |    |
|         | ·····            |    |
| MLGAINE |                  | 00 |
|         | 7                | 66 |
| MLIST   |                  |    |
| MLMIN   |                  |    |
|         | DE               |    |
|         |                  |    |
| MOTOR   |                  | -  |
|         | TYPE             |    |
| _       |                  | -  |
|         |                  |    |
|         |                  |    |
|         | LES              |    |
| MSG     |                  |    |
| MSININT |                  | 69 |
| MSINFRO | 2                | 69 |
| _       |                  | 69 |
| MITANGI | $\boldsymbol{C}$ | 60 |

| MTANGLP                 | 70 |
|-------------------------|----|
| MVANGLF                 | 70 |
| MVANGLH                 | 70 |
| NOTCHBW                 | 70 |
| NOTCHHZ                 | 71 |
| 01                      | 71 |
| O1MODE UCB1 CD Series 2 |    |
| O1MODE UCB2 CD Series 5 |    |
| 01RST                   |    |
| 01TRIG                  |    |
| OPMODE                  |    |
|                         |    |
|                         |    |
| PCMDMODE                |    |
| PE                      | /5 |
| PEINPOS75               |    |
| PEMAX                   |    |
| PEXT                    |    |
| PEXTHW                  | 75 |
| PEXTOFF                 | 76 |
| PFB                     | 76 |
| PFBOFF                  | 76 |
| PLIM                    | 76 |
| PMAX                    | 77 |
| PMIN                    | 77 |
| PRD                     |    |
| PROFMODE                |    |
| PROFSCRV                |    |
| PROMPT                  |    |
|                         |    |
| PROTARY                 |    |
| PSCALE                  | _  |
| RDRES                   |    |
| READY                   | -  |
| RECDONE                 | _  |
| RECING                  |    |
| RECOFF                  | 80 |
| RECORD                  | 80 |
| RECRDY                  | 81 |
| RECTRIG81               |    |
| REFRESH                 | 83 |
| RELAY                   |    |
| RELAYMODE               |    |
| REMOTE                  |    |
| RESBW                   |    |
| RSTVAR                  | -  |
|                         | -  |
| \$                      |    |
| SAVE                    |    |
| SERIALNO                |    |
| SININIT                 |    |
| SININTOUT               |    |
| SININITST               |    |
| SINPARAM                | 86 |
| STAT                    | 87 |
| STATUS                  | 87 |
| STATUSS                 | 20 |

| STATUS2         | 2                 | 91  |
|-----------------|-------------------|-----|
| STEP            |                   | 92  |
| STOP            |                   | 93  |
| STOPMO          | DE                | 93  |
| STOPPE          | D                 | 94  |
| SWEN            |                   | 94  |
| T               |                   | 94  |
| TESTLED         | D                 | 94  |
| TF              |                   | 95  |
| THERM           |                   | 95  |
| THERMO          | DE                | 95  |
| THERMT          | IME               | 95  |
| THERMT          | YPE               | 96  |
| TRUN            |                   | 96  |
| TUNE            |                   | 96  |
| UNITS           |                   | 97  |
|                 |                   |     |
|                 | OVER              |     |
| UVTIME          |                   |     |
| V               |                   |     |
| VBUS            |                   |     |
| VCMD            |                   |     |
| VD              |                   |     |
| VF              |                   |     |
| VER             |                   |     |
| VEXT            |                   |     |
| VEXT            |                   |     |
| VFI             |                   |     |
| VH              |                   |     |
| VH<br>VLIM      |                   |     |
| VLIM            |                   |     |
| VIVIAX<br>VOSPD |                   |     |
|                 | NS                |     |
| VUSPDE.         |                   |     |
| •               |                   |     |
|                 |                   |     |
| _               | ₹                 |     |
| _               | 7                 |     |
|                 | S (UCB1 Series 2) |     |
|                 | S (UCB2 Series 5) |     |
| ZERO            |                   | 104 |

**ZPOS** 

# 1 COMMANDS AND VARIABLES BY FUNCTION

# 1. 1 ANALOG INPUT-RELATED

| ANDB  | ANDG  | ANIN   | ANOFF | ANZERO |
|-------|-------|--------|-------|--------|
| GEARI | GEARO | ISCALE | PMIN  | VSCALE |

## 1. 2 COMMUNICATIONS

| ACKMODE | ADDR | ECHO | MSG | PROMPT |
|---------|------|------|-----|--------|

#### 1. 3 CONFIGURABLE I/O

| ANOUT   | ENCOUT    | ENCOUTO | IN      | IN1     |
|---------|-----------|---------|---------|---------|
| IN1MODE | IN2       | IN2MODE | IN3     | IN3MODE |
| IN4     | IN4MODE   | IN5     | IN5MODE | IN6     |
| IN6MODE | O1        | O1MODE  | O1RST   | O1TRIG  |
| MSINFRQ | SININTOUT |         |         |         |

## 1. 4 CURRENT VARIABLES AND COMMANDS

| CONFIG   | DICONT   | DIPEAK   | FOLD      |
|----------|----------|----------|-----------|
| FOLDMODE | FOLDTIME | I        | IA        |
| IC       | ICMD     | ICONT    | IENCSTART |
| IFRIC    | IGRAV    | ILIM     | ILIM2     |
| IMAX     | ISCALE   | ISTOP    | IZERO     |
| MFOLD    | MFOLDD   | MFOLDDIS | MFOLDR    |
| MFOLDT   | MICONT   | MIPEAK   | Т         |

#### 1. 5 DRIVE AND MOTOR STATUS

| ACTIVE | CCWLIM | CWLIM    | DIP     |
|--------|--------|----------|---------|
| ERR    | FLTCLR | FLTHIST  | DRIVEOK |
| READY  | RELAY  | SERIALNO | STAT    |
| STATUS | THERM  | TRUN     | VER     |

## **1. 6** Drive Configuration And Modes

| ACTFAULT | COMPMODE  | DIP       | DIR      |
|----------|-----------|-----------|----------|
| FILTMODE | GEAR      | GEARI     | GEARMODE |
| GEARO    | HOLD      | LIMDIS    | OPMODE   |
| PCMDMODE | PROFMODE  | RELAYMODE | STOPMODE |
| THERMODE | THERMTIME | THERMTYPE | UNITS    |
| UVMODE   | UVRECOVER | UVTIME    | ZERO     |

## 1. 7 DRIVE ENABLING AND DISABLING

| ACTIVE | DIPEN | DRIVEOK | DIS | EN   |
|--------|-------|---------|-----|------|
| К      | READY | REMOTE  | S   | STOP |
| SWEN   |       |         |     |      |

# **1.8** Drive Parameters

| DICONT | DIPEAK | ERR | FLTCLR | FLTHIST |
|--------|--------|-----|--------|---------|
| VBUS   |        |     |        |         |

## 1.9 FEEDBACK RELATED

| DUALFB    | ENCINIT   | ENCINITST | ENCOUT   |
|-----------|-----------|-----------|----------|
| ENCOUTO   | ENCSTART  | HALLS     | HWPOS    |
| IENCSTART | MENCOFF   | MENCRES   | MENCTYPE |
| MFBDIR    | MHINVA    | MHINVB    | MHINVC   |
| MPHASE    | MRESPOLES | MSINFRQ   | MSININT  |
| PFB       | PFBOFF    | PRD       | RDRES    |
| RESBW     | SINPARAM  | STAT      | XENCRES  |

## 1. 10 GEARING-RELATED PARAMENTERS

| GEAR | GEARI | GEARMODE | GEARO | PCMD |
|------|-------|----------|-------|------|
| PE   | PEXT  | PEXTOFF  |       |      |

## 1. 11 LOOP COMPENSATION AND GAINS

| ANDG     | BW       | COMPFILT  | COMPMODE |
|----------|----------|-----------|----------|
| FILTMODE | GP       | GPAFR     | GPD      |
| GPI      | GPISATIN | GPISATOUT | GPVFR    |
| GV       | GVI      | KV        | KVI      |
| KVFR     | LMJR     | LPFHZ1    | LPFHZ2   |
| MJ       | MLGAINP  | MLGAINZ   | MTANGLC  |
| MTANGLP  | MVANGLF  | MVANGLH   | NOTCHBW  |
| NOTCHHZ  | REFRESH  | TF        | TUNE     |
| VD       | VEXT     | VF        | VH       |
| VR       |          |           |          |

# 1. 12 MOTION CONTROL PARAMETERS

| ACC      | CCWLIM   | CWLIM    | DEC     |
|----------|----------|----------|---------|
| DECSTOP  | DIR      | DISSPEED | DISTIME |
| INPOS    | LIMDIS   | OPMODE   | PEINPOS |
| PROFMODE | PROFSCRV | STOPMODE |         |

# 1. 13 MOTOR VARIABLES AND COMMANDS

| MBEMF    | MBEMFCOMP | MENCOFF | MENCRES |
|----------|-----------|---------|---------|
| MENCTYPE | MHINVA    | MHINVB  | MHINVC  |
| MICONT   | MIPEAK    | MJ      | MLGAINC |
| MLGAINP  | MLGAINZ   | MLIST   | MLMIN   |
| MOTOR    | MOTORTYPE | MPHASE  | MPITCH  |
| MPOLES   | MRESPOLES | MSININT | MSPEED  |
| MTANGLC  | MTANGLP   | MVANGLF | MVANGLH |

## 1. 14 Position Variables And Commands

| DUALFB   | HOMESPD  | HOMESTATE | HOMETYPE |
|----------|----------|-----------|----------|
| HWPOS    | INPOS    | MA        | MAPOS    |
| MASPEED  | MH       | MI        | MIDIST0  |
| MIDIST1  | MIDIST2  | MIDIST3   | MISPEED0 |
| MISPEED1 | MISPEED2 | MISPEED3  | PCMD     |
| PCMDMODE | PE       | PEINPOS   | PEMAX    |
| PFB      | PLIM     | PMAX      | PMIN     |
| PRD      | PSCALE   | STOPPED   |          |

## 1. 15 READ AND WRITE SWITCH VARIABLES

| T-        |           |        |           |
|-----------|-----------|--------|-----------|
| ACTFAULT  | COMPFILT  | DIR    | ECHO      |
| GEAR      | HOLD      | LIMDIS | MFOLDDIS  |
| MHINVA    | MHINVB    | MHINVC | MSG       |
| O1        | PCMDMODE  | PLIM   | PROMPT    |
| RELAYMODE | THERMTYPE | UNITS  | UVRECOVER |
| ZERO      |           |        |           |

# 1. 16 READ AND WRITE SWITCH MODE VARIABLES

| ACKMODE   | ANOUT    | AVGTIME   | COMPMODE |
|-----------|----------|-----------|----------|
| ENCOUT    | ENCOUTO  | FILTMODE  | FOLDMODE |
| GEARMODE  | GETMODE  | HOMETYPE  | IN1MODE  |
| IN2MODE   | IN3MODE  | MENCTYPE  | MFBDIR   |
| MOTORTYPE | MPOLES   | MRESPOLES | MSINFRQ  |
| O1MODE    | OPMODE   | PCMDMODE  | PROFMODE |
| STAT      | STOPMODE | THERMODE  | UVMODE   |

## 1. 17 READ AND WRITE VARIABLES

| ACC      | ANDB      | ANDG     | ANOFF     |
|----------|-----------|----------|-----------|
| BW       | DEC       | DECSTOP  | DISSPEED  |
| DISTIME  | FOLDTIME  | GEAR     | GEARI     |
| GEARO    | GP        | GPAFR    | GPAFR2    |
| GPD      | GPI       | GPISATIN | GPISATOUT |
| GPVFR    | GV        | GVI      | HOMESPD   |
| ICONT    | IENCSTART | IFRIC    | IGRAV     |
| ILIM     | ILIM2     | IN       | ISCALE    |
| ISTOP    | IZERO     | KV       | KVFR      |
| KVI      | LMJR      | LPFHZ1   | LPFHZ2    |
| MAPOS    | MASPEED   | MBEMF    | MBEMFCOMP |
| MENCOFF  | MENCRES   | MFOLDD   | MFOLDR    |
| MFOLDT   | MICONT    | MIDIST0  | MIDIST1   |
| MIDIST2  | MIDIST3   | MIPEAK   | MISPEED0  |
| MISPEED1 | MISPEED2  | MISPEED3 | MJ        |
| MLGAINP  | MLGAINZ   | MLMIN    | MOTOR     |
| MPHASE   | MPITCH    | MSININT  | MSPEED    |
| MTANGLC  | MTANGLP   | MVANGLF  | MVANGLH   |
| NOTCHBW  | O1RST     | O1TRIG   | PEINPOS   |
| PEMAX    | PEXTOFF   | PFBOFF   | PMAX      |
| PMIN     | PROFSCRV  | PSCALE   | RECTRIG   |
| TF       | THERMTIME | UVTIME   | VBUS      |
| VD       | VF        | VH       | VLIM      |
| VOSPD    | VR        | VSCALE   | XENCRES   |

# 1. 18 READ-ONLY SWITCH MODE VARIABLES

| DIP | ENCINITST | HALLS | HOMESTATE | ILSBMODE |
|-----|-----------|-------|-----------|----------|
| IN  | RDRES     |       |           |          |

# 1. 19 READ-ONLY SWITCH VARIABLES

| CCWLIM  | CWLIM  | DIPEN  | DRIVEOK | FOLD   |
|---------|--------|--------|---------|--------|
| IN1     | IN2    | IN3    | MFOLD   | READY  |
| RECDONE | RECING | RECRDY | RELAY   | REMOTE |
| STOPPED | SWEN   | THERM  |         |        |

## 1. 20 READ-ONLY VARIABLES

| ADDR | ANIN   | DICONT | DIPEAK | HWPOS |
|------|--------|--------|--------|-------|
| 1    | IA     | IC     | ICMD   | IMAX  |
| PCMD | PE     | PEXT   | PFB    | PRD   |
| STAT | STATUS | TRUN   | V      | VCMD  |
| VE   | VER    | VEXT   | VMAX   |       |

## 1. 21 Variable Recording And Playing

| AVGTIME | GET    | GETMODE | RECDONE | RECING |
|---------|--------|---------|---------|--------|
| RECOFF  | RECORD | RECRDY  | RECTRIG | STATUS |

## 1. 22 VARIABLE SETTING AND CLEARING

| CLREEPROM | DUMP  | LIST | LOAD |
|-----------|-------|------|------|
| MLIST     | RESBW | SAVE |      |

## 1. 23 VELOCITY VARIABLES AND COMMANDS

| ACC    | DEC      | DECSTOP | ILSBMODE | J    |
|--------|----------|---------|----------|------|
| MSPEED | PROFSCRV | S       | STOP     | V    |
| VCMD   | VE       | VEXT    | VLIM     | VMAX |
| VOSPD  | VSCALE   |         |          |      |

6 M-SS-017-04 Rev. M VarCom Reference

## 2 VARIABLE AND COMMAND LIST

## **2. 1** FORMAT

The command and variable descriptions presented here are in alphabetical order. Command and variable descriptions use different formats, as described below. Section 2 contains commands applicable to CD Series 2 and CD Series 5. Appendix B continues with command variables applicable to CD Series 5 only.

#### **2.1.1. COMMAND**

This is the format of a command description.

Firmware Versions: Command Syntax: Opmodes: Drive Status:

**Firmware Versions:** tells in what firmware versions the command is implemented. To check your drive's firmware version, use the VER command.

**Command Syntax:** gives the exact syntax of the command. Any optional or required parameters are also listed. If parameters are used with the command, the units and ranges of those parameters are given.

**Opmodes:** (0-4, 8) indicates in which operational modes (opmodes) the command can be used (see the description for the variable *OPMODE*).

**Drive Status:** (en, dis, or EN/DIS) indicates the drive state in which the command can be used (en = enabled; dis = disabled; EN/DIS = either).

# 2.1.2. VARIABLE

This is the format that a variable description will take.

Firmware Versions: Type:

Range:

Units: Default: Opmodes: Drive Status:

**EEPROM:** 

You can set variable values by typing in the name of the variable followed by a new value for the variable, separated by an equals sign or one or more spaces. Just typing in the name of a variable without a new value will cause the SERVOSTAR to output the current value of that variable to the serial port.

**Firmware Versions:** tells what firmware versions the variable is implemented in. To check your drive's firmware version, use the VER command.

**Type**: switch variable, switch mode variable, (standard) variable, or vector variable. Switch variables can be toggled between two different states (0/1, on/off, etc.). Switch mode variables are state variables used to select one of more than two states (for example, opmode is a switch mode variable that selects one of 6 Opmodes: 0-4, 8). Standard variables are set to an integer value within a given range.

Vector variables are special variables that are used for the Advanced Pole Placement compensator (COMPMODE=3) and require the use of the REFRESH command when changed.

All variables are classified as read-only (R) or read/write (R/W).

Range: defines the range of valid values for the variable.

**Units:** defines the units of the variable. Note that to get the final value of the variable, including its units, you multiply its value by its units. Example: the units of MICONT are "amps \* 0.1." If MICONT = 200, then its value is 200 \* amps \* 0.1 = 20 amps.

**Default**: defines the default value of the variable. If this field says "motor data," then the default value is entered from a motor data file (using **MOTIONLINK**'s Motor Configuration Screen) or a motor data sheet. Most variables are reset to their defaults by using the RSTVAR command.

**Opmodes:** (0-4, 8) indicates in which operational modes (opmodes) the variable is used (see the description for the variable *OPMODE*). Most variables can be set in any opmode, but they only have an effect in the opmodes listed here.

**Drive Status:** (en, dis, or EN/DIS) indicates the drive state in which the command can be used (en = enabled; dis = disabled; EN/DIS = either).

**EEPROM:** (Yes or no) specifies whether or not a variable can be stored in non-volatile memory (EEPROM). If a variable is stored in EEPROM, it is "remembered" by the SERVO**STAR** when the drive is powered down and back up. See the *SAVE* command for more information.

#### 2. 2 VARIABLE AND COMMAND SET

## **ACC**

Sets the drive acceleration rate. This variable is only asserted when linear ramp control is selected (PROFMODE = 1 and OPMODE = 0, 1, 4, or 8). For firmware versions (**VER**) prior to 3.1.0, the range of this variable was 1 to 399,987.

Firmware Versions: All
Range: 10 to 400,000

Opmodes: 0, 1, 4, 8

Default: 400,000

Drive Status: EN/DIS

Units: rotary: rpm / sec

linear: mm/sec/sec

Type: variable (R/W) **EEPROM**: Yes

#### **ACKMODE**

Sets the communication safety level of the drive. The range of value is 0 through 2.

**0** = No safety procedures or error messages

- 1 = Drive responds with ACK or NAK after every message
- 2 = Same as 1 with an added Block Check Character (BCC or checksum) attached to the end of every message

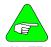

ACKMODE must be 0 for MOTIONLINK to function properly.

#### NOTE

Firmware Versions: All

Range: 0 - 2 Opmodes: All EEPROM: Yes Type: switch mode (R/W)

Default: 400,000 Drive Status: EN/DIS

Units: N/A

#### **ACTFAULT**

Defines how to handle the DISABLE procedure when a fault occurs.

**0** = disable the drive immediately

1 = follow an Active Disable procedure (similar to the "S" cmd. See also DECSTOP, DISSPEED, DISTIME, and O1MODE=5)

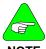

The drive is always disabled immediately in the event of a feedback loss fault to prevent the drive from running away.

NOTE

Firmware Versions: All

Range: 0, 1 Opmodes: All Units: N/A Type: switch (R/W)

Default: 0 Drive Status: EN/DIS EEPROM: Yes

#### **ACTIVE**

Displays if the drive is enabled and power is applied to the motor. This flag is the overall readiness indicator of the drive.

0 = drive is inactive

1 = drive is active and ready to operate

Firmware Versions: All Type: switch (R)
Range: 0, 1 Default: N/A

Default: N/A

Opmodes: All Drive Status: EN/DIS

Units: N/A EEPROM: No

#### **ADDR**

Displays the position of the drive address switches (switches 1-4 or 1-5, depending upon firmware version) of the DIP switch located on the top of the drive.

Firmware Versions: All

Range: 0 to 15 (firmware versions prior to 2.0.0) 0 to 31 (firmware versions 2.0.0 and later)

Default: hardware defined

Type: variable (R)
Units: N/A
Opmodes: All

Drive Status: EN/DIS

EEPROM: No

#### **ANDB**

Sets the dead band of the analog input signal. If the absolute value of the analog input signal is less than this value, no analog command signal is generated.

Firmware Versions: All Type: variable (R/W)

 Range: 0 to 10,000
 Default: 0

 Opmodes: 1.3.8
 Drive Status: EN/DIS

Units: mV EEPROM: No

#### **ANDG**

Enables the drive's dual gain algorithm. The dual gain algorithm effectively increases the resolution of the command input from 14 to 15 bits under 4 V of input.

0 - No dual gain

1 - Dual gain hysteresis algorithm

2 - Dual gain linear combination algorithm

Firmware Versions: 2.1.0 and later Type: variable (R/W)

Range: 0 to 2 Default: 0

Opmodes: 1,3,8
Units: N/A
Drive Status: EN/DIS
EEPROM: Yes

#### **ANIN**

Displays the analog input value after being filtered by **ANOFF** and **ANDB**. The **AVGTIME** variable affects the time averaging of this variable

Firmware Versions: All Type: variable (R)
Range: -22,500 to 22,500

Opmodes: All Default: N/A

Drive Status: EN/DIS

Units: mV EEPROM: No

#### **ANLPFHZ**

Sets a filter rate (corner frequency) for the analog input filter. This is a simple single pole filter that is always present. The filter rate adjusts automatically as the analog input sampling rate changes for different operational modes. A value of 10,000 = unity gain (no filter).

Firmware Versions: 2.1.0 and later
Range: 1 to 10,000

Opmodes: 1.3.8

Type: variable (R/W)
Default: 10,000

Drive Status: EN/DIS

Units: Hz EEPROM: Yes

#### **ANOFF**

Sets the analog offset that is added to the analog input command to the drive. This is used to compensate for the analog input signal (**ANIN**) offset or drift.

 Firmware Versions: All
 Type: variable (R/W)

 Range: -10,000 to 10,000
 Default: 0

 Opmodes: 1,3,8
 Drive Status: EN/DIS

 Units: mV
 EEPROM: Yes

#### **ANOUT**

Sets the source for the analog output feature at user connector C3 pin 13.

- **0** Tachometer (velocity feedback **V**) scaled identical to **VSCALE** with an update rate of 250 μs.
- 1 I monitor (equivalent current) scaled identical to ISCALE with an update rate of 10 ms (this variable is calculated in background loop).
- 2 Velocity Error, VE, scaled identical to VSCALE with an update rate of 250 µs.
- ${f 3}$  Torque Command Output Scaled to **ISCALE** with an update rate of 500  $\mu s$ .
- 4 Reserved, no update rate.
- 5 Position following error, **PE**, scaled to **PSCALE** with an update rate of 500 μs.
- 6 not used, with a minimum update rate of 500 µs.
- 7 not used, with an update rate of 62.5 µs.

Type: switch mode (R/W)

- 8 Position feedback, PFB, scaled to PSCALE with an update rate of 500 us.
- 9 Velocity controller output (before injecting PRB/HC), scaled to VSCALE with an update rate of 250 μs.

Firmware Versions: 2.1.0 and later

Range: 0 to 5 Default: 0

Opmodes: All Drive Status: EN/DIS Units: N/A EEPROM: Yes

## **ANZERO**

Causes the drive to zero the analog offset. A sample of the motor analog input command is averaged over 64 samples, and the value of **ANOFF** is set to zero out the analog input command. This command may need to be executed more than once to achieve zero offset, and **ANOFF** will probably be modified.

Firmware Versions: All Command Syntax: ANZERO

Opmodes: All Drive Status: EN/DIS

#### **AUTOHOME**

Defines the homing behavior on power-up.

- **0** = No homing on power-up (default).
- 1 = Try to perform homing on power-up. Does not continue if the homing cannot be executed.
- 2 = Try to perform homing on power-up. Continue trying until homing process is executed.

Firmware Versions: 3.7.0 and later Opmodes: 8 Range: 0 to 2 Default: 0

**EEPROM**: Yes

#### **AUTONULL**

Automatic calibration of the current loop at drive enable.

AUTONULL = 1: The drive applies zero volts to the motor for 50 ms.

The motor must be at or near rest or the results can be unpredictable.

AUTONULL = 0: The drive reads current after the drive has been disabled. A series of reads over many seconds allows the average reading to be calculated and used as current sensor offset.

AUTONULL=2: Cancels all automatic nulling and allows the user to manually adjust the offset using IAOFF and ICOFF.

All offsets pertain to **IA** and **IC** current sensors. The offsets, whether calculated internally or set manullay can be querried with **IAOFF** and **ICOFF** 

EEPROM: Yes

Default: 0

Firmware Versions: 3.4.2 Range: 0 (Old method)

1 (Zero on enable),

2 User Defined offsets with IAOFF and ICOFF

12 M-SS-017-04 Rev. M VarCom Reference

#### **AVGTIME**

Sets the variable averaging time period. This variable is expressed as multiples of the servo update period (Ts), which is 500 µs. A value of 0 for **AVGTIME** causes requested variable values to be returned as instantaneous values. **AVGTIME** affects the time averaging of **ANIN**, **I**, **ICMD**. **V**. **VCMD**.

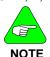

AVGTIME has no effect on variables that are sampled using the RECORD command and MOTIONLINK's PC Scope Screen.

Firmware Versions: All

**Range:** 0, 2, 4, 8, 16, 32, or 64

Opmodes: All Units: Ts (500 µs) Type: switch mode (R/W)

Drive Status: EN/DIS EEPROM: Yes

Default: 0

#### **BW**

Sets the desired velocity control loop bandwidth. This variable only affects the system when using the Standard Pole Placement controller in velocity mode (COMPMODE = 2 or 4 and OPMODE = 0 or 1). With COMPMODE=2, BW is limited to 200 Hz; with COMPMODE=4, **BW** can extend to 400 Hz.

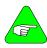

COMPMODE=4 is only available in firmware versions 2.1.0 and later.

#### NOTE

Firmware Versions: All Range: 10 to 200 (COMPMODE=2) 10 to 400 (COMPMODE=4) Type: variable (R/W) Units: Hz Default: 20 Opmodes: 0,1,4,8 Drive Status: EN/DIS EEPROM: Yes

#### **CCWLIM**

Displays the state of the external counter clockwise (CCW) limit switch input.

0 = switch closed, CCW limit not reached1 = switch open, CCW limit reached

Firmware Versions: All Type: switch(R)

Range: 0, 1 Default: hardware defined Opmodes: All Drive Status: EN/DIS

Units: N/A EEPROM: No

#### CLREEPROM

Clears the non-volatile memory (EEPROM) in the drive. The drive null's the EEPROM and recovers from a NVRAM error and assumes a nocomp state. A complete drive configuration procedure then has to be initiated before resuming drive operation. This command is the only method of resetting the run time clock.

Command Syntax: CLREEPROM Firmware Versions: All

Drive Status: DIS Opmodes: All

#### COMPFILT

**COMPFILT** is a switch variable that enables and disables a 400 Hz low pass filter in the velocity feedback loop. The filter will automatically be disabled if COMPMODE = 4. COMPFILT retains its value regardless of whether the COMPMODE setting is enabling and disabling the filter.

Firmware Versions: 2.1.0 and later

Range: 0 (OFF), 1 (ON) **Opmodes:** 0,1,4,8

Units: N/A

Type: switch(R/W)

Default: 1

Drive Status: DIS EEPROM: No.

#### COMPMODE

Sets the velocity controller type for OPMODE 0 or 1 according to the following table.

| COMPMODE | Controller Type                          | Loop Variables   |
|----------|------------------------------------------|------------------|
| 0        | PI                                       | GV, GVI          |
| 1        | PDFF                                     | KV, KVI, KVFR    |
| 2        | Standard Pole Placement (low-frequency)  | BW, MJ, LMJR, TF |
| 3        | Advanced Pole<br>Placement               | VD, VF, VH, VR   |
| 4        | Standard Pole Placement (high-frequency) | BW, MJ, LMJR, TF |

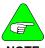

NOTE

COMPMODE 3 is not available in version 1 firmware. COMPMODE 4 is available in firmware versions 2.1.0 and later.

Firmware Versions: see Note

Range: 0 to 4 **Opmodes:** 0,1,4,8

Units: N/A

Type: switch mode (R/W)

Default: 2

Drive Status: DIS **EEPROM:** Yes

#### CONFIG

Configures the current control loops after motor data has been entered. Executing this command tells the drive that all motor data parameters have been entered and that it is time for the drive to configure its control loops using the motor data.

When certain drive or motor variables are entered, they will cause the drive to enter a non-compensated (no-comp) state. The LED display will flash a minus sign. In this case, a **CONFIG** is required. This also occurs when **CLREEPROM** is executed.

Firmware Versions: All Command Syntax: CONFIG

Opmodes: All Drive Status: DIS

#### CONVERT

Converts the internal velocity structure, designed at any of the **COMPMODE**s, to the external structure variables (**VD**, **VH**, **VR**, **VF**, **VFI**), overriding previous values.

Firmware Versions: 3.4 and later Command Syntax: CONVERT

Opmodes: 0,1,4,8 Drive Status: EN/DIS

#### **CWLIM**

Displays the state of the external clockwise (CW) limit switch input.

0 = switch closed, CW limit not reached1 = switch open, CW limit reached

Firmware Versions: All Type: switch (R)

Range: 0, 1 Default: hardware defined Opmodes: All Drive Status: EN/DIS

Units: N/A EEPROM: No

## **DEC**

Sets the deceleration rate of the drive. This variable only affects the drive when linear ramp control and velocity mode are selected (PROFMODE = 1 and OPMODE = 0, 1, 4, or 8). For firmware versions (**VER**) prior to 3.1.0, the range of this variable was 1 to 399,987.

Firmware Versions: All Type: variable (R/W)
Units: rotary: rpm / sec Range: 10 to 400,000

linear: mm/sec/sec **Default:** 20

Opmodes: 0,1,4,8 Drive Status: EN/DIS EEPROM: Yes

#### **DECSTOP**

**DECSTOP** is a deceleration used by drive commands that require a faster than usual stop. This **DECSTOP** value is used instead of **DEC** in the following instances: end-travel limits, HOLD, S, and fault occurrences with ACTFAULT=1.

Firmware Versions: All Type: variable (R/W) Units: rotary: rpm \* 1000/sec Range: 1 to 32767 linear: mm/sec/sec Default: 5000 Drive Status: FN/DIS Opmodes: All

**EEPROM:** Yes

#### DICONT

Defines the continuous rated current for the drive (sinusoidal RMS). This is a hardware-defined read-only variable automatically detected by the drive.

**DICONT** is usually 50% of **DIPEAK**, the peak current of the drive but may vary in many cases with the SERVOSTAR CD. In a given application, the drive may be configured to a lower rating than **DICONT** by setting the value of **ICONT** to the desired rating.

Firmware Versions: All Type: variable (R)

Range: 10 to 1100 Default: hardware/user defined

Opmodes: All Drive Status: EN/DIS Units: amps \* 0.1 **EEPROM:** Yes

#### DIP

Displays the settings of the DIP switches located on top of the drive. This variable returns a series of 1s and 0s for each of the switches, with a comma inserted in the middle for clarity. Switch 10 is the leftmost digit, and switch 1 is the rightmost.

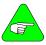

NOTE

In firmware versions prior to 2.0.0, there were only 8 DIP switches and no comma was printed out.

> Opmodes: All Drive Status: EN/DIS

Firmware Versions: All

Type: switch mode (R) Range: 00000000-11111111 (firmware Default: 20

versions prior to 2.0.0)

Units: 1=ON. 0=OFF

00000,00000-11111,11111 (firmware 2.0.0 and later)

EEPROM: No

16 M-SS-017-04 Rev. M VarCom Reference

#### **DIPEAK**

Defines the peak rated current of the drive (sinusoidal RMS). This is a hardware-defined read-only variable. DIPEAK sets the 100% reference for many other current variables.

 Firmware Versions: All
 Type: variable (R)

 Range: 20 to 2200
 Default: DICONT \* 2

 Opmodes: All
 Drive Status: EN/DIS

 Units: amps \* 0.1
 EEPROM: Yes

#### DIPEN

Displays the state of the Dip Switch Enable status (switch number 8 of the DIP switches on top of the drive). This variable has to be set=1 (switch set OFF) to allow the drive to be enabled.

Firmware Versions: All

Range: 0 (disabled), 1 (enabled)

Opmodes: All

Units: N/A

Type: switch (R)

Default: hardware defined

Drive Status: EN/DIS

EEPROM: No

#### DIR

Sets the direction (inversion) of many different parameters with respect to the rotation of the motor; as viewed looking at the end of the shaft.

**Variable Syntax**: DIR <first parameter> <second parameter> <third parameter>

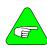

This variable switch was greatly expanded for SERCOS use with the introduction of firmware version 3.4.0. Historically, it was a two-position switch with the following definition:

0 = positive motion is counter-clockwise (CCW) 1 = positive motion is clockwise (CW)

#### For Non-SERCOS Users:

Only the first parameter should be used to affect performance; and even then, only the parameters 0 or 1. Therefore, the standard user need only configure the first parameter (0 for CCW and 1 for CW) to control all three loops simultaneously. If you query the variable, all three parameters are communicated even though only one was changed. Just leave the second and third at the default settings.

| Parameter | Position | Velocity | Torque |
|-----------|----------|----------|--------|
| 0         | 1        | 1        | 1      |
| 1         | 0        | 0        | 0      |

#### For SERCOS Users:

The SERCOS interface only affects the position command and position feedback polarities.

**First Parameter**: sets the direction (inversion) of the Position command, Velocity command, and Torque command.

| Parameter | Position | Velocity | Torque |
|-----------|----------|----------|--------|
| 0         | 1        | 1        | 1      |
| 1         | 0        | 0        | 0      |
| 2         | 0        | 1        | 0      |
| 3         | 0        | 1        | 1      |
| 4         | 1        | 0        | 0      |
| 5         | 1        | 0        | 1      |
| 6         | 1        | 1        | 0      |
| 7         | 0        | 0        | 1      |

**Second Parameter**: sets the direction (inversion) of the External Position feedback, Motor Position feedback, Velocity feedback, Torque feedback.

| Parameter | External | Motor | Velocity | Torque |
|-----------|----------|-------|----------|--------|
| 0         | 0        | 0     | 0        | 0      |
| 1         | 0        | 0     | 0        | 1      |
| 2         | 0        | 0     | 1        | 0      |
| 3         | 0        | 0     | 1        | 1      |
| 4         | 0        | 1     | 0        | 0      |
| 5         | 0        | 1     | 0        | 1      |
| 6         | 0        | 1     | 1        | 0      |
| 7         | 0        | 1     | 1        | 1      |
| 8         | 1        | 0     | 0        | 0      |
| 9         | 1        | 0     | 0        | 1      |
| 10        | 1        | 0     | 1        | 0      |
| 11        | 1        | 0     | 1        | 1      |
| 12        | 1        | 1     | 0        | 0      |
| 13        | 1        | 1     | 0        | 1      |
| 14        | 1        | 1     | 1        | 0      |
| 15        | 1        | 1     | 1        | 1      |

**Third Parameter**: sets the direction (inversion) of the Position Additive command, Velocity Additive command, Torque Additive command. This parameter is currently not supported.

Firmware Versions: All

Range: Refer to tables

Opmodes: All

Units: N/A

Type: switch (R/W)

Default: 1, 0, 0

Drive Status: EN/DIS

EEPROM: Yes

#### DIS

Disables the drive. Software servo loops are halted and power is disconnected from the motor. The function is immediate and the motor may coast.

Firmware Versions: All Command Syntax: DIS Opmodes: All Drive Status: EN/DIS

18 M-SS-017-04 Rev. M VarCom Reference

#### DISSPEED

Sets the speed window for the Active Disable function. The Active Disable function ramps the motor to zero speed using **DECSTOP**. **DISSPEED** is compared to the actual motor speed, and if the speed is less than this value, the active disable timer (**DISTIME**) will begin timing. Once the timer times out, the drive disables..

Firmware Versions: 2.1.0 and later

Units: rotary: rpm linear: mm/sec/sec Opmodes: All EEPROM: Yes Type: variable (R/W) Range: 0 to 14,999 Default: 50 rpm Drive Status: EN/DIS

#### **DISTIME**

Sets the amount of time to wait after motor speed goes below **DISSPEED** before the drive is disabled in the Active Disable process. Once motor speed goes below **DISSPEED**, the drive waits for the time period specified by **DISTIME**, and then disables the drive..

Firmware Versions: 2.1.0 and later

Range: 0 to 65535 Opmodes: All Units: millisecond \* 0.1 Type: variable (R/W)
Default: 100
Drive Status: EN/DIS

**EEPROM**: Yes

Type: switch (R/W)

#### **DIVISIONS**

Sets the number of divisions used for indexing (divides PROTARY).

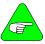

Only used when MODMODE = 1

NOTE

Firmware Versions: 3.7.0 and later Range: 2 to 32767

Default: 4 -2 to -32767

**EEPROM:** Yes

#### **DRIVEOK**

Displays the status of the drive faults.

0 = faults exist1 = no faults exist

Firmware Versions: All

 Range: 0, 1
 Default: N/A

 Opmodes: All
 Drive Status: EN/DIS

 Units: N/A
 EEPROM: No

#### **DUMP**

Transmits all variables and their settings to the serial port terminal. This command actually outputs the EEPROM contents of the drive to the serial port, where the variables can then be reviewed or saved to a variable file (\*.SSV).

Firmware Versions: All Command Syntax: DUMP Opmodes: All Drive Status: EN/DIS

#### **DUALFB**

Enables/disables the reading of an external feedback signal through the C8 connector.

0 = no dual loop

1 = dual loop without checking for external feedback fault

2 = dual loop with checking for external feedback fault

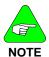

The fault options above can relate to a line break. However, the motor must be in motion for this detection to occur. It also indicates a wrong XENDIR parameter.

Firmware Versions: 3.3 and later

Range: 0, 1, 2 Opmodes: 8 Units: N/A Type: switch (R/W)
Default: 0

Drive Status: DIS EEPROM: Yes

#### **ECHO**

Enables/disables serial port character echo. If echo is enabled, characters received via the serial port are echoed back to the serial port and displayed on the **MOTIONLINK** monitor or terminal.

0 = serial port echo disabled1 = serial port echo enabled

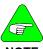

ECHO = 1 is needed for proper operation of MOTIONLINK.

NOTE

Firmware Versions: All Type: switch (R/W)

Range: 0, 1 Default: 1

Opmodes: All Drive Status: EN/DIS Units: N/A EEPROM: Yes

## **EN**

Initiates a software enable of the drive. **EN** first attempts to reset any existing fault conditions, then sets **SWEN** to 1. If **READY**, **REMOTE**, and **DIPEN** are equal to one, the drive becomes ACTIVE. Checking the value of ACTIVE allows you to see if **EN** successfully enabled the drive.

Firmware Versions: All Command Syntax: EN Opmodes: All Drive Status: EN/DIS

20 M-SS-017-04 Rev. M VarCom Reference

#### **ENCINIT**

Triggers the encoder initialization process for type 0-2 and type 7 encoders. The initialization process requires rotating the motor until the encoder index is found. Then, the drive sets the value of **MENCOFF**.

If the drive is enabled and in Opmode=0, **JOG** is used to rotate the motor. When the encoder index is encountered, the drive sets the value of **MENCOFF**. In this case, the status of **ENCINIT** is observed using **ENCINITST**.

Firmware Versions: All Command Syntax: ENCINIT

Opmodes: All Drive Status: DIS

#### **ENCINITST**

Displays the status of the encoder initialization function. This variable is reset to 0 when manually set to the index position.

0 = initialization process has not begun

1 = encoder initialization is in progress

2 = encoder initialization has been completed

Firmware Versions: All Type: switch mode (R)

Range: 0, 1, 2 Default: N/A Opmodes: All Drive Status

Opmodes: All Drive Status: EN/DIS Units: N/A EEPROM: No

#### **ENCOUT**

Sets the resolution (number of lines) of the encoder equivalent output channel **only for resolver based systems**. For encoder-based systems, this variable is read-only and is set equal to **MENCRES** (for firmware versions prior to 3.3.0) or **MENCRES** / **ENCOUTO** (for firmware versions 3.3.0 and later). For sine encoder-based systems, this variable is read-only and is set equal to **MENCRES** \* **SININTOUT** / **ENCOUTO**.

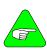

NOTE

ENCOUT values of 2048 and 4096 are available only when VLIM < 6100 rpm (RDRES = 14 or RDRES = 16). ENCOUT values of 8192 and 16384 are available only when VLIM <=1500 rpm (RDRES = 16). In the majority of resolvers, one electrical revolution = one mechanical revolution.

Firmware Versions: All Type: switch mode (R/W)

**Units:** lines per electrical **Range:** 512, 1024, 2048, 4096, 8192,

revolution of the resolver or 16384

Opmodes: All Default: 1024

EEPROM: Yes Drive Status: DIS

#### **ENCOUTMOD**

Queries or sets the encoder simulation signal format. When set to 0, the encoder simulation signal has the A-quad-B format, with A leading B for positive rotation. When set to the value 1, the encoder simulation signal has a pulse up/down format. When motion is positive, an encoder pulse train is generated on the A signal and no signal is generated on the B signal line. When motion is negative, an encoder pulse train is generated on the B signal and the A signal line is forced low.

Syntax for set: ENCOUTMOD < value> Default: 0
Syntax for query: ENCOUTMOD Opmodes: All

Type: Switch variable (R/W) Drive Status: Disabled

Range: 0: Encoder simulation has A-quad-B format

1: Encoder simulation has pulse up/down format

Firmware: Version 6.2.0 and later 

EEPROM: Yes

Limitations: Not yet supported by MOTIONLINK

#### **ENCOUTO**

Sets the value of a scale-down factor only for the encoder equivalent output channel (**ENCOUT**) for encoder and sine encoder-based systems. For encoder-based systems with firmware versions 3.3.0 or later, ENCOUT = MENCRES / ENCOUTO. For sine encoder-based systems, ENCOUT = MENCRES \* SININTOUT / ENCOUTO.

Firmware Versions: All
Range: 1, 2, 4, 8, 16
Opmodes: All
Units: N/A

Type: switch mode (R)
Default: 1
Drive Status: DIS
EEPROM: Yes

#### **ENCSTART**

Triggers the encoder initialization process for encoder types 1-4 and 6. In the initialization process, the drive rotates the motor to a known electrical position by placing **IENCSTART** current from the motor B terminal to the motor C terminal. If the encoder index is encountered (for type 1 and 2 encoders), the process terminates immediately. The **ENCSTART** process is initiated by doing the following:

1. With the drive disabled, type ENCSTART.

Enable the drive. The current is placed on the motor terminals and the initialization process is completed after the drive enable occurs.

Enable is inhibited until this command is executed (for encoder types 1 and 3). The status display flashes the current **OPMODE** at 3 Hz as a visual indicator that the encoder is not initialized yet.

Firmware Versions: All Command Syntax: ENCSTART

Opmodes: All Drive Status: DIS

#### **ERR**

Displays the last error detected by the drive. A numeric code and a short explanatory string are output to the serial port if MSG = 1. The error buffer is cleared when the drive undergoes a transition from disabled (**DIS**) to enabled (**EN**).

Firmware Versions: All Command Syntax: ERR Opmodes: All Drive Status: EN/DIS

#### **FILTMODE**

Sets the velocity loop filter mode.

- No LPF.
- 1 A single first order filter. Cutoff frequency is **LPFHZ1**.
- 2 Two first order filters. Cutoff frequencies are LPFHZ1 and LPFHZ2.
- 3 Notch filter. Frequency NOTCHHZ, bandwidth NOTCHBW. Available only if firmware version (VER) is 3.1.0 or greater.

The filters affect the **PI**, **PDFF**, and standard pole placement controllers (COMPMODES 0-2 and 4), and are ignored in the advanced pole placement controller (COMPMODE=3).

Firmware Versions: All Type: switch mode (R/W)

**Range:** 0, 1, 2 **Default:** 0

#### **FLTCLR**

Clears the fault history buffer, (contains up to 10 faults).

Firmware Versions: All Command Syntax: FLTCLR

Opmodes: All Drive Status: EN/DIS

#### **FLTHIST**

Causes the drive to transmit the fault history buffer to the serial port. The most recent fault is sent first. Up to 10 fault messages are output by the drive, with each fault message followed by a CR-LF. A time stamp in the format of *hours:minutes* is displayed along with each fault, indicating the time at which the fault occurred.

Firmware Versions: All Command Syntax: FLTHIST

Opmodes: All Drive Status: EN/DIS

#### **FOLD**

Displays the status of the drive foldback circuit. When the system current level exceeds **ICONT** for too long, the drive enters foldback mode, **FOLD** changes from 0 to 1, and the drive current is limited gradually (in exponential fashion) to the value of **ICONT**.

0 = drive foldback OFF1 = drive foldback ON

Firmware Versions: All Type: switch (R)
Range: 0, 1 Default: 0

Opmodes: All Drive Status: EN/DIS Units: N/A EEPROM: No

#### **FOLDMODE**

Sets the mode for drive current foldback and motor current foldback operation.

0 = normal foldback from ILIM to ICONT

1 = foldback to ICONT and issue fault after FOLDTIME

2 = issue fault immediately upon detection

Firmware Versions: All Type: switch mode (R/W)

Range: 0, 1, 2 Default: 0

Opmodes: All Drive Status: EN/DIS

#### **FOLDTIME**

Sets the time since foldback detection to foldback fault latch (for FOLDMODE=1 only).

0 = normal foldback from ILIM to ICONT.

Firmware Versions: 2.1.0 and later
Range: 1 to 300

Opmodes: All
Units: seconds

Type: variable (R/W)
Default: 30

Drive Status: EN/DIS
EEPROM: Yes

#### **GEAR**

Enables and disables electronic gearing. **GEAR** is an immediate command (causes immediate gearing) unless **INxMODE** is selected to allow hardware control. If **INxMODE** is selected to control this function, this serial command must be 1 and the **INx** input must be on to enable the gear function. **GEAR** is a velocity-lock function so any bits lost during unlock time or ramp-to-speed are lost.

Firmware Versions: 2.1.0 and later Type: switch (R/W)

Range: 0 (OFF), 1 (ON) Default: 1

Opmodes: 4 Drive Status: EN/DIS Units: N/A EEPROM: Yes

#### **GEARI**

Specifies the number of teeth on the input *gear* for the Gearing mode.

Firmware Versions: 2.1.0 and later

Range: -32767 to + 32767

Opmodes: 4 Units: N/A Type: variable (R/W)

Default: 1

Drive Status: EN/DIS EEPROM: Yes

#### **GEARMODE**

This is a switch mode variable that specifies the operation of electronic gearing for **OPMODE** 4:

**GEARMODE = 0 - Encoder Follower, Flex I/O (Connector C3)** 

**Inputs:** The encoder input channel is decoded as a quadrature input, scaled through **GEARI** / **GEARO**, and becomes the position command for the motor. The digital I/O (Flex I/O) inputs serve as the encoder input channel (see note below for clarification).

GEARMODE = 1 - Pulse and Direction, Flex I/O (Connector C3)

**Inputs:** The encoder input channel A counts positive edges and becomes the position command. The encoder input channel B level dictates if the counter will count up or down. Channel B low drives motor in CW direction. The digital I/O (Flex I/O) inputs serve as the encoder input channel (see note below for clarification).

GEARMODE = 2 - Up/Down Mode, Flex I/O (Connector C3) Inputs:

The encoder input channel is configured as a counter to command the motor's position. Positive edges on the A channel increments the counter (motor CW) while positive edges on the encoder input channel B decrements the counter (motor CCW). The digital I/O (Flex I/O) inputs serve as the encoder input channel (see note below for clarification).

**GEARMODE = 3 - Encoder Follower, Remote Encoder (Connector C8) Inputs:** The encoder input channel is decoded as a quadrature input, scaled through **GEARI** / **GEARO**, and becomes the position command for the motor. The remote encoder (handwheel) inputs serve as the encoder input channel (see note below for clarification).

**GEARMODE = 4 - Pulse and Direction, Remote Encoder (Connector C8) Inputs:** The encoder input channel A counts positive edges and becomes the position command. The encoder input channel B level dictates if the counter will count up or down. Channel B low drives motor in CW direction. The remote encoder (handwheel) inputs serve as the encoder input channel (see note below for clarification).

**GEARMODE = 5 - Up/Down Mode, Remote Encoder (Connector C8) Inputs:** The encoder input channel is configured as a counter to command the motor's position. Positive edges on the A channel increments the counter (motor CW) while positive edges on the encoder input channel B decrements the counter (motor CCW). The remote encoder (handwheel) inputs serve as the encoder input channel (see note below for clarification).

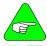

NOTE

If GEARMODE = 0-2, encoder A/B inputs are received via the digital Flex I/O inputs on connector C3. If GEARMODE = 3-5, encoder A/B inputs are received via the remote encoder (handwheel) inputs on connector C8.

Each of these modes are subject to: GEARI, GEARO, GEAR, and DIR.

Firmware Versions: 2.1.0 and later Type: switch mode (R/W)

 Range: 0 to 5
 Default: 3

 Opmodes: 4
 Drive Status: DIS

 Units: N/A
 EEPROM: Yes

## **GEARO**

Specifies the number of teeth on the output *gear* for the Gearing mode.

Firmware Versions: 2.1.0 and later Type: variable (R/W)

Range: 1 to 32767 Default: 1

Opmodes: 4 Drive Status: EN/DIS Units: teeth EEPROM: Yes

#### **GET**

Causes all recorded variables to be transmitted to the serial port for use with PC Scope. The data format is defined by **GETMODE**.

Firmware Versions: All Command Syntax: GET Opmodes: All Drive Status: EN/DIS

#### **GETMODE**

Sets the mode of data transfer from the drive to the host when using **GET**.

0 = ASCII data transfer format

1 = ASCII-HEX data transfer format

2 = BINARY data transfer format (fastest)

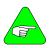

GETMODE=0 is needed for operation of MOTIONLINK.

#### NOTE

Firmware Versions: All Type: switch mode (R/W)

Range: 0, 1, 2 Default: 0

 Opmodes: All
 Drive Status: EN/DIS

 Units: N/A
 EEPROM: Yes

#### **GP**

Sets the proportional gain for the position loop. Executing **TUNE** successfully may change the value of this parameter.

Firmware Versions: 2.1.0 and later
Units: rotary: 0.01 krpm/rev linear: 0.01 m/min/mm
Drive Status: EN/DIS
Type: variable (R/W)
Range: 1 to 7000
Default: calculated
Opmodes: 4,8

**EEPROM:** Yes

#### **GPAFR**

This is a position loop feedforward acceleration gain term. This term is applied in the position loop and is used to create an acceleration feedforward input to the current loop.

Firmware Versions: 3.1.0 and later

Range: 0 to 2000 Opmodes: 4,8 Units: 0.1% **Type:** variable (R/W)

Default: 0

Drive Status: EN/DIS EEPROM: Yes

**GPAFR2** 

This is a second position loop feedforward acceleration gain term. This term is applied in the position loop and is used to create an acceleration feedforward input to the velocity loop.

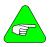

Prior to firmware version 3.2.0, the range was 0 to 2000.

NOTE

Firmware Versions: 3.1.0 and later

**Range:** -10,000 to +10,000

Opmodes: 4,8 Units: 0.1% Type: variable (R/W)

Default: 0

Drive Status: EN/DIS

**EEPROM**: Yes

**GPD** 

Sets the derivative gain for the Proportional-Integral-Derivative (PID) compensator in the position loop.

Firmware Versions: 3.1.0 and later

Range: 0 to 32767 Opmodes: 4, 8

Units: N/A (1000=unity gain)

Type: variable (R/W)

Default: 0

**Drive Status: EN/DIS** 

EEPROM: Yes

## **GPI**

Sets the integral gain for the Proportional-Integral-Derivative (PID) compensator in the position loop. Setting this value = 10,000 means that GPI=GP (expressed mathematically, the internal PID gain used by the drive processor equals GP\*GPI/10000).

Firmware Versions: 3.1.0 and later Type: variable (R/W)

Range: 0 to 10000 Default: 0

 Opmodes: 4, 8
 Drive Status: EN/DIS

 Units: N/A
 EEPROM: Yes

## **GPISATIN**

Limits the input of the position loop integrator by setting the input saturation. When used in concert with **GPISATOUT**, this variable enables the operator to make the position loop integrator effective near the target position, whereas far from the target position, the integrator is not dominant in the loop dynamics.

Firmware Versions: 3.1.0 and later Type: variable (R/W)

**Range:** 0 to 1,000,000 **Default:** 0

Opmodes: 4, 8 Drive Status: EN/DIS Units: feedback counts EEPROM: Yes

#### **GPISATOUT**

Limits the output of the position loop integrator by setting the output saturation. When used in concert with **GPISATIN**, this variable enables the operator to make the position loop integrator effective near the target position, whereas far from the target position, the integrator is not dominant in the loop dynamics.

Firmware Versions: 3.1.0 and later Type: variable (R/W)

Range: 0 to 1,000,000 Default: 0

Opmodes: 4, 8 Drive Status: EN/DIS Units: feedback counts EEPROM: Yes

#### **GPVFR**

This is a position loop feedforward velocity gain term. This term is applied in the position loop and is used to create a feedforward input to the velocity loop.

Firmware Versions: 3.1.0 and later Type: variable (R/W)

Range: 0 to 2000 Default: 0

Opmodes: 4, 8
Units: 0.1%
Default. 0
Drive Status: EN/DIS
EEPROM: Yes

Sets the proportional gain for the Proportional Integral Velocity Control Loop (PI loop; COMPMODE = 0). Executing **TUNE** successfully may change the value of this parameter.

Firmware Versions: All

Range: 0 to 1,000,000,000 (firmware versions 3.3.0 and later) 0 to 65,535 (firmware versions 2.2.0 to 3.2.1) 0 to 32,767 (firmware versions up to 2.2.0)

Default: 500 Type: variable (R/W)

Units: N/A **EEPROM:** Yes

**Opmodes:** 0,1,4,8 Drive Status: EN/DIS

## **GVI**

Sets the velocity integral gain for the Proportional Integral Velocity Control Loop (PI loop; COMPMODE = 0). Executing TUNE successfully may change the value of this parameter.

Firmware Versions: All Type: variable (R/W) Range: 0 to 65535 Default: 20 **Opmodes:** 0,1,4,8 Drive Status: FN/DIS

Units: N/A **EEPROM:** Yes

## HALLS

Returns the hall switch values (encoder feedback option only). The switch values are displayed as a three-bit code in the sequence C-B-A.

Firmware Versions: All **Type:** switch mode (R) Default: N/A Range: 000 to 111 Opmodes: 2 and 3 Drive Status: EN/DIS

Units: bits EEPROM: No.

### **HCMODE**

Selects the harmonic correction mode of operation.

0 – Disabled

1 – Harmony HC1 corrects position feedback used for velocity (resolver systems), harmonics HC2, HC3 summed and correct the torque command.

2 – All harmonies are summed and used for torque correction.

3 – All harmonies are summed and used for resolver feedback correction (for velocity only.)

4 – Harmony HC1 and HC2 are summed to correct position feedback used for velocity (resolver systems,) harmony HC3 corrects the torque command.

This command does not operate in torque Opmodes (2 and 3).

Firmware Versions: 3.4 and later Type: switch (R/W) Range: 0 to 4 Default: 0

Opmodes: 0, 1, 4, 5, 6, 7, 8 Drive Status: EN/DIS Units: N/A EEPROM: No

VarCom Reference M-SS-017-04 Rev. M 29

## HC<sub>1</sub>

Defines the properties of correction harmony number 1.

Syntax: HC1<harmonic number> <phase offset> <amplitude>

<harmonic number> sets the number of cycles per resolver cycle (resolver system) or per motor

revolution (encoder system.)

<phase offset> relative to resolver zero (resolver system) or PRD

zero (encoder system.)

<amplitude> specifies the amplitude of the harmony in internal

counts at the injection point.

Units:

<harmonic number>: N/A
<phase offset>: degrees
(PRD cycle = 360°)
<amplitude>: counts
Type: variable (R/W)
EEPROM: Yes

Opmodes: All Drive Status: EN/DIS

Default:

<harmonic number>: 2 <phase offset>: 0 <amplitude>: 0 Range: Versions 3.7.0 and below:

<harmonic number>: 1 to 1000
<phase offset>: 0 to 359
<amplitude>: 0 to 16384

Versions 4.0.1 and later:

<amplitude>: 0 to 16384

<harmonic number>: 1 to 8192
<phase offset>: 0 to 359

## HC<sub>2</sub>

Defines the properties of correction harmony number 2.

Syntax: HC2<harmonic number> <phase offset> <amplitude>

<harmonic number> sets the number of cycles per resolver cycle (resolver system) or per motor revolution

(encoder system.)

<amplitude> specifies the amplitude of the harmony in internal counts at the injection point.

Units:

<harmonic number>: N/A <phase offset>: degrees (PRD cycle = 360°) <amplitude>: counts Type: variable (R/W)

EEPROM: Yes Opmodes: All Drive Status: FN/DIS

Dilve Status.

Default:

<harmonic number>: 2 <phase offset>: 0 <amplitude>: 0 Range: Versions 3.7.0 and below: <harmonic number>: 1 to 1000 <phase offset>: 0 to 359 <amplitude>: 0 to 16384

Versions 4.0.1 and later: <harmonic number>: 1 to 8192 <phase offset>: 0 to 359 <amplitude>: 0 to 16384

## HC3

Defines the properties of correction harmony number 3.

Units:

<harmonic number>: N/A <phase offset>: degrees (PRD cycle = 360°) <amplitude>: counts

Type: variable (R/W) **EEPROM**: Yes

Opmodes: All

Drive Status: FN/DIS

Range: Versions 3.7.0 and below:

<harmonic number>: 1 to 1000 <phase offset>: 0 to 359 <amplitude>: 0 to 16384

Versions 4.0.1 and later:

<harmonic number>: 1 to 8192 <phase offset>: 0 to 359 <amplitude>: 0 to 16384

Default:

<harmonic number>: 2 <phase offset>: 0 <amplitude>: 0

#### HOLD

Sets a flag indicating whether or not the drive should enter the positionhold mode. When activated, the motor will decelerate to zero speed at the **DECSTOP** rate and switch modes to hold the motor shaft at its present position. This variable may be set either by serial communication, by asserting both limit switches (CWLIM and CCWLIM), or by setting DIP switch number 7, or during active disable. The Status Display will flash the current OPMODE as a visual indicator that the drive is in the HOLD mode.

Firmware Versions: All

Range: 0, 1 Opmodes: All

Units: N/A

Type: switch (R/W)

Default: 0

Drive Status: EN/DIS

EEPROM: No.

## **HOMESPD**

Sets the homing speed and direction (first time initialize) for **INXMODE** 10-12 and MH. A positive speed is CW.

Firmware Versions: 3.1.0 and later

Units: rotary: rpm

linear: mm/sec

Opmodes: 8 **EEPROM:** Yes Type: variable (R/W) Range: -VMAX to VMAX

Default: 100

Drive Status: EN/DIS

#### **HOMESTATE**

Returns the status of the homing function. This variable can be polled during homing to track the homing status. A homing process may not go through all of the steps listed below, which are a chronological listing of the steps taken during a full homing procedure that begins when homing is initiated with a home switch that is already pressed. When this process is complete, home or absolute machine zero is known and PFB=0.

**0** = no drive controlled homing has been initiated.

1 = homing started; moving away from pressed home switch.

2 = waiting for home switch to clear; drive will stop when it does.

- 3 = home switch has cleared; check if drive is stopped.
- **4** = home search; move towards home switch.
- **5** = waiting for home switch to be pressed; drive will stop.
- 6 = home switch detected; check if motor is stopped.
- **7** = after motion stops, motor will go home.
- 8 = check if motor is at home.
- **9** = motor is at home, waiting for in-position.
- 10 = homing is complete.
- 11 = homing process was interrupted during execution.
- 12 = homing was canceled, waiting for the motor to stop (SERCOS only).

Firmware Versions: 3.1.0 to 3.3.0, 3.4.2 and later.

For Firmware Versions 3.4.0 and 3.4.1, contact Customer Support for a

comprehensive definition of HOMESTATE.

 EEPROM: N/A
 Units: N/A

 Drive Status: EN/DIS
 Opmodes: 8

 Type: switch mode (R)
 Default: N/A

## **HOMETYPE**

Range: 0 to 12

Defines the type of homing function performed. This variable takes on a different meaning depending on the type of positioning selected (using **PCMDMODE**). In the following descriptions, *Home switch* refers to a digital input (**IN1-IN3**) that has been configured as a home switch by setting INxMODE = 10. *Marker* refers to an encoder's index pulse or a resolver zero point:

**In Serial Position Mode** (PCMDMODE = 0. **PFB** is normalized to zero after the home search):

- 0 homing with home switch and marker (PFB = 0).
- 1 homing with home switch only (PFB = 0).
- 2 homing with marker only (PFB = 0).
- 3 present position is home on the rising edge of IN1, IN2, or IN3 with the corresponding INxMODE value set to 12 (PFB=0).
- 4 homing on marker with every drive enable, **MH**, or on the rising edge of **IN1-IN3** with the corresponding **INxMODE** set equal to 12 (PFB=0).
- 5 homing on marker with every MH command, or on the rising edge of IN1-IN3 with the corresponding INxMODE set equal to 12 (PFB=0).
- 6 homing with home switch and marker (PFB=0) on every MH (firmware versions 3.3.0 and later).
- 7 homing with home switch only (PFB=0) on every **MH** (firmware versions 3.3.0 and later).

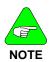

For HOMETYPE 0 to 3, the first execution of the homing command initiates a search for absolute machine zero. Executing successive homing commands causes an absolute move to zero position without searching for machine zero. For HOMETYPE 4 to 7, the drive searches for absolute machine zero on every home command, whether absolute machine zero has previously been detected or not.

In Analog Position Mode (PCMDMODE = 1):

**HOMETYPES 0 to 7** are the same as for Serial Position Mode. When homing is complete, **PFB** is normalized (set equal to 0) at the current value of the analog input (**ANIN**). Example: when homing is complete, if 2 volts are present at the analog input, **PFB** is set equal to 0 at 2 volts of input.

**HOMETYPES 50 to 57** are the same as 0-7, except that when homing is complete, **PFB** is *not* normalized at the current value of **ANIN**. Instead, **PFB** is normalized at 0 volts input.

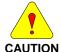

If there is a voltage on the analog input other than 0 V and the drive is enabled, the motor will see this as a command to move and move to the position specified by the analog input voltage.

Firmware revision information: prior to firmware version 3.3.0, only Analog Position Mode **HOMETYPES** 0 and 3 were available.

Firmware Versions: 3.1.0 and later Type: switch mode (R/W)

Range: 0 to 7 (analog and serial position modes)

50-57 (analog position mode only)

Units: N/A EEPROM: Yes

Opmodes: 8 Drive Status: EN/DIS
Default: 0

## **HSAVE**

Copies **MPHASE**, **PFBOFF** and **ZPOS** into the EnDat encoder memory. Care must be taken when overwriting **MPHASE** as runaway conditions are possible with incorrect values. **HSAVE** is applicable only when MENCTYPE=9.

Firmware Versions: 3.6.0 and later Command Syntax: HSAVE Opmodes: All Command Syntax: HSAVE Drive Status: EN/DIS

#### **HWPOS**

Displays the position feedback directly from the feedback hardware counter. For resolver-based systems, **HWPOS** ranges from 0 to 65,535 per electrical revolution of the resolver (the number of electrical resolver revolutions per each mechanical revolution is calculated by dividing the number of resolver poles by 2). The resolution of **HWPOS** is based on **RDRES**:

RDRES = 12, resolution of HWPOS = 16 RDRES = 14, resolution of HWPOS = 4 RDRES = 16, resolution of HWPOS = 1

For encoder-based systems, **HWPOS** returns the encoder counter content, based on quadrature pulse input and ranges from 0 to 65535, with a resolution of 32.

Firmware Versions: 2.0.0 and later Type: variable (R)
Range: 0 to 65.535 Default: N/A

 Range: 0 to 65,535
 Default: N/A

 Opmodes: All
 Drive Status: EN/DIS

 Units: counts
 EEPROM: No

VarCom Reference M-SS-017-04 Rev. M 33

#### ı

Displays the motor current. The **AVGTIME** variable determines the averaging of this variable, except when recorded for graphical display by **MOTIONLINK**, in which case it is not averaged.

Firmware Versions: All Type: variable (R)
Range: 0 to 2000 Default: N/A
Opmodes: All Drive Status: EN/DIS

Units: % of DIPFAK \* 0.1 EEPROM: No.

## IA

Displays the motor's A phase current. **AVGTIME** does not affect this variable.

Firmware Versions: All Type: variable (R)
Range: -1000 to 1000 Default: N/A

Opmodes: All Drive Status: EN/DIS

Units: % of DIPEAK \* 0.1 **EEPROM**: No

## **IAOFF**

Displays the motor's A phase current. Offset value or used (with AUTONULL=2) to establish (W\*)the A-phase current offset.

Firmware Versions: All

Range: -1000 to 1000

Opmodes: All

Units: internal bits

Type: variable (R/W\*)

Default: See AUTONULL

Drive Status: EN/DIS

EEPROM: Yes

## IC

Displays the motor's C phase current. **AVGTIME** does not affect this variable.

Firmware Versions: All Type: variable (R)
Range: -1000 to 1000 Default: N/A

Opmodes: All Drive Status: EN/DIS

Units: % of DIPEAK \* 0.1 **EEPROM**: No

## **ICOFF**

Displays the motor's A phase current. Offset value or used (with AUTONULL=2) to establish (W\*)the C-Phase current offset.

Firmware Versions: All

Range: -1000 to 1000

Opmodes: All

Units: internal bits

Type: variable (R/W\*)

Default: See AUTONULL

Drive Status: EN/DIS

EEPROM: Yes

## **ICMD**

Displays the Current (Torque) command to the current controller. This variable is equivalent to the Analog Input (**ANIN**) in OPMODE 3, to the Torque Command (T) in OPMODE 2, and to the output of the velocity controller in OPMODE 0 or 1. The **AVGTIME** variable affects averaging of this variable, except when recorded for graphical display by **MOTIONLINK**, in which case it is not averaged.

Firmware Versions: All
Range: -1000 to 1000

Opmodes: All
Units: % of DIPEAK \* 0.1

Type: variable (R)
Default: N/A
Drive Status: EN/DIS
EEPROM: No

#### **ICONT**

Sets the system continuous current. This variable is used in the foldback algorithm. The default value of this variable is the minimum of **DICONT** (Drive Continuous Current) and **MICONT** (Motor Continuous Current), unless that value exceeds **IMAX**, in which case **ICONT** is set equal to **IMAX**. This variable is reset to its default whenever **DICONT** or **MICONT** is changed. You can override the default.

Firmware Versions: All Type: variable (R/W)

Range: 0 to IMAX Default: min of DICONT & MICONT

Opmodes: All Drive Status: EN/DIS Units: % of DIPEAK \* 0.1 EEPROM: Yes

## **IENCSTART**

Sets the maximum current for the **ENCSTART** encoder initialization process.

Firmware Versions: All Type: variable (R/W)

Range: 1 to 100 Default: 25

Opmodes: All Drive Status: EN/DIS Units: % of MICONT EEPROM: Yes

## **IFRIC**

This is the Coulomb Friction constant for the current loop.

Firmware Versions: 2.1.0 and later Type: variable (R/W)

Range: 0 to 500 Default: 0

Opmodes: 8 Drive Status: EN/DIS Units: % of DIPEAK EEPROM: Yes

## **IGRAV**

This is the Gravity constant for the current loop.

Firmware Versions: 2.1.0 and later Type: variable (R/W)

Range: -500 to 500 Default: 0

Opmodes: 8 Drive Status: EN/DIS
Units: % of DIPEAK EEPROM: Yes

## **ILIM**

Sets the application current limit, allowing the user to limit the drive's peak current. This variable limits the current command that will be accepted from the user (using the T command in Opmode 2) or issued by the control loops (in Opmodes 0, 1, 3, and 4). This variable is an independent variable that is not calculated from hardware parameters and is not tied to any other variables. **ILIM** is similar to **VLIM** (which is used in Opmodes 0 and 1) and is used to protect delicate load equipment.

Firmware Versions: All

Range: 0 to IMAX

Opmodes: All

Units: % of DIPEAK \* 0.1

Type: variable (R/W)

Default: IMAX

Drive Status: EN/DIS

EEPROM: Yes

#### ILIM2

This variable is used to define a new current limit value for INxMODE 8. This variable functions in similar fashion to **ILIM** if INxMODE = 8 and the corresponding INx input = 1.

Firmware Versions: 3.1.0 and later
Range: 0 to IMAX

Opmodes: All

Units: % of DIPEAK \* 0.1

Type: variable (R/W)
Default: 0.1 \* IMAX
Drive Status: EN/DIS
EEPROM: Yes

## **ILSBMODE**

(Relevant for resolver feedback only.) Sets the mode of operation of the inter-LSB algorithm, which interpolates feedback between least significant bits (LSB's) of the resolver. Enabling this algorithm will improve performance when the **RDRES** resolution is low (12 bits), **BW** is high, and the commanded velocity is low.

ILSBMODE = 0; algorithm disabled

ILSBMODE = 1; enabled for velocity feedback.

ILSBMODE = 2; enabled for velocity and position feedback

Firmware Versions: 2.1.0 and later
Range: 0, 1, 2

Opmodes: 0,1,4,8

Units: N/A

Type: switch mode (R/W)

Default: 2

Drive Status: DIS

EEPROM: Yes

#### **IMAX**

Displays the system current maximum for a drive and motor combination. This variable is actually the minimum of the drive Peak Current (**DIPEAK**) and the Motor Peak Current (**MIPEAK**).

Firmware Versions: All Type: variable (R)

Range: 0 to 1000 Default: min of DIPEAK & MIPEAK

Opmodes: All Drive Status: EN/DIS

Units: % of DIPEAK \*0.1 **EEPROM**: No

## IN

Returns the state of the three digital inputs (IN1, IN2, IN3) in a three-character string. The leftmost bit represents IN1 and the rightmost bit represents IN3.

Firmware Versions: 3.1.0 and later Type: switch mode (R)

 Range: 000 to 111 (0=OFF, 1=ON)
 Default: N/A

 Opmodes: All
 Drive Status: EN/DIS

 Units: N/A
 EEPROM: N/A

### IN1

This is used to read the state of the hardware input on user connector C3 Pin 9.

Firmware Versions: 2.1.0 and later

Range: 0 (OFF), 1=(ON)

Opmodes: All

Opmodes: All

Drive Status: FM/I

Opmodes: All Drive Status: EN/DIS Units: N/A EEPROM: N/A

#### IN1MODE

**IN1MODE** sets the functionality of the **IN1** input. The functions are:

IN1MODE=0: No function\*
IN1MODE=1: CW limit switch\*
IN1MODE=2: CCW limit switch\*

IN1MODE=3: Gear disable input (all GEARMODE values)\*
IN1MODE=4: Gear mask input (all GEARMODE values)\*

IN1MODE=5: Gear A input (GEARMODE = 0-2)\*
IN1MODE=6: Gear B input (GEARMODE = 0-2)\*
IN1MODE=7: Trigger incremental move / jog \*\*
IN1MODE=8: Use second current limit (ILIM2)\*\*
IN1MODE=9: Switch OPMODE from 1 to 3\*\*

IN1MODE=10: Home switch\*\*
IN1MODE=11: Reserved

IN1MODE=12: Search for absolute machine zero/Move to absolute machine zero (home)\*\*

IN1MODE=13: Trigger absolute move (MAPOS at MASPEED)\*\*
IN1MODE=14: Binary MIDIST / MISPEED selection code MSB\*\*
IN1MODE=15: Binary MIDIST / MISPEED selection code LSB\*\*

IN1MODE=16: Reserved

**IN1MODE=17:** Trigger active disable (see **DISSPEED**)\* **IN1MODE=18:** Control fault relay\*\* (see notes below)

IN1MODE=19: Hold position\*

IN1MODE=20: When OPMODE=1, an active input switches to OPMODE=4 (must be disabled or 0 velocity)

**IN1MODE=21:** Trigger incremental move \*\*\* (see notes below) **IN1MODE=22:** Triggers incremental move when MODMODE=1.

Distance = (PROTARY / DIVISIONS)\*\*\*\*

**IN1MODE=23:** Trigger incremental move when MODMODE=1. Distance = (2 \* **PROTARY** / **DIVISIONS**)\*\*\*\*

**IN1MODE=24:** Change OPMODE 8 to OPMODE 4 using digital input.\*\*\*\*

- **IN1MODE=25:** Upon transition from 0 to 1, the faults are cleared if REMOTE=0 or SWEN=0.\*\*\*\*\*
  - \* available in firmware versions 2.1.0 and later
  - \*\* available in firmware versions 3.1.0 and later
  - \*\*\* available in firmware versions 3.5.0 and later
  - \*\*\*\* available in firmware versions 4.0.0 and later
  - \*\*\*\*\* available in firmware versions 4.1.8 and later

#### Notes:

- IN1MODE = 7 operation: If the drive is in OPMODE 8 (positioning), an input with IN1MODE=7 can be used to trigger an incremental move (MI), using the variables MIDISTO-3, MISPEED0-3. See the descriptions for those variables, as well as the description of MH, for more information. If the drive is in OPMODE 1 (analog velocity), an input with IN1MODE =7 can be used to trigger a jog at a speed entered in MISPEED0-3. See the description of MISPEED0 for more details. IN1MODE 7 can be activated while the motor is in motion. This causes the motor to begin the next index immediately after completing the previous index (called look-ahead-buffering).
- IN1MODE = 9 operation: If the drive is in OPMODE 1 (analog velocity) and IN1MODE is 9, then switching the related IN1 input to 1 causes the drive to switch to OPMODE 3 (analog current). Switching the IN1 input back to 0 causees the drive to switch back to OPMODE 1 (analog velocity). The LED display of OPMODE changes according to the user input, but the serial response to a prompt for OPMODE returns 1. The OPMODE change can happen when the drive is enabled, therefore the user must make the switch with zero command.
- IN1MODE = 12 operation: Execute HOMETYPE (see note in HOMETYPE). Moves are performed at velocity equal to HOMESPD.
- **IN1MODE = 18**: if input = 0, the fault relay will open. If input = 1, the fault relay operates as normal.
- IN1MODE=21: The same function as IN1MODE=7 except that IN1MODE=21 ignores input signals until the motor has completed in prior index (comes to rest). There is no look-ahead-buffering.
- IN1MODE=22: The motion velocity is MISPEED0. There is no movement unless in rotary mode (MODMODE=1). The direction depends on the sign of DIVISIONS and on the value of DIR.
- IN1MODE=23: The motion velocity is MISPEED0. There is no movement unless in rotary mode (MODMODE=1).

  The direction depends on the sign of DIVISIONS and on the value of DIR

38 M-SS-017-04 Rev. M VarCom Reference

**IN1MODE=24:** With the drive starting in the position-mode

(OPMODE=8) with the INPUT = Low; a Low to High transition of the **INPUT** changes the drive to the gearing-mode (OPMODE=4); with a High to Low transition, the drive is changed back to the position-mode (OPMODE=8). These **OPMODE** changes occur when the drive is enabled or disabled.

Firmware Versions: see above Type: switch mode (R/W)

Range: 0 to 24 Default: 1

Opmodes: dependent Drive Status: EN/DIS Units: N/A EEPROM: N/A

#### IN<sub>2</sub>

This is used to read the state of the hardware input on user connector

C3 Pin 10.

Firmware Versions: 2.1.0 and later

Range: 0 (OFF), 1=(ON)

Default: N/A

Price Status: FN

 Opmodes: All
 Drive Status: EN/DIS

 Units: N/A
 EEPROM: N/A

#### **IN2MODE**

**IN2MODE** sets the functionality of the **IN2** input. The functions are:

**IN2MODE=0:** No function\* **IN2MODE=1:** CW limit switch\*

IN2MODE=2: CCW limit switch\*
IN2MODE=3: Gear disable input (all GEARMODE values)\*

IN2MODE=4: Gear mask input (all GEARMODE values)\*
IN2MODE=5: Gear A input (GEARMODE = 0-2)\*
IN2MODE=6: Gear B input (GEARMODE = 0-2)\*
IN2MODE=7: Trigger incremental move / jog \*\*
IN2MODE=8: Use second current limit (ILIM2)\*\*

**IN2MODE=9:** Switch **OPMODE** from 1 to 3\*\*

IN2MODE=10: Home switch\*\*
IN2MODE=11: Reserved

IN2MODE=12: Search for absolute machine zero/Move to absolute machine zero (home)\*\*

IN2MODE=13: Trigger absolute move (MAPOS at MASPEED)\*\*
IN2MODE=14: Binary MIDIST / MISPEED selection code MSB\*\*
IN2MODE=15: Binary MIDIST / MISPEED selection code LSB\*\*

IN2MODE=16: Reserved

IN2MODE=17: Trigger active disable (see DISSPEED)\*
IN2MODE=18: Control fault relay\*\* (see notes below)

IN2MODE=19: Hold position\*

**IN2MODE=20:** When OPMODE=1, an active input switches to OPMODE=4 (must be disabled or 0 velocity)

**IN2MODE=21:** Trigger incremental move \*\*\* (see notes below) **IN2MODE=22:** Triggers incremental move when MODMODE=1.

Distance = (PROTARY / DIVISIONS)\*\*\*\*

- **IN2MODE=23:** Trigger incremental move when MODMODE=1. Distance = (2 \* **PROTARY** / **DIVISIONS**)\*\*\*\*
- **IN2MODE=24:** Change OPMODE 8 to OPMODE 4 using digital input.\*\*\*\*
- **IN2MODE=25:** Upon transition from 0 to 1, the faults are cleared if REMOTE=0 or SWEN=0.\*\*\*\*\*
  - \* available in firmware versions 2.1.0 and later
  - \*\* available in firmware versions 3.1.0 and later
  - \*\*\* available in firmware versions 3.5.0 and later
  - \*\*\*\* available in firmware versions 4.0.0 and later
  - \*\*\*\*\* available in firmware versions 4.1.8 and later

#### Notes:

- IN2MODE = 7 operation: If the drive is in OPMODE 8 (positioning), an input with IN2MODE=7 can be used to trigger an incremental move (MI), using the variables MIDISTO-3, MISPEED0-3. See the descriptions for those variables, as well as the description of MH, for more information. If the drive is in OPMODE 1 (analog velocity), an input with IN2MODE =7 can be used to trigger a jog at a speed entered in MISPEED0-3. See the description of MISPEED0 for more details. IN2MODE 7 can be activated while the motor is in motion. This causes the motor to begin the next index immediately after completing the previous index (called look-ahead-buffering).
- IN2MODE = 9 operation: If the drive is in OPMODE 1 (analog velocity) and IN2MODE is 9, then switching the related IN2 input to '1' causes the drive to switch to OPMODE 3 (analog current). Switching the IN2 input back to 0 causes the drive to switch back to OPMODE 1 (analog velocity). The LED display of OPMODE changes according to the user input, but the serial response to a prompt for OPMODE returns 1. The OPMODE change can happen when the drive is enabled, therefore the user must make the switch with zero command.
- IN2MODE = 12 operation: Execute HOMETYPE (see note in HOMETYPE). Moves are performed at velocity equal to HOMESPD.
- **IN2MODE = 18**: if input = 0, the fault relay will open. If input = 1, the fault relay operates as normal.
- IN2MODE=21: The same function as IN2MODE=7 except that IN2MODE=21 ignores input signals until the motor has completed in prior index (comes to rest). There is no look-ahead-buffering.
- IN2MODE=22: The motion velocity is MISPEED0. There is no movement unless in rotary mode (MODMODE=1).

  The direction depends on the sign of DIVISIONS and on the value of DIR.

40 M-SS-017-04 Rev. M VarCom Reference

IN2MODE=23: The motion velocity is MISPEED0. There is no movement unless in rotary mode (MODMODE=1). The direction depends on the sign of DIVISIONS and on the value of DIR.

IN1MODE=24: With the drive starting in the position-mode

(OPMODE=8) with the **INPUT** = Low; a *Low to High* transition of the INPUT changes the drive to the gearing-mode (OPMODE=4); with a *High to Low* transition, the drive is changed back to the position-mode (OPMODE=8). These **OPMODE** changes occur when the drive is enabled or disabled.

**Firmware Versions:** see above **Type:** switch mode (R/W)

Range: 0 to 24 Default: 2

Opmodes: dependent Drive Status: EN/DIS Units: N/A EEPROM: N/A

### IN<sub>3</sub>

This is used to read the state of the hardware input on user connector

C3 Pin 11.

Firmware Versions: 2.1.0 and later

Range: 0 (OFF), 1=(ON)

Opmodes: All

Type: switch (R)

Default: N/A

Drive Status: EN/DIS

Units: N/A EEPROM: N/A

### **IN3MODE**

**IN3MODE** sets the functionality of the **IN3** input. The functions are:

IN3MODE=0: No function\*
IN3MODE=1: CW limit switch\*
IN3MODE=2: CCW limit switch\*

IN3MODE=3: Gear disable input (all GEARMODE values)\*
IN3MODE=4: Gear mask input (all GEARMODE values)\*

IN3MODE=5: Gear A input (GEARMODE = 0-2)\*
IN3MODE=6: Gear B input (GEARMODE = 0-2)\*
IN3MODE=7: Trigger incremental move / jog \*\*
IN3MODE=8: Use second current limit (ILIM2)\*\*
IN3MODE=9: Switch OPMODE from 1 to 3\*\*

IN3MODE=10: Home switch\*\*
IN3MODE=11: Reserved

**IN3MODE=12:** Search for absolute machine zero/Move to absolute machine zero (home)\*\*

IN3MODE=13: Trigger absolute move (MAPOS at MASPEED)\*\*
IN3MODE=14: Binary MIDIST / MISPEED selection code MSB\*\*
IN3MODE=15: Binary MIDIST / MISPEED selection code LSB\*\*

IN3MODE=16: Reserved

IN3MODE=17: Trigger active disable (see DISSPEED)\*
IN3MODE=18: Control fault relay\*\* (see notes below)

IN3MODE=19: Hold position\*

**IN3MODE=20:** When OPMODE=1, an active input switches to OPMODE=4 (must be disabled or 0 velocity)

- IN3MODE=21: Trigger incremental move \*\*\* (see notes below)
- **IN3MODE=22:** Triggers incremental move when MODMODE=1. Distance = (**PROTARY** / **DIVISIONS**)\*\*\*\*
- **IN3MODE=23:** Trigger incremental move when MODMODE=1. Distance = (2 \* **PROTARY** / **DIVISIONS**)\*\*\*\*
- **IN3MODE=24:** Change OPMODE 8 to OPMODE 4 using digital input.\*\*\*\*
- **IN3MODE=25:** Upon transition from 0 to 1, the faults are cleared if REMOTE=0 or SWEN=0.\*\*\*\*\*
  - \* available in firmware versions 2.1.0 and later
  - \*\* available in firmware versions 3.1.0 and later
  - \*\*\* available in firmware versions 3.5.0 and later
  - \*\*\*\* available in firmware versions 4.0.0 and later
  - \*\*\*\*\* available in firmware versions 4.1.8 and later

#### Notes:

- IN3MODE = 7 operation: If the drive is in OPMODE 8 (positioning), an input with IN3MODE=7 can be used to trigger an incremental move (MI), using the variables MIDISTO-3, MISPEEDO-3. See the descriptions for those variables, as well as the description of MH, for more information. If the drive is in OPMODE 1 (analog velocity), an input with IN3MODE =7 can be used to trigger a jog at a speed entered in MISPEEDO-3. See the description of MISPEED0 for more details. IN3MODE 7 can be activated while the motor is in motion. This causes the motor to begin the next index immediately after completing the previous index (called look-ahead-buffering).
- IN3MODE = 9 operation: If the drive is in OPMODE 1 (analog velocity) and IN3MODE is 9, then switching the related IN3 input to 1 causes the drive to switch to OPMODE 3 (analog current). Switching the IN3 input back to 0 causes the drive to switch back to OPMODE 1 (analog velocity). The LED display of OPMODE changes according to the user input, but the serial response to a prompt for OPMODE returns 1. The OPMODE change can happen when the drive is enabled, therefore the user must make the switch with zero command.
- IN3MODE = 12 operation: Execute HOMETYPE (see note in HOMETYPE). Moves are performed at velocity equal to HOMESPD.
- **IN3MODE = 18**: if input = 0, the fault relay will open. If input = 1, the fault relay operates as normal.
- IN3MODE=21: The same function as IN3MODE=7 except that IN3MODE=21 ignores input signals until the motor has completed in prior index (comes to rest). There is no look-ahead-buffering.

IN3MODE=22: The motion velocity is MISPEED0. There is no movement unless in rotary mode (MODMODE=1). The direction depends on the sign of DIVISIONS and on the value of DIR.

IN3MODE=23: The motion velocity is MISPEED0. There is no movement unless in rotary mode (MODMODE=1). The direction depends on the sign of DIVISIONS and on the value of DIR.

IN1MODE=24: With the drive starting in the position-mode (OPMODE=8) with the INPUT = Low; a Low --> High transition of the INPUT changes the drive to the gearing-mode (OPMODE=4); with a High --> Low transition, the drive is changed back to the position-mode (OPMODE=8). These OPMODE changes occur when the drive is enabled or disabled.

Firmware Versions: see above Type: switch mode (R/W)

Range: 0 to 24 Default: 3

#### IN4

This is used to read the state of digital input 4 on the extended I/O connector.

Firmware Versions: 6.3.3 and later Type: switch (R)
Range: 0 (OFF), 1=(ON) Default: N/A

Opmodes: All Drive Status: EN/DIS Units: N/A EEPROM: No

#### **IN4MODE**

**IN4MODE** sets the functionality of the **IN4** input. The functions are:

IN4MODE= 0: No function
IN4MODE= 1: CW limit switch
IN4MODE= 2: CCW limit switch

IN4MODE= 7: Trigger incremental MOVE / JOG IN4MODE= 8: Use second current limit (ILIM2) IN4MODE= 9: Switch OPMODE from 1 to 3

**IN4MODE= 12:** Search for absolute machine zero/ Move to absolute machine zero (home)

IN4MODE= 13: Trigger absolute move (MAPOS at MASPEED)
IN4MODE= 14: Binary MIDIST / MISPEED selection code MSB
IN4MODE= 15: Binary MIDIST / MISPEED selection code LSB

**IN4MODE= 17:** Trigger active disable (see **DISSPEED**) **IN4MODE= 18:** Control fault relay (see notes below)

**IN4MODE= 19:** Hold position

**IN4MODE= 20:** When OPMODE= 1, an active input switches to OPMODE= 4 (must be disabled or 0 velocity)

**IN4MODE= 21:** Trigger incremental move (see notes below) **IN4MODE= 22:** Triggers incremental move when MODMODE=

1. Distance = (PROTARY / DIVISIONS)

**IN4MODE= 23:** Trigger incremental move when MODMODE= 1. Distance = (2 \* **PROTARY / DIVISIONS**)

**IN4MODE= 24:** Change OPMODE 8 to OPMODE 4 using digital input.

**IN4MODE= 25:** Upon transition from 0 to 1, the faults are cleared if REMOTE= 0 or SWEN= 0.

IN4MODE=26: Upon transition from 0 to 1, the number of counts represented by PFB are output on the Equivalent Encoder Output, interrupting the regular generation of equivalent encoder output pulses. The digital Output (O1) is set high if O1MODE is set to the value 13. At the end of the generation of the PFB pulses, the equivalent encoder output reverts to generation of encoder pulses, and the digial output is set low.

**Syntax:** IN4MODE <*value*> **Default:** 0 **Range:** 0, 1,2,7,8,9,12,13,14,15,17,18,19,20,21,22,23,24,25

Firmware Versions: 6.3.3 and later

Opmodes: dependent

Units: N/A

Type: switch mode (R/W)

Drive Status: EN/DIS

EEPROM: No

## IN<sub>5</sub>

This is used to read the state of digital input 5 on the extended I/O connector.

Firmware Versions: 6.3.3 and later Type: switch (R) Range: 0 (OFF), 1=(ON) Default: N/A

Opmodes: All Drive Status: EN/DIS Units: N/A EEPROM: No

## **IN5MODE**

**IN5MODE** sets the functionality of the **IN5** input. The function list is:

IN5MODE= 0: No function
IN5MODE= 1: CW limit switch
IN5MODE= 2: CCW limit switch

IN5MODE= 7: Trigger incremental MOVE / JOG IN5MODE= 8: Use second current limit (ILIM2) IN5MODE= 9: Switch OPMODE from 1 to 3

**IN5MODE= 12:** Search for absolute machine zero/ Move to absolute machine zero (home)

IN5MODE= 13: Trigger absolute move (MAPOS at MASPEED)
IN5MODE= 14: Binary MIDIST / MISPEED selection code MSB
IN5MODE= 15: Binary MIDIST / MISPEED selection code LSB

**IN5MODE= 17:** Trigger active disable (see **DISSPEED**) **IN5MODE= 18:** Control fault relay (see notes below)

**IN5MODE= 19:** Hold position

**IN5MODE= 20:** When OPMODE= 1, an active input switches to OPMODE= 4 (must be disabled or 0 velocity)

IN5MODE= 21: Trigger incremental move (see notes below)
IN5MODE= 22: Triggers incremental move when MODMODE=
1. Distance = (PROTARY / DIVISIONS)

1. Distance = (PROTART / DIVISIONS)

**IN5MODE= 23:** Trigger incremental move when MODMODE= 1. Distance = (2 \* **PROTARY / DIVISIONS**)

**IN5MODE= 24:** Change OPMODE 8 to OPMODE 4 using digital input.

**IN5MODE= 25:** Upon transition from 0 to 1, the faults are cleared if REMOTE= 0 or SWEN= 0.

IN5MODE=26: Upon transition from 0 to 1, the number of counts represented by PFB are output on the Equivalent Encoder Output, interrupting the regular generation of equivalent encoder output pulses. The digital Output (O1) is set high if O1MODE is set to the value 13. At the end of the generation of the PFB pulses, the equivalent encoder output reverts to generation of encoder pulses, and the digial output is set low.

**Syntax:** IN5MODE <*value*> **Default:** 0 **Range:** 0, 1,2,7,8,9,12,13,14,15,17,18,19,20,21,22,23,24,25

Firmware Versions: 6.3.3 and later

Opmodes: dependent

Units: N/A

Type: switch mode (R/W)

Drive Status: EN/DIS

EEPROM: No

### IN<sub>6</sub>

This is used to read the state of digital input 6 on the extended I/O connector.

Firmware Versions: 6.3.3 and later
Range: 0 (OFF), 1=(ON)
Opmodes: All
Type: switch (R)
Default: N/A
Drive Status: EN/DIS

Units: N/A EEPROM: No

#### **IN6MODE**

**IN6MODE** sets the functionality of the **IN4** input. The function list is:

IN6MODE= 0: No function
IN6MODE= 1: CW limit switch
IN6MODE= 2: CCW limit switch

IN6MODE= 7: Trigger incremental MOVE / JOG IN6MODE= 8: Use second current limit (ILIM2) IN6MODE= 9: Switch OPMODE from 1 to 3

**IN6MODE= 12:** Search for absolute machine zero/ Move to absolute machine zero (home)

IN6MODE= 13: Trigger absolute move (MAPOS at MASPEED)
IN6MODE= 14: Binary MIDIST / MISPEED selection code MSB
IN6MODE= 15: Binary MIDIST / MISPEED selection code LSB

IN6MODE= 17: Trigger active disable (see DISSPEED)
IN6MODE= 18: Control fault relay (see notes below)

IN6MODE= 19: Hold position

**IN6MODE= 20:** When OPMODE= 1, an active input switches to OPMODE= 4 (must be disabled or 0 velocity)

**IN6MODE= 21:** Trigger incremental move (see notes below) **IN6MODE= 22:** Triggers incremental move when MODMODE=

1. Distance = (PROTARY / DIVISIONS)

**IN6MODE= 23:** Trigger incremental move when MODMODE= 1. Distance = (2 \* **PROTARY** / **DIVISIONS**)

**IN6MODE= 24:** Change OPMODE 8 to OPMODE 4 using digital input.

**IN6MODE= 25:** Upon transition from 0 to 1, the faults are cleared if REMOTE= 0 or SWEN= 0.

IN6MODE=26: Upon transition from 0 to 1, the number of counts represented by PFB are output on the Equivalent Encoder Output, interrupting the regular generation of equivalent encoder output pulses. The digital Output (O1) is set high if O1MODE is set to the value 13. At the end of the generation of the PFB pulses, the equivalent encoder output reverts to generation of encoder pulses, and the digial output is set low.

**Syntax:** IN6MODE < *value* > **Default:** 0 **Range:** 0, 1,2,7,8,9,12,13,14,15,17,18,19,20,21,22,23,24,25

Firmware Versions: 6.3.3 and later

Opmodes: dependent

Units: N/A

Type: switch mode (R/W)

Drive Status: EN/DIS

EEPROM: No

## **INITMODE**

Sets the type of initialization for the **ENCSTART** encoder initialization process.

- 0 soft exponential ramp (motor will rotate CW and CCW several times, fault occurs if unsuccessful)
- 1 hard step (motor jerks into position, fault occurs if unsuccessful)
- 2 Initialization with minimal motion

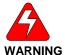

When using either option, disconnect the load from the motor shaft. Option 0 rotates the load in both directions and may be undesirable for the application. Option 1 suddenly jerks the motor into position and could cause damage to the load or surrounding environment.

Syntax for set: INITMODE < value>

Firmware Versions: 3.4.0 and later

Range: 0 to 2 Opmodes: All Units: N/A Syntax for query:

Type: variable (R/W)

Default: 0

Drive Status: EN/DIS EEPROM: Yes

### **ININV4**

Invert digital input 4 on extended I/O.

0 - user input not inverted.

1 – user input inverted.

Syntax: ININV4 < value>

Firmware Versions: 6.3.3 and later

Range: 0. 1

Opmodes: dependent

Units: N/A

Type: switch mode (R/W)

Default: 0

Drive Status: EN/DIS

EEPROM: No

#### ININV5

Invert digital input 5 on extended I/O.

0 – user input not inverted. 1 - user input inverted.

Svntax: ININV5 < value>

Firmware Versions: 6.3.3 and Type: switch mode (R/W)

later

Default: 0 Range: 0, 1

Opmodes: dependent **Drive Status: EN/DIS** 

Units: N/A EEPROM: No

## **ININV6**

Invert digital input 6 on extended I/O.

0 - user input not inverted.

1 - user input inverted.

Syntax: ININV6 < value>

Firmware Versions: 6.3.3 and later Type: switch mode (R/W)

Range: 0, 1 Default: 0

Opmodes: dependent Drive Status: FN/DIS

Units: N/A EEPROM: No.

#### **INDEXPOS**

Determines the position of the marker signal in the encoder simulation

for resolver based systems.

Firmware Versions: 3.4.0 and later Type: variable Range: 0, 45, 90, 135, 180, 225, 270, 315 Default: 0

Opmodes: All Drive Status: FN/DIS Units: N/A **EEPROM:** Yes

## **ININV1**

Invert user input #1 C3 pin 9.

**0** – user input not inverted.

1 – user input inverted.

Firmware Versions: 3.4.0 and later Type: switch mode (R/W)

Range: 0. 1 Default: 0 Opmodes: All **Drive Status:** Units: N/A **EEPROM:** Yes

## ININV2

Invert user input #2 C3 pin 10.

0 – user input not inverted.

1 - user input inverted.

Firmware Versions: 3.4.0 and later Type: switch mode (R/W)

Default: 0 **Range:** 0, 1 Opmodes: All Drive Status: Units: N/A EEPROM: Yes

## **ININV3**

Invert user input #3 C3 pin 11.

0 – user input not inverted.

1 – user input inverted.

Firmware Versions: 3.4.0 and later Type: switch mode (R/W)

 Range: 0, 1
 Default: 0

 Opmodes: All
 Drive Status:

 Units: N/A
 EEPROM: Yes

## INITGAIN

Sets the gain for the encoder initialization process controller.

Syntax for set: INITGAIN < value>
Syntax for query: INITGAIN

Range: 100 – 10000

Drive Status: DIS

Type: R/W

Opmodes: All

Default: 1000

EEPROM: Yes

Limitations: Not yet supported by MOTIONLINK

## INITMODE

Sets the type of initialization for the **ENCSTART** encoder initialization process.

- o soft exponential ramp (motor will rotate CW and CCW several times, fault occurs if unsuccessful)
- 1 hard step (motor jerks into position, fault occurs if unsuccessful)

When using either option, disconnect the load from the motor shaft. Option 0 rotates the load in both directions and may be undesirable for the application. Option 1 suddenly jerks the motor into position and could cause damage to the

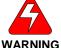

WARNING load or surrounding environment.

Syntax for set: INITMODE < value>

Syntax for set: INITMODE < value>

Firmware Versions: 3.4.0 and later

Type: vari

Range: 0, 1 Opmodes: All Units: N/A Syntax for query: INITMODE

Type: variable (R/W)

Default: 0 Drive Status: EN/DIS

**EEPROM**: Yes

## **INPOS**

Indicates if the actual position (**PFB**) is following the commanded position (**PCMD**) within the following error set by **PEINPOS**.

0 – not in position1 – in position

Firmware Versions: 2.1.0 and later Range: 0, 1

Opmodes: 4,8 Units: N/A Type: switch (R)
Default: N/A

Drive Status: EN/DIS EEPROM: N/A

## **ISCALE**

ISCALE is an analog current scale factor that scales (1) the analog input **ANIN** for OPMODE 3 (analog torque mode), and (2) the analog output for ANOUT=1 or 3. A 10 V input provides the percentage of **DIPEAK** defined by ISCALE. Units for ISCALE are 0.1%. This variable may be either higher or lower than 100%, but the actual analog I/O is limited by the application current limit (ILIM). If ISCALE = 1000 and a 10 V command is given, 100% of Peak Current (or DIPEAK) is commanded.

The default ISCALE values in the SERVOSTAR CD are defined so 8 volts at the input or output is equal to 2\*DICONT. This leaves a 25% margin for overshoot at the controller.

#### **CD10**

Where DIPEAK=2\*DICONT, the default value of ISCALE is 1250. This is so 8 volts (not 10) at the input is equal to 2\*DICONT (or **DIPEAK**). The equation is:

ISCALE = 1250 then:

8 V command \*1250/10 = 1000 = DIPEAK = 2\*DICONT

#### CD03 and CD06

Where DIPEAK=3\*DICONT, the default value of ISCALE is 833. This is so 8 volts at the input is equal to 2\*DICONT. In this case, 2\*DICONT is equal to 2/3\*DIPEAK. If ISCALE = 833 then: 8 volt command \*833/10 = 666 = 2/3\*DIPEAK = 2\*DICONT

If ISCALE = 1250 then:

8 volt command \*1250/10 = 1000 = DIPEAK = 3\*DICONT

Firmware Versions: All Type: variable (R/W)

Default: 1250 for the SERVOSTAR S Range: 100 to 10,000 833 for the SFRVOSTAR CD Opmodes: 3

**Units:** (% DIPEAK\*0.1)/10V **EEPROM:** Yes

Drive Status: FN/DIS

#### ISTOP

Sets the current command for the braking function. See **STOPMODE**.

Firmware Versions: 2.1.0 and later Type: variable (R/W) Range: 0 to IMAX Default: DICONT Opmodes: All Drive Status: EN/DIS **EEPROM:** Yes

Units: % of DIPEAK \*0.1

#### IZERO

Sets the C-B phase current for ZERO Mode (A=0). See XENCRES.

Firmware Versions: All Type: variable (R/W) Range: 1 to 100 Default: 25

Opmodes: All Drive Status: EN/DIS

Units: % of MICONT **EEPROM:** Yes

#### J

Sets the continuous jog speed and initiates motion at that speed if the motor is currently enabled (see **EN** and **REMOTE**) in OPMODE 0. **J** is set to 0 whenever the drive is disabled or enabled, or the operational mode is changed to prevent the motor from moving when enabled. **J** has an optional parameter of *for-time*, in milliseconds. Not available when the drive is in Hold mode.

Command Syntax: J [speed] {time}

speed (required) = -VLIM to +VLIM in rpm (rotary) or mm/sec (linear)

time (optional) = 0 to 32767 in milliseconds

Firmware Versions: All Opmodes: 0

**Drive Status: EN** 

## K

**K** functions the same as **DIS**, but provides a one-key hot-button. The drive is disabled and the motor may coast when this command is issued.

Firmware Versions: All Command Syntax: K
Opmodes: All Drive Status: EN/DIS

## KV

**KV** is a tuning variable which sets the proportional gain for the Pseudo Derivative Feedback with Feed-Forward Velocity Control Loop (**PDFF** loop; COMPMODE = 1). This variable is set manually by the user. Executing **TUNE** successfully may change the value of this parameter.

Firmware Versions: All

Range: 0 to 1,000,000,000 (firmware versions 3.3.0 and later)

0 to 65,535 (firmware versions 2.2.0 to 3.2.1)

0 to 32,767 (firmware versions up to and including 2.1.0)

Drive Status: EN/DISOpmodes: 0, 1, 4, 8Units: N/ADefault: 1000

Type: variable (R/W) EEPROM: Yes

#### **KVFR**

**KVFR** is a tuning variable which sets the feed-forward to feedback gain ratio for the Pseudo Derivative Feedback with Feed-Forward Velocity Control Loop (**PDFF** loop; COMPMODE = 1). This variable is set manually by the user. Executing **TUNE** successfully may change the value of this parameter.

 Firmware Versions: All
 Type: variable (R/W)

 Range: 0 to 1000
 Default: 0

 Opmodes: 0,1,4,8
 Drive Status: EN/DIS

 Units: % \*0.1
 EEPROM: Yes

#### **KVI**

**KVI** sets the integral gain for the Pseudo Derivative Feedback with Feed-Forward Velocity Control Loop (**PDFF** loop; COMPMODE=1). This variable is set manually. Executing **TUNE** successfully may change the value of this parameter.

 Firmware Versions: All
 Type: variable (R/W)

 Range: 0 to 65535
 Default: 1000

 Opmodes: 0,1,4,8
 Drive Status: EN/DIS

 Units: N/A
 EEPROM: Yes

### LIMDIS

Enables/disables the End Travel Limit function. This function only pertains to units with the limit switch option.

0 = limit switch function enabled

1 = limit switch function disabled; LED decimal point flashes

Firmware Versions: All Type: switch (R/W)

Range: 0, 1 Default: 0
Opmodes: All Drive Stat

Opmodes: All Drive Status: EN/DIS Units: N/A EEPROM: Yes

## LIST

Dumps a list of valid commands and variables to the serial port. Only the names of variables are transmitted, not values.

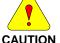

Opmodes: All

Firmware Versions: All

Some factory variables and commands not intended for use by the user may be printed. Do not use commands and variables that are not described in this guide.

s: All Command Syntax: LIST
Drive Status: EN/DIS

### **LMJR**

Sets the ratio of the estimated Load Moment of Inertia (**LMJ**) relative to the Motor Moment of Inertia (**MJ**). **LMJR** and **MJ** and the required closed loop bandwidth (**BW**) are used for the Velocity Control Loop design in the Standard Pole-Placement controller (COMPMODE = 2 or 4). Executing **TUNE** successfully may change the value of this parameter.

Firmware Versions: All Type: variable (R/W)
Range: 0 to 10,000 Default: 0

Opmodes: All Drive Status: EN/DIS Units: percent of MJ EEPROM: Yes

#### LOAD

Loads all variables saved in the EEPROM into system RAM. This command is automatically executed on power-up.

Firmware Versions: All Command Syntax: LOAD Opmodes: All Drive Status: DIS

VarCom Reference M-SS-017-04 Rev. M 51

#### LPFHZ1

Sets the cutoff frequency of the first Low Pass Filter (LPF) in the velocity loop. This variable only affects the system when FILTMODE=1 or 2.

Firmware Versions: All Range: 20 to 800, steps of

20 (20, 40, ..., 800)

Opmodes: 0.1.4.8 Units: Hz

Type: variable (R/W)

Default: 500

Drive Status: FN/DIS **EEPROM**: Yes

## I PFH72

Sets the cutoff frequency of the second Low Pass Filter (LPF) in the velocity loop. This variable only affects the system when FILTMODE=2.

Firmware Versions: All Type: variable (R/W)

Range: 20 to 800, steps of 20 (20, 40, ..., 800)

Opmodes: 0.1.4.8 Units: Hz

Default: 500

Drive Status: FN/DIS **EEPROM:** Yes

## MA

This command (Serial Move Absolute) moves to the specified position at the specified speed. Motion can occur in either direction, depending upon the relationship between the starting position and the commanded position. The current position of the motor can be read using **PFB**.

The optional flag [in pos ack] enables the drive to indicate when the commanded move is completed. When this flag is set to 1, the drive, upon completion of the commanded move, outputs an exclamation point (!) over the serial port. The exclamation point is tied to the **STOPPED** flag and is issued when **STOPPED** transitions from 0 to 1.

Position is in feedback counts. Issuing an MA command while the motor is not stopped causes the command to be buffered. < velocity > is always given in rpm or mm/sec and is not affected by units. See INPOS, MI,

#### PCMD, PEINPOS, PFB, and STOPPED.

in pos ack = 0: do not indicate when move is complete

in pos ack = 1: indicate when move is complete Command Syntax: MA <position> <velocity> [in pos ack]

Firmware Versions: 3.1.0 and later

Range: <position> -LONG to LONG (feedback counts)\*

<velocity> 1 to VMAX (rpm or mm/sec)

[in pos ack]0 or 1 (optional)

Opmodes: 8 **Drive Status: EN** 

Example:

MA 10000 1000 (Move to absolute position 10,000 at a

speed of 1,000 rpm)

MA -5000 100 1 (Move to absolute position -5000 at a speed

of 100 rpm; transmit a (!) to the serial port

when the move is completed)

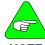

NOTE

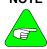

NOTE

\*Actual move distance (position to be commanded – present commanded position) must not exceed ±2,147,482,647 counts or motion occurs in the opposite direction.

For very slow moves, set VLIM as low as possible before setting <velocity> less than 1 in MA and MI. (This can only be set in firmware version 3.7.0 and higher.)

### **MAPOS**

Sets the absolute position for IN1MODE=13, or IN2MODE=13, or IN3MODE=13. Position is in counts, where 65536 counts represent one motor revolution for resolver systems, and 4\*MENCRES counts represents on motor revolution for encoder systems.

When **IN1MODE**, **IN2MODE**, or **IN3MODE** is set equal to 13, and the associated digital input (IN1, IN2, or IN3) goes high, the drive moves to **MAPOS** at a speed of **MASPEED**.

Firmware Versions: 3.1.0 and later

Range: - 2,147,483,647 to + 2,147,483,647 \*

Opmodes: 8
Units: counts

Drive Status: EN/DIS EEPROM: Yes

Type: variable (R/W)

Default:0

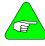

NOTE

\*Actual move distance (position about to be commanded – present commanded position) must not exceed ±2,147,482,647 counts or the motion occurs in the opposite direction.

#### **MASPEED**

Sets the move speed (unsigned) for INxMODE=13. When IN1MODE, IN2MODE, or IN3MODE is set equal to 13, and the associated digital input (IN1, IN2, or IN3) goes high, the drive moves to MAPOS at a speed of MASPEED.

Firmware Versions: 3.1.0 and later Type: variable (R/W)

Range: 1 to VMAX

Opmodes: 8

Units: rotary: rom

Default: 0

Drive Status: EN/DIS

EEPROM: Yes

Units: rotary: rpm linear: mm/sec

### **MBEMF**

Displays the motor's back EMF constant. This value is used for current loop controller design. This variable requires issuing a **CONFIG** when changed.

Firmware Versions: 3.1.0 and later

Range: 1 to 3900 Opmodes: All

Units: rotary: (V<sub>RMS</sub>) / krpm linear: (V<sub>Peak</sub>) / (m/sec) Type: variable (R/W)
Default: motor data
Drive Status: DIS
EEPROM: Yes

## **MBEMFCOMP**

Sets a back EMF compensation percentage value. This variable affects the amount of back EMF compensation that is applied to the motor command.

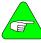

For firmware version, 2.0.0, this variable was BEMFCOMP.

#### **NOTE**

Firmware Versions: 2.0.1 and later
Range: 1 to 130

Opmodes: All
Units: percent

Type: variable (R/W)
Default: 50, or motor data
Drive Status: EN/DIS
EEPROM: Yes

## **MENCOFF**

Sets the encoder index position (encoder feedback systems only). This variable is expressed in units of encoder counts after quadrature, and the range is from 0 to (4\*encoder resolution-1), or (4\*MENCRES-1).

This variable is automatically set using **ENCINIT**.

Firmware Versions: All Range: 0 to (4\*MENCRES) – 1 Opmodes: All

Units: encoder counts per mechanical motor rev

Type: variable (R/W)
Default: motor data
(120 degrees if undefined)
Drive Status: EN/DIS

**EEPROM**: Yes

#### **MENCRES**

Displays the resolution of the motor encoder (encoder feedback systems only) in number of lines per revolution of the motor.

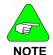

The number of encoder counts per revolution is obtained by multiplying MENCRES by 4.

This variable requires a CONFIG command when changed.

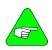

Prior to firmware version 3.2.0, the lowest valid value for MENCRES was 100.

#### NOTE

Firmware Versions: All Range: 1 to 10,000,000 Opmodes: All

Units: rotary: lines/motor rev

Type: variable (R/W)
Default: motor data
Drive Status: DIS
EEPROM: Yes

## **MENCTYPE**

Sets the motor encoder type. When this variable is changed on an encoder-based system, the drive enters a no-comp state, requiring a **CONFIG** command (see **CONFIG**). In version 1 firmware prior to 1.2.0, MENCTYPE=0 is assumed. This variable may take value from 0 to 9.

| DIGITAL ENCODER OPTIONS |             |                 |                 |                      |
|-------------------------|-------------|-----------------|-----------------|----------------------|
| MENCTYPE                | A/B<br>quad | Marker<br>Pulse | Hall<br>Effects | Firmware<br>Versions |
| 0                       | Х           | Χ               | X               | All                  |
| 1                       | X           | X               |                 | All                  |
| 2                       | X           | Χ               |                 | All                  |
| 3                       | Х           |                 |                 | All                  |
| 4                       | Х           |                 |                 | All                  |
| 5                       |             |                 | X               | 4.1.8 and later      |
| 6                       | X           |                 | X               | All                  |
| SINE ENCODER OPTIONS    |             |                 |                 |                      |
| 0                       | X           | Χ               | X               | 3.4.0 and later      |
| 7                       | X           | Х               | C/D<br>Channels | 3.4.0 and later      |
| 8                       | X           |                 | C/D<br>Channels | 3.4.0 and later      |
| 9                       | Х           |                 | Endat           | 3.4.0 and later      |

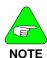

MENCTYPE 0 can be used with both the Digital and Sine option. The drive automatically senses the Sine Encoder board and make the appropriate adjustments.

All MENCTYPEs applicable for incremental encoders are applicable for sine encoders. This also includes the "wake-and-shake" initialization.

| INITIALIZATION METHODS |                                                                                                    |  |  |  |
|------------------------|----------------------------------------------------------------------------------------------------|--|--|--|
| MENCTYPE               | Method of Initialization                                                                                                    |  |  |  |
| 0                      | Initialization is automatic upon power-up. Marker pulse location may be performed using <b>ENCINIT</b> to locate the marker.                                                            |  |  |  |
| 1                      | Initialization is required and is triggered by the <b>ENCSTART</b> command. This may optionally be followed by marker pulse location using <b>ENCINIT</b> .                             |  |  |  |
| 2                      | Initialization is required and is triggered on power up (on drive enable) or by using <b>ENCSTART</b> . This may optionally be followed by marker pulse location using <b>ENCINIT</b> . |  |  |  |
| 3                      | Initialization is required and is triggered by ENCSTART.                                                                                                    |  |  |  |
| 4                      | Initialization is required and is triggered on power up (when the drive is enabled) or by using <b>ENCSTART</b> .                                                                       |  |  |  |
| 5                      | Halls only (version 4.1.8 and higher).                                                                                                    |  |  |  |
| 6                      | Initialization is automatic upon power-up.                                                                                                    |  |  |  |
| 7                      | Initialization is automatic upon power-up. Marker pulse location may be performed using <b>ENCINIT</b> to locate the marker.                                                            |  |  |  |
| 8                      | Initialization is automatic upon power-up.                                                                                                    |  |  |  |
| 9                      | Initialization is automatic upon power-up.                                                                                                    |  |  |  |

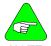

All initializations above are completely automatic when using standard Kollmorgen motors.

For MENCTYPE 0-2 and 7, perform ENCINIT where MENCOFF

NOTE is unknown.

Firmware Versions: All Type: switch mode (R/W)

Range: 0 to 9

Default: motor data (0 if undefined)

Opmodes: All Units: N/A
Prive Status: DIS EEPROM: Yes

#### **MFBDIR**

Sets the motor feedback direction. This switch is used during the autoconfig process (**ACONFIG**). If Phase 5 of autoconfig (direction test) fails, use **MFBDIR** to switch the motor feedback direction. The range is:

MFBDIR = 0: normal commutation direction, normal velocity direction.
MFBDIR = 1: inverted commutation direction, normal velocity direction.
MFBDIR = 2: normal commutation direction, inverted velocity direction.

MFBDIR = 3: inverted commutation direction, inverted velocity direction.

If the motor leads/motor stator are phased incorrectly, setting MFBDIR=1 solves the problem. If the feedback device is connected/phased incorrectly, you have to set MFBDIR=3, which changes both the commutation and velocity loop directions.

Firmware Versions: 3.3.0 and later Type: switch mode (R/W)

 Range: 0 to 3
 Default: 0

 Opmodes: All
 Drive Status: DIS

 Units: N/A
 EEPROM: Yes

### **MFOLD**

Displays the status of the motor foldback circuit. When the system current level exceeds **MICONT** for too long, the drive enters motor foldback mode, **MFOLD** changes from 0 to 1, and the drive current is limited gradually (in exponential fashion) to the value of MICONT. See also **FOLD**, **FOLDMODE**, **MFOLDD**, **MFOLDDIS**, **MFOLDR**, AND **MFOLDT** 

**0** = motor foldback OFF (inactive)

1 = motor foldback ON (drive is limiting output current)

Firmware Versions: 3.2.0 and later Type: switch (R)

Range: 0, 1 Default: 0

Opmodes: All Drive Status: EN/DIS

Units: N/A EEPROM: No

#### **MFOLDD**

Sets the delay time for motor foldback. This is the amount of time that the system current can exceed **MICONT** before the drive enters the motor foldback state. The time units assume a worst-case scenario where the drive is applying **MIPEAK** current. A current level of less than **MIPEAK** can be allowed for a longer time. See **FOLD**, **FOLDMODE**, **MFOLD**, **MFOLDDIS**, **MFOLDR**, and **MFOLDT**.

Firmware Versions: 3.2.0 and later
Range: 1 to 2400

Opmodes: All
Units: seconds at MIPEAK

Type: variable (R/W)
Default: 1200

Drive Status: EN/DIS
EEPROM: Yes

## **MFOLDDIS**

Enables/disables the motor current foldback function. See FOLD, FOLDMODE, MFOLD, MFOLDD, MFOLDR, and MFOLDT.

0 = enable motor foldback function1 = disable motor foldback function

Firmware Versions: 3.2.0 and later

Range: 0, 1

Opmodes: All

Units: N/A

Type: switch (R/W)

Default: 1 (disabled)

Drive Status: EN/DIS

EEPROM: Yes

### **MFOLDR**

Sets the recovery time for motor foldback. After the drive enters the motor foldback state (MFOLD=1), and the current folds back to **MICONT**, this is the amount of time that the current is held at **MICONT** or below before it is allowed to exceed **MICONT** again. See **FOLD**, **FOLDMODE**. **MFOLD**. **MFOLDD**. **MFOLDDIS**. and **MFOLDT**.

Firmware Versions: 3.2.0 and later
Range: 900 to 3600

Opmodes: All
Units: seconds

Type: variable (R/W)
Default: 1800

Drive Status: EN/DIS
EEPROM: Yes

### **MFOLDT**

Sets the time constant for motor foldback. After the drive enters the motor foldback state (MFOLD=1), this variable defines how long it takes the drive to reduce the system current level to **MICONT**. See **FOLD**,

FOLDMODE, MFOLD, MFOLDDIS, and MFOLDR.

Firmware Versions: 3.2.0 and later

Type: variable (R/W)

Firmware Versions: 3.2.0 and later
Range: 1 to 1200

Opmodes: All

Type: variable (R/W)
Default: 600

Drive Status: EN/DIS

Units: seconds EEPROM: Yes

### MH

This command (Move Home) causes the motor to move to the home position. **HOMESPD** controls the speed. **HOMETYPE** defines the type of homing sequence, while **HOMESTATE** gives the homing status and describes the homing process further.

After power up, or after a feedback loss fault, the first issue of this command causes a search for home. Further issues of this command causes a move to home position (equivalent to MA 0 command). **HOMESPD** controls the speed and direction of the search. **PFB** is normalized to 0 after completion.

The optional flag [in pos ack] enables you to direct the drive to indicate when the commanded **MOVE** is completed. When this flag is set to 1, the drive, upon completion of the commanded **MOVE**, outputs an exclamation point (!) over the serial port. The exclamation point is tied to the **STOPPED** flag and is issued when **STOPPED** transitions from 0 to 1.

#### **Homing Process Using MH command:**

- Issue MH via serial port
- If home switch is already pressed (see IN1MODE = 10). The drive moves in the opposite homing direction, until home switch is released.
- If home switch is not already pressed, the drive move in the homing direction, until home switch is pressed.
- Drive captures position of first index (or resolver 0) past switch.
- Drive decelerates to stop using DEC.
- Drive goes back to home position using ACC, DEC, and HOMESPD (in firmware versions 3.3.0 and later, the speed is MISPEED0). Drive resets the absolute position (PFB) to 0.

# Homing Process using digital I/O (see descriptions for INx, and INxMODE for INxMODE 10 and 12):

When Home Input is activated for the first time after power-up:

- If home switch is already pressed (see INxMODE 10), the drive moves in the opposite homing direction, until home switch is released.
- If home switch is not already pressed, drive moves in the homing direction, until home switch is pressed.
- Drive captures position of first index (or resolver 0) past switch.
- Drive decelerates at **DEC** to stop.
- Drive goes back to home position using ACC, DEC, and HOMESPD (in firmware versions 3.3.0 and later, the speed is MISPEED0).
- Drive resets the absolute position (PFB) to 0

#### Otherwise:

Drive moves to absolute 0 at **HOMESPD**.

in pos ack = 0: do not indicate when move is complete in pos ack = 1: indicate when move is complete

Firmware Versions: 3.1.0 and later Command Syntax: MH [in pos ack]
Opmodes: 8

Command Syntax: MH [in pos ack]
Range: [in pos ack] 0 or 1 (optional)

Drive Status: FN

#### **MHINVA**

**MHINVA** applies to encoder-based systems which use hall switches to commutate. This variable inverts the hall sensor A feedback, causing the system to read the A hall channel as inverted data.

MHINVA = 0: do not invert hall A MHINVA = 1: invert hall A

 Firmware Versions: All
 Type: switch (R/W)

 Range: 0, 1
 Default: 0

 Opmodes: All
 Drive Status: DIS

 Units: N/A
 EEPROM: Yes

#### **MHINVB**

**MHINVB** applies to encoder-based systems which use hall switches to commutate. This variable inverts the hall sensor B feedback, causing the system to read the B hall channel as inverted data.

MHINVB = 0: do not invert hall B MHINVB = 1: invert hall B

 Firmware Versions: All
 Type: switch (R/W)

 Range: 0, 1
 Default: 0

 Opmodes: All
 Drive Status: DIS

 Units: N/A
 EEPROM: Yes

#### **MHINVC**

**MHINVC** applies to encoder-based systems which use hall switches to commutate. This variable inverts the hall sensor C feedback, causing the system to read the C hall channel as inverted data.

MHINVC = 0: do not invert hall C MHINVC = 1: invert hall C

Firmware Versions: All Type: switch (R/W)
Range: 0, 1 Default: 0
Opmodes: All Drive Status: DIS
Units: N/A EEPROM: Yes

## ΜI

**MI** (serial Move Incremental) incrementally moves the specified distance at the specified speed. A positive incremental move occurs in the direction determined by the variable **DIR**, and a negative incremental move occurs in the opposite direction.

[in pos ack] enables the operator to direct the drive to indicate when the commanded move is completed. When this flag is set to 1, the drive, upon completion of the commanded move, outputs an exclamation point (!) over the serial port. The exclamation point is tied to the **STOPPED** flag and is issued when **STOPPED** transitions from 0 to 1.

Position is in feedback counts. Issuing **MI** while the motor is not stopped causes the command to be buffered for later execution. No more than one command is buffered. <*velocity>* is always given in rpm or mm/sec and is not affected by units. See **INPOS**, **MA**, **PCMD**, **PEINPOS**, **PFB**, and **STOPPED**.

in pos ack = 0: do not indicate when move is complete

in pos ack = 1: indicate when move is complete

Firmware Versions: 3.1.0 and later

<vel> 1 to VMAX (rpm or mm/sec) [in pos ack] 0 or 1 (optional)

Example:

MI 10000 1000 (move 10,000 counts in the positive direction at a speed of

1,000 rpm)

MI -10000 100 1  $\,$  (move 10,000 counts in the negative direction at a speed of

100 rpm; transmit a (!) to the serial port when the move is

complete)

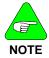

For very slow moves, set VLIM as low as possible before setting <velocity> less than 1 in MA and MI. This can only be set in firmware version 3.7.0 and higher.

## **MICONT**

Sets the motor's continuous rated current. When this variable is changed, the drive enters a no-comp state, requiring a **CONFIG** .

Firmware Versions: All
Range: 1 to 1750
Opmodes: All
Units: amps<sub>RMS</sub>\*0.1

Type: variable (R/W)
Default: motor data
Drive Status: DIS
EEPROM: Yes

### MIDIST0

MIDIST0, with MIDIST1, MIDIST2, and MIDIST3, set four possible index distances for triggering via a digital input (IN1, IN2, or IN3) set to INXMODE 7. The other two inputs must be configured to INXMODE 14 and 15.

Selects an **MIDISTx/MISPEEDx** pair using two digital inputs configured to **INxMODE**s 14 and 15. An incremental move (**MI**) is triggered for the selected distance and speed by configuring the third digital input to INxMODE=7 and transitioning that input from low to high. When the **INxMODE** input goes high, the move is initiated.

Position is in counts, where 65536 counts represent one motor revolution for resolver systems, and 4\*MENCRES counts represents on motor revolution for encoder systems. See **MISPEED0**.

Firmware Versions: 3.1.0 and later Type: variable (R/W)

Opmodes: 8 Drive Status: EN/DIS Units: counts EEPROM: Yes

## MIDIST1

MIDIST1, with MIDIST0, MIDIST2, and MIDIST3, set four possible index distances for triggering via a digital input (IN1, IN2, or IN3) set to INXMODE 7. The other two inputs must be configured to INXMODE 14 and 15.

Select an **MIDISTx/MISPEEDx** pair using two digital inputs configured to **INxMODE**s 14 and 15. An incremental move (**MI**) is triggered for the selected distance and speed by configuring the third digital input to INxMODE=7 and transitioning that input from low to high. When the **INxMODE** input goes high, the move is initiated.

Position is in counts, where 65536 counts represent one motor revolution for resolver systems, and 4\*MENCRES counts represents on motor revolution for encoder systems. See **MISPEED1**.

**Firmware Versions:** 3.1.0 and later **Range:** -2,147,483,647 to +2,147,483,647

Opmodes: 8 Units: counts Type: variable (R/W)

Default: 0 Drive Status: EN/DIS EEPROM: Yes

#### MIDIST2

MIDIST2, with MIDIST0, MIDIST1, and MIDIST3, set four possible index distances for triggering via a digital input (IN1, IN2, or IN3) set to INXMODE 7. The other two inputs must be configured to INXMODE 14 and 15.

Select an **MIDISTx/MISPEEDx** pair using two digital inputs configured to **INxMODE**s 14 and 15. An incremental move (**MI**) is triggered for the selected distance and speed by configuring the third digital input to INxMODE=7 and transitioning that input from low to high. When the **INxMODE** input goes high, the move is initiated.

Position is in counts, where 65536 counts represent one motor revolution for resolver systems, and 4\*MENCRES counts represents on motor revolution for encoder systems. See **MISPEED2**.

**Firmware Versions:** 3.1.0 and later **Range:** -2,147,483,647 to +2,147,483,647

Range: -2,147,483,647 to +2,147,483,64 Opmodes: 8

Units: counts

Type: variable (R/W)
Default: 0

Drive Status: EN/DIS EEPROM: Yes

## MIDIST3

MIDIST3, with MIDIST0, MIDIST1, and MIDIST2, set four possible index distances for triggering via a digital input (IN1, IN2, or IN3) set to INXMODE 7. The other two inputs must be configured to INXMODE 14 and 15.

Select an **MIDISTx/MISPEEDx** pair using two digital inputs configured to **INxMODE**s 14 and 15. An incremental move (**MI**) is triggered for the selected distance and speed by configuring the third digital input to INxMODE=7 and transitioning that input from low to high. When the **INxMODE** input goes high, the move is initiated.

Position is in counts, where 65536 counts represent one motor revolution for resolver systems, and 4\*MENCRES counts represents on motor revolution for encoder systems. See **MISPEED3** 

Firmware Versions: 3.1.0 and later Type: variable (R/W)

Range: -2,147,483,647 to +2,147,483,647

Opmodes: 8

Units: counts

Default: 0

Drive Status: EN/DIS

EEPROM: Yes

## **MIPEAK**

Sets the motor's peak rated current. When this variable changes, the drive enters a no-comp state, requiring a **CONFIG**.

Firmware Versions: All

Range: 3 to 3500

Opmodes: All

Units: amps<sub>RMS</sub>\*0.1

Type: variable (R/W)

Default: motor data

Drive Status: DIS

EEPROM: Yes

## MISPEED0

MISPEED0, with MISPEED1, MISPEED2, and MISPEED3, set four possible index speeds for triggering via a digital input (IN1, IN2, or IN3) set to INxMODE 7. The other two inputs must be configured to INxMODE 14 and 15.

Opmode 8 allows you to select an **MIDISTO** / **MISPEED0** pair using two digital inputs that are configured to **INxMODE**s 14 and 15. An incremental move (**MI**) is then triggered for the selected distance and speed by configuring the third digital input to INxMODE=7 and setting that input high. When the **INxMODE** input goes high, the move is initiated.

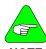

NOTE

In firmware versions 3.3.0 and later, when homing is performed (MH, HOMESPD, HOMESTATE, and HOMETYPE), MISPEED0 sets the velocity at which the drive returns to home after finding home.

Opmode 1 allows you to select a **MISPEED0** velocity using two digital inputs configured to **INxMODE**s 14 and 15. A **JOG** is then triggered for the selected speed by configuring the third digital input to INxMODE=7 and setting that input high. When the **INxMODE** input is high, **JOG** is issued, and when the **INxMODE** input is low, the **JOG** is not performed.

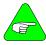

NOTE

PROFMODE affects JOG in this scenario. If you select MISPEED0 and set MISPEED0=0, an analog input JOG can be given, as is normal for OPMODE 1 operation.

Firmware Versions: 3.1.0 and later Type: variable (R/W)
Range: -VLIM to +VLIM Default: 100

Opmodes: 1,8 Drive Status: EN/DIS
Units: rotary: rpm EEPROM: Yes

linear: mm/sec

#### MISPEED1

MISPEED1, with MISPEED0, MISPEED2, and MISPEED3, set four possible index speeds for triggering via a digital input (IN1, IN2, or IN3) set to INxMODE 7. The other two inputs must be configured to INxMODE 14 and 15.

Opmode 8 allows you to select an **MIDISTO** / **MISPEED0** pair using two digital inputs that are configured to **INxMODE**s 14 and 15. An incremental move (**MI**) is then triggered for the selected distance and speed by configuring the third digital input to INxMODE=7 and setting that input high. When the **INxMODE** input goes high, the move is initiated.

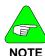

In firmware versions 3.3.0 and later, when homing is performed (MH, HOMESPD, HOMESTATE, and HOMETYPE), MISPEED0 sets the velocity at which the drive returns to home after finding home.

Opmode 1 allows you to select a **MISPEED0** velocity using two digital inputs configured to **INxMODE**s 14 and 15. A **JOG** is then triggered for the selected speed by configuring the third digital input to INxMODE=7 and setting that input high. When the **INxMODE** input is high, **JOG** is issued, and when the **INxMODE** input is low, the **JOG** is not performed.

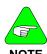

PROFMODE affects JOG in this scenario. If you select MISPEED0 and set MISPEED0=0, an analog input JOG can be given, as is normal for OPMODE 1 operation.

Firmware Versions: 3.1.0 and later Range: -VLIM to +VLIM Opmodes: 1,8 Units: rotary: rpm linear: mm/sec Type: variable (R/W)
Default: 100
Drive Status: EN/DIS
EEPROM: Yes

## **MISPEED2**

MISPEED2, with MISPEED0, MISPEED1, and MISPEED3, set four possible index speeds for triggering via a digital input (IN1, IN2, or IN3) set to INxMODE 7. The other two inputs must be configured to INxMODE 14 and 15.

Opmode 8 allows you to select an **MIDISTO** / **MISPEED0** pair using two digital inputs that are configured to **INxMODE**s 14 and 15. An incremental move (**MI**) is then triggered for the selected distance and speed by configuring the third digital input to INxMODE=7 and setting that input high. When the **INxMODE** input goes high, the move is initiated.

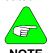

In firmware versions 3.3.0 and later, when homing is performed (MH, HOMESPD, HOMESTATE, and HOMETYPE), MISPEED0 sets the velocity at which the drive returns to home after finding home.

Opmode 1 allows you to select a **MISPEED0** velocity using two digital inputs configured to **INxMODE**s 14 and 15. A **JOG** is then triggered for the selected speed by configuring the third digital input to INxMODE=7 and setting that input high. When the **INxMODE** input is high, **JOG** is issued, and when the **INxMODE** input is low, the **JOG** is not performed.

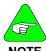

PROFMODE affects JOG in this scenario. If you select MISPEED0 and set MISPEED0=0, an analog input JOG can be given, as is normal for OPMODE 1 operation.

Firmware Versions: 3.1.0 and later

Range: -VLIM to +VLIM Opmodes: 1,8

Units: rotary: rpm linear: mm/sec Type: variable (R/W)

Default: 100

Drive Status: EN/DIS EEPROM: Yes

## MISPEED3

MISPEED3, with MISPEED0, MISPEED1, and MISPEED2, set four possible index speeds for triggering via a digital input (IN1, IN2, or IN3) set to INxMODE 7. The other two inputs must be configured to INxMODE 14 and 15.

Opmode 8 allows you to select an **MIDISTO** / **MISPEED0** pair using two digital inputs that are configured to **INxMODE**s 14 and 15. An incremental move (**MI**) is then triggered for the selected distance and speed by configuring the third digital input to INxMODE=7 and setting that input high. When the **INxMODE** input goes high, the move is initiated.

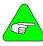

NOTE

In firmware versions 3.3.0 and later, when homing is performed (MH, HOMESPD, HOMESTATE, and HOMETYPE), MISPEED0 sets the velocity at which the drive returns to home after finding home.

Opmode 1 allows you to select a **MISPEED0** velocity using two digital inputs configured to **INxMODE**s 14 and 15. A **JOG** is then triggered for the selected speed by configuring the third digital input to INxMODE=7 and setting that input high. When the **INxMODE** input is high, **JOG** is issued, and when the **INxMODE** input is low, the **JOG** is not performed.

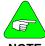

NOT

PROFMODE affects JOG in this scenario. If you select MISPEED0 and set MISPEED0=0, an analog input JOG can be given, as is normal for OPMODE 1 operation.

Firmware Versions: 3.1.0 and later

Range: -VLIM to +VLIM

Opmodes: 1,8
Units: rotary: rpm
linear: mm/sec

Type: variable (R/W)

Default: 100

Drive Status: EN/DIS EEPROM: Yes

#### MJ

Sets the motor's rotor inertia (rotary motors) or motor coil mass (linear motors, MOTORTYPE=2). The Motor Rotor Inertia (**MJ**) and the Load Moment of Inertia Ratio (**LMJR**) define the total system moment of inertia. **LMJR**, **MJ** and the required closed loop bandwidth (**BW**) are used for the Velocity Control Loop design in the Standard Pole-Placement controller (COMPMODE = 2 or 4).

Firmware Versions: All

Range: 1 to 2,000,000,000

Opmodes: All

Units: rotary: Kg \*m² \*10-6

linear: grams

Type: variable (R/W)

Default: motor data

Drive Status: DIS

EEPROM: Yes

## **MLGAINC**

Sets the current loop adaptive gain value at continuous motor current (MICONT). MLGAINC, MLGAINP, and MLGAINZ define the adaptive gain algorithm that is based on motor current.

The current-based adaptive gain algorithm is a gain calculation method that increases current loop stability by reducing the current loop gain as the motor current increases. The current-based adaptive gain algorithm is set up by defining the gains at peak motor current (**MLGAINP**), at continuous motor current (**MLGAINC**), and at zero motor current (**MLGAINZ**). All other gains between zero, continuous, and peak current are interpolated linearly.

**MLGAINC** is typically set to the midpoint of **MLGAINZ** and **MLGAINP**. When this variable changes, the drive enters a no-comp state, requiring a **CONFIG**.

Firmware Versions: All
Range: 1 to 100
Opmodes: All
Units: % \*10

Type: variable (R/W)
Default: 8
Drive Status: DIS
EEPROM: Yes

#### **MLGAINP**

Sets the current loop adaptive gain value at peak motor current (MIPEAK). MLGAINC, MLGAINP, and MLGAINZ define the adaptive gain algorithm that is based on motor current.

The current-based adaptive gain algorithm is a gain calculation method that increases current loop stability by reducing the current loop gain as the motor current increases. The current-based adaptive gain algorithm is set up by defining the gains at peak motor current (MLGAINP), at continuous motor current (MLGAINC), and at zero motor current (MLGAINZ). All other gains between zero, continuous, and peak current are interpolated linearly.

**MLGAINP** is typically set to 4 for motors that do not have a lot of iron in their construction and peak currents within the boundaries of the drive. If the motor is rated for much more than what the drive can deliver or if there is a lot of iron in the motor, saturation has less of an effect, and there may be an opportunity to increase this variable. The range for this variable is typically 4 to 7. When this variable is changed, the drive enters a no-comp state, requiring a **CONFIG**.

Firmware Versions: All Type: variable (R/W)
Range: 1 to 100 Default: 4
Opmodes: All Drive Status: DIS
Units: % \*10 EEPROM: Yes

#### **MLGAINZ**

Set **MLGAINZ** to 10 as it performs no function.

Firmware Versions: All Type: variable (R/W)
Range: 1 10 Default: 10

 Opmodes: All
 Drive Status: DIS

 Units: % \*10
 EEPROM: Yes

#### **MLIST**

Dumps all motor variables and their values to the serial port.

Firmware Versions: All Command Syntax: MLIST

Opmodes: All Drive Status: EN/DIS

#### **MLMIN**

Sets the motor's minimum line-to-line inductance. This variable is used for current loop controller design and as an input to the Torque Angle Control algorithms. When this variable is changed, the drive enters a no-comp state, requiring a **CONFIG**.

Firmware Versions: All
Range: 1 to 32767
Opmodes: All
Units: millihenries \*10 -2

Type: variable (R/W)
Default: motor data
Drive Status: DIS
EEPROM: Yes

#### **MODMODE**

Causes the rotary mode to be enabled. See the *Rotary Mode Application Note* for further details.

0 = disabled1 = enabled

Firmware Versions: 3.6.4 and higher Type: switch (R/W)

Range: 0, 1 Default: 0

Opmodes: 8 Drive Status: EN/DIS Units: N/A EEPROM: Yes

#### **MOTOR**

**MOTOR** is the name of the motor connected to the drive. The motor string variable MUST BE PRECEDED BY DOUBLE QUOTES (") when entered.

Firmware Versions: All
Range: 10 characters
Opmodes: All
Units: N/A

Type: string variable (R/W)
Default: motor data
Drive Status: EN/DIS
EEPROM: Yes

### **MOTORTYPE**

Sets the drive's communication and user unit settings for different motor types as follows:

MOTORTYPE=0: permanent magnet rotary motor with legacy

resolver and encoder alignment

MOTORTYPE=1: reserved; do not use

MOTORTYPE=2: permanent magnet linear motor which converts

units to linear

MOTORTYPE=3: permament magnet rotary motor with resolver and

encoder alignment for all AKM motors (version 7.0.0 and higher and **MOTIONLINK** 3.4.0 and

higher)

Firmware Versions: 2.1.0 and later Type: switch mode (R/W)

Range: 0 to 3 Default: 0 automatically set as part

of comp file loading

Opmodes: All Drive Status: DIS Units: N/A EEPROM: Yes

### **MPHASE**

Defines the resolver or encoder phase relative to the *standard* commutation table. This variable is used to compensate for resolver offset and should be set to 0, if there is no resolver offset.

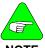

NOTE to

Changing MPHASE does not change the value of PRD or HWPOS, nor does it create a physical change in the position of the motor shaft - it merely shifts the internal commutation table.

Firmware Versions: All
Range: 0 to 359
Opmodes: All
Units: Feedback device electrical degrees
Type: variable (R/W)
Default: motor data
Drive Status: DIS
EEPROM: Yes

#### **MPITCH**

**MPITCH** is for use with linear motors (MOTORTYPE = 2). It defines the pole-pitch (length in millimeters of one electrical cycle - 360 electrical degrees) of the motor and allows the drive to calculate other variables (such as velocity). The drive assumes a no-comp state after an entry of this parameter and requires a **CONFIG**.

Firmware Versions: 2.1.0 and later
Range: 1 to 500
Opmodes: All
Type: variable (R/W)
Default: 16
Drive Status: DIS

Units: mm per 360 electrical degrees EEPROM: Yes

#### **MPOLES**

Sets the number of motor poles. This variable is used for commutation control and represents the number of individual magnetic poles of the motor (not pole pairs). When this variable is changed, the drive enters a no-comp state, requiring a **CONFIG**. When MOTORTYPE=2, this variable is forced to a value of 2.

Firmware Versions: All
Range: 2, 4, 6, 8, ...., 78,80
Opmodes: All
Units: poles

Type: switch mode (R/W)
Default: motor data
Drive Status: DIS
EEPROM: Yes

#### **MRESPOLES**

Sets the number of individual poles in the feedback device. This variable is used for the commutation function, as well as for velocity feedback scaling and represents the number of individual poles, not pole pairs. When this variable is changed on a resolver system, the drive enters a no-comp state, requiring a **CONFIG**.

Firmware Versions: All Type: switch mode (R/W)

**Range:** 2, 4, 6, 8, 12, 14, 16, .... 64 (resolver-based) 0, 2, 4, 6, 8, 12, 14, 16, .... 64 (encoder-based)

Default: motor data
Units: poles

Opmodes: All
EEPROM: Yes

Drive Status: DIS

## **MSG**

Enables and disables the sending of error messages from the drive to the serial port.

0 = disable messages1 = enable messages

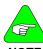

**MSG** = 1 is needed for proper operation of MOTIONLINK.

**NOTE** 

Firmware Versions: All Type: switch (R/W)

Range: 0, 1 Default: 1

Opmodes: All Drive Status: EN/DIS Units: N/A EEPROM: Yes

#### **MSININT**

**MSININT** is used with the sine encoder option and sets the interpolation level of the CB drive used with sine encoders. Actual resolution is 4x this number. For example, **MSINIT** 256 with **MENCRES** 2048 results in a system resolution of 21 bits or 2,097,152 counts per revolution.

Firmware Versions: 3.2.0

(3.3.0 or higher variable is automatically set to 256)

Range: 1, 2, 4, 8, 16, 32, 64,128,256 (Endat encoders in 3.4 firmware)

CD Series 5 allows 512 and 1024

256 only (for all other sine encoders)

Type: switch mode (R/W)

Units: bits

Opmodes: All

Default: 256

EEPROM: Yes

Drive Status: DIS

## **MSINFRQ**

**MSINFRQ** is used with the sine encoder option and sets the maximum frequency limit of the encoder equivalent output. If the encoder equivalent output exceeds the value set by this variable, it becomes inaccurate and a burst overflow fault is generated.

0 = ignore burst overflow fault

1 = 2.5 MHz 2 = 1.25 MHz 3 = 625 kHz 4 = 312 kHz

Firmware Versions: 3.3.0 and higher Type: switch mode (R/W)

 Range: 0 to 4
 Default: 1

 Opmodes: All
 Drive Status: DIS

 Units: N/A
 EEPROM: Yes

## **MSPEED**

Defines the maximum recommended velocity of the motor. When this variable is changed the drive enters a no-comp state requiring a

CONFIG.

Firmware Versions: All

Range: 10 to 32767

Opmodes: All

Units: rotary: rpm

linear: mm/sec

Type: variable (R/W)

Default: motor data

Drive Status: DIS

EEPROM: Yes

## **MTANGLC**

Sets the value of the torque-related commutation angle advance at the motor's continuous current rating (MICONT). This variable helps increase reluctance torque. For surface magnet motors, a typical value is 5. For motors with embedded magnets, a typical value is 8 to 10.

Firmware Versions: All Type: variable (R/W)

Range: 0 to 45 Default: 10

Opmodes: All Drive Status: EN/DIS Units: electrical degrees EEPROM: Yes

#### **MTANGLP**

Sets the value of the torque-related commutation angle advance at the motor's peak current (**MIPEAK**). This variable helps increase reluctance torque. For surface magnet motors, a typical value is 10. For motors with embedded magnets, a typical value is 23 to 25.

Firmware Versions: All
Range: 0 to 45
Opmodes: All
Units: electrical degrees

Type: variable (R/W)
Default: 23
Drive Status: EN/DIS
EEPROM: Yes

### **MVANGLF**

Sets the value of the velocity-related commutation angle advance to be used when the motor is operating at motor max speed (MSPEED). Between MSPEED/2 rpm and MSPEED, the angle advance is linearly interpolated based on MVANGLH and MVANGLF.

When a **CLREEPROM** is issued, **MVANGLF** is set to a value of 10. If a **CONFIG** is then issued, **MVANGLF** is set to a default value based on **MSPEED** and **MPOLES**. Once you enter a value for **MVANGLF**, it keeps that value and is not changed if a **CONFIG** is executed.

Firmware Versions: All Type: variable (R/W)

Range: 0 to 90 Default: calculated for motor data

Opmodes: All Drive Status: EN/DIS Units: electrical degrees EEPROM: Yes

## **MVANGLH**

Sets the value of the velocity-related commutation angle advance to be used when the motor is operating at half of the motor max speed (MSPEED). Between 0 rpm and half of MSPEED, the angle advance is linearly interpolated based on MVANGLH.

When a **CLREEPROM** is issued, **MVANGLH** is set to a value of 5. If a **CONFIG** is then issued, **MVANGLH** is set to a default value based on **MSPEED** and **MPOLES**. Once you enter a value for **MVANGLH**, it keeps that value and is not changed if a **CONFIG** is executed.

Firmware Versions: All Type: variable (R/W)

Range: 0 to 90 Default: calculated for motor data

Opmodes: All Drive Status: EN/DIS Units: electrical degrees EEPROM: Yes

## **NOTCHBW**

Sets the bandwidth of the notch filter used in the velocity loop. Affects

the system only when FILTMODE=3.

Firmware Versions: 3.1.0 and later Type: variable (R/W)

Range: 1 to 100 Default: 1

 Opmodes: All
 Drive Status: EN/DIS

 Units: Hz
 EEPROM: Yes

Type: switch (R/W)

Default: N/A

## **NOTCHHZ**

Sets the center frequency of the notch filter used in the velocity loop.

Affects the system only when FILTMODE=3.

Firmware Versions: 3.1.0 and later
Range: 30 to 1000
Opmodes: All
Units: Hz

Type: variable (R/W)
Default: 500
Drive Status: EN/DIS
EEPROM: Yes

01

**O1** is used to read or write the state of the hardware output on user connector C3 Pin 12. See **O1MODE**.

**0** = OFF **1** = ON

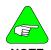

Writing O1 in certain O1MODE conditions does not stop the drive from resetting the output according to drive conditions.

Firmware Versions: 2.1.0 and later Range: 0, 1

 Opmodes: All
 Drive Status: EN/DIS

 Units: N/A
 EEPROM: N/A

### **O1MODE UCB1 CD SERIES 2**

A switch mode variable used to define the function of O1:

- 0 Disabled
- O1 goes on when absolute motor speed is above 01TRIG speed.
- 2 O1 goes on when the absolute actual output current is above O1TRIG current.
- 3 O1 goes on when drive is in FOLDBACK.
- 4 O1 goes on when absolute motor speed is above O1TRIG but less than O1RST.
- 5 Brake Mode: O1 is OFF only when (1) drive is disabled or (2) during an active disable sequence, when actual motor speed has dropped below DISSPEED, but DISTIME timer has not timed out yet. O1 is ON when the drive is enabled.
- 6 Motion Complete Output: O1 is tied to STOPPED switch.
- 7 In Position Output: O1 is tied to INPOS.
- 8 Zero Speed Detect: O1 on if absolute motor speed < O1TRIG.
- 9 Programmable Limit Switch: O1 goes on if O1TRIG<PFB<O1RST (firmware versions 3.2.0 and later). If O1MODE=9, the range of O1TRIG and O1RST is 0 to 2147483647. Trying to write a negative value to 01TRIG or 01RST results in an error (out of range) message. When O1MODE=9, the output is active if O1TRIG< abs(Motor Position Feedback)<O1RST. The absolute value of PFB is used.

- 10 Active: O1 goes on if drive is active (firmware versions 3.1.0 and later).
- 11 O1 is 1 after initialization is completed or when the commutation is aligned to the motor. In resolver based systems the output is always 1 if there is no feedback loss fault.
- 12 The output is active when the SERCOS ring is broken and the drive does not receive data. The output is inactive when the SERCOS telegrams are received by the drive (firmware version 4.1.4 and later).

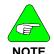

O1 at 0 indicates if encoder initialization is incomplete or feedback loss is detected.

Type: switch mode (R/W)

Firmware Versions: 2.1.0 and later

Range: 0 to 12 Default: 6

Opmodes: All Drive Status: EN/DIS

Units: Hz EEPROM: Yes

### O1MODE UCB2 CD Series 5

Firmware version 6.6.0 25/Sep/03:

O1MODE=0 - O1 is controlled directly by O1.

O1MODE=1 - O1 is on when Motor Speed > O1TRIG.

O1MODE=2 - O1 is on when the equivalent current ('I') is greater than O1TRIG.

O1MODE=3 - O1 is on during foldback state.

O1MODE=4 - O1 is on when O1TRIG < Motor Speed < O1RST.

O1MODE=5 - brakes control.

O1MODE=6 - O1 is on when motion completed (STOPPED bit is set).

O1MODE=7 - O1 is on when IN POSITION bit is set.

O1MODE=8 - O1 is on when Motor Speed < O1TRIG.

**O1MODE=9** – **O1** is on when **O1TRIG** < abs(Motor Position Feedback) < **O1RST**.

O1MODE=10 - O1 is on when the drive is enabled (ACTIVE=1).

O1MODE=11 – O1 goes high when Encoder init was done and low again in the beginning of an Encoder init process.

O1MODE=12 – O1 goes high when SERCOS break is detected and low again when SERCOS communication functions well.

**O1MODE=13** – **O1** is on when PFB burst is transmitted via the encoder simulation output.

## O1RST

A variable used to define the reset level for **O1MODE**. Range is dependent on **O1MODE**:

- 0 N/A
- 1 N/A
- 2 N/A
- 3 N/A
- **4** Absolute: 0 15000 rpm (0 250\*MPITCH mm/sec for linear)
- **5** Absolute: 0 15000 rpm (0 250\*MPITCH mm/sec for linear)
- 6 N/A
- 7 N/A
- 8 N/A
- 9 Refer to O1MODE=9
- 10 N/A

Firmware Versions: 2.1.0 and later
Range: 0 to 10 (see above)
Opmodes: All
Units: rpm or mm/sec

Type: variable (R/W)
Default: VOSPD
Drive Status: EN/DIS
EEPROM: Yes

#### **O1TRIG**

A variable used to define the trip level for **O1MODE**. Range is dependent on **O1MODE**:

- 0 N/A
- 1 Absolute: 0 to 15000 rpm (mm/sec for linear motors)
- 2 Absolute: 0 to 1000 (0.1 percent of DIPEAK)
- 3 N/A
- 4 Absolute: 0 to 15000 rpm (mm/sec for linear motors)
- 5 N/A
- 6 N/A
- 7 N/A
- 8 Absolute: 0 to 15000 rpm (mm/sec for linear motors)
- 9 Refer to O1MODE=9
- 10 N/A

Firmware Versions: 2.1.0 and later
Range: 0 to 10 (see above)

Opmodes: All

Type: variable (R/W)

Default: 1000

Drive Status: EN/DIS

Units: see above EEPROM: Yes

## **OPMODE**

Sets the operational mode for the drive. The drive can be configured as a velocity, torque loop, pulse following (gearing), or position controller.

| Opmode | Description     | See Also                                         |
|--------|-----------------|--------------------------------------------------|
| 0      | Serial Velocity | J, COMPMODE, PROFMODE, S, STOP                   |
| 1      | Analog Velocity | VSCALE, COMPMODE, S, PROFMODE                    |
| 2      | Serial Torque   | S, STOP, T                                       |
| 3      | Analog Torque   | ISCALE, S                                        |
| 4      | Gearing         | GEAR, GEARI, PEXT, GEARMODE,<br>XENCDIR, XENCRES |
| 8      | Positioning     | MA, MH, MI, PCMDMODE, PROFMODE, S                |

When you change **OPMODE** via serial communication, the drive must be disabled. Digital input can be used to switch between **OPMODE**s; with the drive enabled.

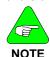

It is your responsibility to switch OPMODEs at the proper time (zero velocity for example) for your application.

The possible **OPMODE** switching by digital inputs are:

OPMODE 1 to OPMODE 3 - use INxMODE 9 OPMODE 1 to OPMODE 4 - use INxMODE 20 OPMODE 4 to OPMODE 8 - use INxMODE 24

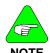

Opmode 4 available only in firmware versions 2.1.0 and later.

Opmode 8 available only in firmware versions 3.1.0 and later.

Firmware Versions: All (see table above)

Range: 0, 1, 2, 3, 4, 8 Opmodes: All Units: N/A

Type: switch mode (R/W)

Default: 1 Drive Status: DIS **EEPROM:** Yes

Type: variable (R)

#### **PCMD**

Returns the position command as output by the profile generator. **PCMD** is expressed in counts.

Firmware Versions: 3 1 0 and later Range: -2,147,483,647 to +2,147,483,647

Default: N/A Opmodes: 4, 8 Drive Status: FN/DIS Units: counts EEPROM: N/A

**PCMDMODE** 

A switch mode variable which can change the flow of data in the position loop according to the following arguments:

- **0** = Normal operation: Command comes from profile generator, feedback comes from motor. **PCMDMODE** must be set to 0 to generate move commands via the serial port.
- 1 = Analog Position Mode: Absolute position command comes from the analog input port, feedback from the motor.

74 M-SS-017-04 Rev. M VarCom Reference

Type: variable (R/W)

Firmware Versions: 3.2.0 and later

**Range:** 0, 1 Opmodes: 8 Units: N/A

Type: switch (R) Default: 0 Drive Status: DIS **EEPROM**: Yes

#### PE

Displays the position following error. If this value is greater than

**PEMAX**. the drive is disabled. Position is in counts.

Firmware Versions: 2.1.0 and later Type: variable (R) Range: -2,147,483,647 to +2,147,483,647 Default: N/A

Drive Status: EN/DIS Opmodes: 4.8 Units: N/A EEPROM: N/A

## **PEINPOS**

Sets the threshold position error for the **INPOS** flag. If **PE** is less than PEINPOS, the INPOS switch is set, indicating the drive is in position. If PE > PEINPOS, the INPOS switch is not set. Position is in counts.

Firmware Versions: 2.1.0 and later Type: variable (R/W)

Range: 0 to 32767 Default: 100

Opmodes: 4, 8 Drive Status: EN/DIS Units: counts EEPROM: Yes

### PEMAX

Sets the maximum allowable following error (OPMODEs 4 and 8). If the error exceeds this value, the drive is disabled on fault. PEMAX = 0 disables this function. Position is in counts.

Firmware Versions: 2.1.0 and later

Range: 0 to 2,147,483,647

Default: 0 Opmodes: 4.8 Drive Status: FN/DIS Units: counts EEPROM: Yes

#### **PEXT**

Displays the accumulated position feedback from the external encoder.

This variable is similar to **PFB** for the resolver feedback. Type: variable (R)

Firmware Versions: 2 1 0 and later Range: -2,147,483,647 to +2,147,483,647

Default: N/A Opmodes: All Drive Status: FN/DIS Units: counts EEPROM: N/A

## **PEXTHW**

Defines hand wheel connector signals.

0 - Differential

1 - TTI

## **PEXTOFF**

An offset that is added to the internal accumulated position feedback from the external encoder to give the value of **PEXT**.

Firmware Versions: 2.1.0 and later Type: variable (R/W)

**Range:** -2,147,483,647 to +2,147,483,647 **Default:** N/A **Opmodes:** All **Drive Status:** EN/DIS

Units: counts EEPROM: No

#### **PFB**

Displays the cumulative position feedback from the feedback device. Prior to firmware version 2.0.0, **PFB** had the same definition as **HWPOS**. For firmware versions 2.0.0 and later, **PFB** was extended into a cumulative counter.

Firmware Versions: All Type: variable (R) Range: -2,147,483,647 to +2,147,483,647 Default: N/A

Opmodes: All Drive Status: EN/DIS Units: counts EEPROM: No

## **PFBOFF**

A feedback offset that is added to the internal cumulative position counter to give the value of **PFB**. This offset can be used to offset absolute machine zero.

Opmodes: All Drive Status: EN/DIS

PLIM

A switch mode variable that controls operation of the software position limits **PMAX** and **PMIN**:

0 = Software position limits disabled

1 = Drive disables when a soft position limit is exceeded Caution! Motor may coast

2 = Drive decelerates to a stop at **DECSTOP** deceleration when a soft position limit is exceeded. Drive remains enabled and only allows motion in opposite direction.

Firmware Versions: 3.1.0 and later

Range: 0 to 2

Opmodes: All

Units: N/A

Firmware Versions: 3.1.0 and later

Type: switch (R/W)

Default: 0

Drive Status: EN/DIS

EEPROM: Yes

#### **PMAX**

Sets the maximum allowable position for the motor shaft. Position is expressed in counts and is read using **PFB**. If position exceeds **PMAX** (**PFB** > **PMAX**), an overtravel fault is generated. A fault is generated only if **PLIM** is set to a nonzero value.

Firmware Versions: 3.1.0 and later Range: -2,000,000,000 to +2,000,000,000

Opmodes: All Units: counts Type: variable (R/W)
Default: 2,000,000,000
Drive Status: EN/DIS
EEPROM: Yes

## Omes. counts

Sets the minimum allowable position for the motor shaft. Position is expressed in counts and is read using **PFB**. If position goes below **PMIN** (**PFB** < **PMIN**), an overtravel fault is generated. A fault is generated only if **PLIM** is set to a nonzero value.

 Firmware Versions: 3.1.0 and later
 Type: variable (R/W)

 Range: -2,000,000,000 to +2,000,000,000
 Default: 2,000,000,000

 Opmodes: All
 Drive Status: EN/DIS

 Units: counts
 EEPROM: Yes

#### **PRD**

**PMIN** 

Displays the absolute position feedback of the hardware feedback device (for both resolver and encoder based systems). **PRD** increments from 0 to 65,535 throughout the course of one mechanical motor shaft revolution (360 degrees). The range of **PRD** does not change. Its resolution for resolver feedback systems is dependent upon the value of **RDRES**:

RDRES = 12, resolution of PRD = 16. RDRES = 14, resolution of PRD = 4. RDRES = 16. resolution of PRD = 1.

For encoder-based systems, until the encoder has been initialized, **PRD** is uninitialized and its value is not useful or meaningful. For information on encoder initialization requirements according to the type of encoder, see **MENCTYPE**, **ENCINIT**, AND **ENCINITST**.

Firmware Versions: All Type: variable (R)
Range: 0 to 65,535 Default: N/A
Opmodes: All Drive Status: EN/DIS

Units: counts EEPROM: No

## **PROFMODE**

Selects the acceleration and deceleration algorithm used by the drive (profile mode). **PROFMODE** is associated with **ACC** and **DEC** but may not affect ramping, depending on the values of **ACTFAULT**, **STOP**, and **DECSTOP** 

0 = No acceleration and deceleration ramp limits

1 = Linear acceleration and deceleration ramp limits

2 = S-curve accel/decel in Opmode 8 only (firmware versions 3.3.0 and later - see **PROFSCRV**).

Firmware Versions: All Type: switch mode (R/W)

Range: 0 to 2 Default: 0 **Opmodes:** 0,1,4,8 Drive Status: DIS Units: counts EEPROM: Yes

## **PROFSCRV**

Defines the S-curve acceleration time (when PROFMODE=2) relative to the trapezoidal, or linear, acceleration time of PROFMODE=1. Setting PROFMODE=2 and setting the value of **PROFSCRV** to a non-zero value introduces S-curve acceleration, which is a smoothing of the acceleration that occurs when a positional move is initiated. The tradeoff is that peak accelerations and horsepower requirements are higher when using S-curving than when linear profiling (PROFMODE=1) is used.

**0** = S-curve acceleration time is equal to the trapezoidal acceleration time (ACC applies to both acceleration and deceleration).

**100** = S-curve acceleration time is equal to twice the trapezoidal acceleration time.

Firmware Versions: 3 3 0 and later Type: variable (R/W)

Range: 0 to 100 Default: 50 Drive Status: DIS Opmodes: 8 **EEPROM:** Yes Units: percent

#### **PROMPT**

Enables and disables the serial port prompt (-->) output by the drive after each message.

**0** = disable the prompt 1 = enable the prompt

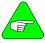

PROMPT = 1 is needed for proper operation of MOTIONI INK.

NOTE

Firmware Versions: All Type: switch (R/W)

Default: 1 Range: 0, 1

Opmodes: All Drive Status: FN/DIS Units: N/A **EEPROM:** Yes

### **PROTARY**

Defines the modulo values of PFB and PCMD. See DIVISIONS. Firmware Versions: 3.6.4 and later Type: variable (0 to Long) Drive Status: EN/DIS

Range: 1000 to 230

**Default:** 2<sup>21</sup> (2048 Sine Encoder Modulo)

EEPROM: Yes Opmodes: 8

#### **PSCALE**

A position scale factor that scales the analog output, ANOUT=5 or 8, to **PE** or **PFB**. The value entered is the motor position movement in counts

per 10 volts of output.

Firmware Versions: 3.2.0 and later Type: variable (R/W) Range: 10 to 2,147,483,647 Default: 2048 Drive Status: EN/DIS Opmodes: 1 Units: counts per 10 volts **EEPROM:** Yes

**RDRES** 

Displays the resolver resolution on resolver-based systems. RDRES is a read-only variable automatically calculated in order to achieve maximum resolution. The setting is based on VLIM, which is the maximum application velocity. The relationship between **VLIM** and **RDRES** is given below:

If (VLIM  $\geq$  6101) then RDRES = 12 If  $(1501 \le VLIM \le 6100)$  then RDRES = 14 If (VLIM  $\leq$  1500) then RDRES = 16

Firmware Versions: All Type: switch mode (R) Range: 12, 14, or 16 Default: N/A Opmodes: All Drive Status: FN/DIS Units: bits EEPROM: No.

#### READY

A flag indicating the status of the software enable. READY=1 means that there are no faults (DRIVEOK=1) and a communication enable request has been commanded (SWEN=1). An external Remote Enable (REMOTE=1) and a Dip Switch Enable (DIPEN=1) are still required to enable the drive (ACTIVE=1).

0 = faults exist or SWEN = 0 1 = no faults exist and SWFN = 1

Firmware Versions: All Type: switch (R) Default: N/A **Range:** 0, 1

Opmodes: All Drive Status: EN/DIS Units: N/A EEPROM: No.

## RECDONE

Indicates whether or not **RECORD** is complete and data is available.

0 = recording not finished

1 = recording done; data available

Firmware Versions: All Type: switch (R) Range: 0. 1 Default: 0

Drive Status: EN/DIS Opmodes: All Units: N/A EEPROM: No.

#### RECING

Indicates if data recording is in progress.

0 = recording not in progress1 = recording in progress

Firmware Versions: All Type: switch (R)
Range: 0. 1 Default: 0

Opmodes: All Drive Status: EN/DIS

### **RECOFF**

Used to cancel/reset a recording process that has been armed but has not triggered.

State before RECOFF
RECRDY=0
RECING=1
RECDONE=0.

State after RECOFF
RECRDY=1
RECRDY=1
RECRDY=0
RECDONE=0.

Firmware Versions: All Command Syntax: RECOFF
Opmodes: All Drive Status: EN/DIS

## **RECORD**

Captures realtime variables to memory for retrieval or display using **GET** or the **MOTIONLINK** PC Scope function. Set up **RECORD** before using **RECTRIG**.

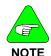

Variables that are recorded using this method are NOT averaged using AVGTIME.

1024 four-word buffers are available for use by **RECORD**, where one word is defined as 16 bits. Most variables are one word in size, but some are two words. You can record up to three variables, as long as the total size of the three variables does not exceed 4 words. The SERVOSTAR records:

| Variable | (Size)    | Variable | (Size)    |
|----------|-----------|----------|-----------|
| ANIN*    | (1 word)  | PCMD*    | (2 words) |
| ļ        | (2 words) | PE*      | (2 words) |
| IA       | (1 word)  | PEXT*    | (2 words) |
| IC       | (1 word)  | PFB*     | (2 words) |
| ICMD     | (1 word)  | PRD      | (1 word)  |
| IN1*     | (1 word)  | STOPPED* | (1 word)  |
| IN2*     | (1 word)  | V        | (1 word)  |
| IN3*     | (1 word)  | VCMD     | (1 word)  |
| INPOS*   | (1 word)  | VEXT*    | (1 word)  |
| O1*      | (1 word)  |          |           |

<sup>\*</sup> Added in firmware version 3.2.0

For example, a combination of **V**, **VCMD**, and **VEXT** is valid for recording, because it only takes up 3 words of memory. However, a combination of **PCMD**, **PE**, and **PEXT** (6 words total) cannot be recorded.

**RECORD** also defines the time period between each consecutive recorded data point and the variable names (up to three) being recorded. An additional parameter defines the number of recorded data points for each variable (up to 1024). Once they are recorded, variables are retrieved using **GET**. See **RECTRIG**, **RECDONE**, **RECING**, and **RECRDY**.

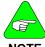

System variables must be preceded by a double-quote (").

NOTE

Command Syntax:RECORD [sample time] [num points] [VAR1] {VAR2} {VAR3} Firmware Versions: All Opmodes: All Drive Status: EN/DIS

Example: RECORD 10 100 "VCMD "V "PRD

(record 100 points for VCMD, V, and PRD every 5 milliseconds)

Range/Units: [sample time]: 1 to 10,000(\* 0.5 milliseconds)

[num points]: 1 to 1024 (1, 2, 4, 8, ... 512, 1024)

[VARn]: a system variable, by ASCII (text) name

#### RECRDY

Indicates the ready status of the RECORD function. This variable can be polled after a RECORD command is issued to determine if the system is waiting for RECTRIG.

0 = RECTRIG has been received and record function is armed
 1 = record function is waiting to be armed by RECTRIG command

Firmware Versions: All Type: switch (R)
Range: 0, 1 Default: 1

Opmodes: All Drive Status: EN/DIS

Units: N/A EEPROM: No

## **RECTRIG**

Sets up the trigger mechanism for **RECORD**. **RECORD** must be set up before a **RECTRIG** is issued. Four parameters are required to set up **RECTRIG**: Mode, Level, Location, and Direction.

**MODE** is a string variable that specifies the parameter that will trigger recording. Mode can be a variable name or a triggering condition. Mode determines what other parameters must be entered in order to completely set up the trigger. Mode must be preceded by a double-quote when entered, as shown in the following table, which tells what other parameters are required (LEVel, LOCation, and DIRection) depending upon the selected Mode.

**LEVEL** specifies the value that the variable defined by Mode must reach for recording to begin.

**LOCATION** specifies how many data points to save before the trigger in the Recording buffer (see **RECORD** for a description of the 1024 data points that are available). When recorded data is retrieved and displayed, the trigger point's location in the 1024-point buffer is at the place specified by Location.

**DIRECTION** has two meanings, depending upon the type of Mode parameter that is used. For Mode variables (PRD, IA, IC), it defines the direction the variable value must be changing when it crosses Level in order to trigger recording (1 = increasing, 0 = decreasing). For Mode switch inputs (CW, CCW, etc. - see below) it defines the logic level the input must achieve in order to trigger recording (1 = HI. 0 = LOW).

| Required RECTRIG Parameters Based on MODE Parameter |                            |          |           |              |
|-----------------------------------------------------|----------------------------|----------|-----------|--------------|
| MODE                                                | DESCRIPTION                | LEV      | LOC       | DIR          |
| "IA                                                 | Trigger on Phase A Current | <b>V</b> | √         | √            |
| "IC                                                 | Trigger on Phase C Current | V        | $\sqrt{}$ |              |
| "ICMD                                               | Trigger on Current Cmd     | V        | V         |              |
| "PCMD*                                              | Trigger on Position Cmd    | V        | $\sqrt{}$ |              |
| "PFB*                                               | Trigger on Position Fdback | V        | $\sqrt{}$ |              |
| "PRD                                                | Trigger on PRD             | V        | V         |              |
| "V                                                  | Trigger on Velocity        | V        | V         |              |
| "VCMD                                               | Trigger on Velocity Cmd    | V        | $\sqrt{}$ |              |
| "CCW                                                | Trigger on CCWLIM Sw       | X        | $\sqrt{}$ |              |
| "CW                                                 | Trigger on CWLIM Sw        | X        | V         |              |
| "IN1*                                               | Trigger on IN1 Input       | X        | $\sqrt{}$ |              |
| "IN2*                                               | Trigger on IN1 Input       | X        | $\sqrt{}$ |              |
| "IN3*                                               | Trigger on IN1 Input       | Х        | √         | $\checkmark$ |
| "O1*                                                | Trigger on O1 Output       | Х        | <b>√</b>  | √            |
| "RMT                                                | Trigger on REMOTE Input    | Х        | V         |              |
| "CMD                                                | Trigger on Next Command    | Х        | V         | Х            |
| "IMM                                                | Trigger Immediately        | Х        | Х         | Х            |

<sup>\* =</sup> firmware versions 3.2.0 and later

Syntax:RECTRIG [mode] [level] [location] [direction]

Firmware Versions:

ΑII

Example: RECORD 10 100 "VCMD "V "PRD

(record 100 points for VCMD, V, and PRD every 5 milliseconds)

Range/Units: [mode]:see table above

[level]: depends upon the mode variable (range of PRD levels is 0-65535. All others are -32768 to 32767)

[location]: 0 - 1023 [direction]: 0 or 1

Type: variable (R/W) Default: [level]: 0

> [location]: 0 [direction]: 1

Opmodes: All Drive Status: EN/DIS EEPROM: No

<sup>√ =</sup> Required Parameter

X = Don't care. Something must be entered to make the command work, but it does not matter what is entered

#### REFRESH

A command used when tuning the drive for COMPMODE 3. With the Advanced Pole Placement algorithm utilized in the drive, the interaction of the variables is too dramatic to allow variables to be changed one by one. Therefore, as pole placement algorithm vector variables (**VD**, **VF**, **VH**, and **VR**) are entered, the new values are buffered without changing the actual values used by the control loops.

Once all desired new values have been entered, enter a **REFRESH** and all vector variables are written to the control loops simultaneously.

Firmware Versions: All Command Syntax: REFRESH

Opmodes: 0, 1 Drive Status: EN/DIS

#### RELAY

Indicates the status of the Fault / Drive Up Relay.

0 = relay open1 = relay closed

Firmware Versions: All Type: switch (R)

Range: 0, 1 Default: hardware defined Opmodes: All Drive Status: EN/DIS

Units: N/A EEPROM: No

## RELAYMODE

Sets the operation of the Drive Up / Drive Ready Relay.

0 = relay is closed when no faults exist

1 = relay is closed when ACTIVE equals 1

2 = during Active Disable, relay opens when the fault occurs (it does not wait until **DISTIME** times out).

Firmware Versions: All Type: switch (R/W)

Range: 0, 1 Default: 0

Opmodes: All Drive Status: EN/DIS Units: N/A EEPROM: Yes

#### REMOTE

Indicates the state of the external hardware enable input line. When REMOTE=1, the software is ready (READY=1), and Dip Switch 8=OFF (DIPEN=1), the drive is enabled (ACTIVE=1).

0 = remote enable input off1 = remote enable input on

Firmware Versions: All Type: switch (R)

Range: 0, 1

Opmodes: All

Units: N/A

Default: hardware defined
Drive Status: EN/DIS
EEPROM: No

VarCom Reference M-SS-017-04 Rev. M 83

#### RESBW

Set the cutoff frequency of the filter.

Syntax: RESBW <value> to set the cut-off frequency

RESBW to read the cut-off frequency

Type: switch mode (R/W)

Range: 300, 600, 1200

Units: Hz Default: 600
Opmodes: All Drive Status:DIS
Firmware: 6.3.3 and higher EEPROM: No

## **RSTVAR**

Sets all variables, switch variables, and switch mode variables to their factory default settings. These settings are stated within this document under the variable DEFAULT category. The default values of variables loaded from a motor data file cannot be predicted and are denoted motor data in the DEFAULT category.

#### Default values:

| ACC = 400,000  | ACKMODE = 0    | ACTFAULT = 0         | ANDB = 0             |
|----------------|----------------|----------------------|----------------------|
| ANOFF = 0      | ANOUT = 0      | AVGTIME = 0          | BW = 20              |
| ANDG = 0       | COMPFILT = 1   | COMPMODE = 2         | DEC = 400,000        |
| DIR = 1        | DISSPEED = 50  | DISTIME = 100        | ECHO = 1             |
| ENCOUT = 1024  | ENCOUTO = 1    | FILTMODE = 0         | FOLDMODE = 0         |
| FOLDTIME = 30  | GEAR = 1       | GEARI = 1            | GEARMODE = 3         |
| GEARO = 1      | GETMODE = 0    | GPAFR = 0            | GPAFR2 = 0           |
| GPD = 0        | GPI = 0        | GPISATIN = 0         | GPISATOUT = 0        |
| GPVFR = 0      | GV = 500       | GVI = 20             | HOMESPD = 100        |
| HOMETYPE = 0   | IENCSTART = 25 | IFRIC = 0            | IGRAV = 0            |
| ILIM = IMAX    | ILIM2 = 100    | ILSBMODE = 2         | IN1MODE = 1          |
| IN2MODE = 2    | IN3MODE = 3    | ISCALE = 1250        | ISTOP = DICONT       |
| IZERO = 20     | KV = 1000      | KVI = 1000           | KVFR = 0             |
| LIMDIS = 0     | LMJR = 0       | MPFHZ1 = 500         | LPFHZ2 = 500         |
| MAPOS = 0      | MASPEED = 0    | MFBDIR = 0           | MFOLDD = 1200        |
| MFOLDDIS = 0   | MFOLDR = 1800  | MFOLDT = 600         | MIDISTx = 0          |
| MISPEEDx = 100 | MSININT = 256  | MPHASE = 0           | MSG = 1              |
| MSINFRQ = 1    | NOTCHBW = 1    | NOTCHHZ = 500        | O1MODE = 6           |
| O1RST = VOSPD  | O1TRIG = 1000  | OPMODE = 1           | PCMDMODE = 0         |
| PEMAX = 0      | PLIM = 0       | PMAX = 2,000,000,000 | PMIN = 2,000,000,000 |
| PROFMODE = 0   | PROFSCRV = 50  | PROMPT = 1           | RELAYMODE = 0        |
| SININTOUT = 1  | STOPPED = 0    | TF = 100             | THERMODE = 0         |
| THERMTIME = 30 | THERMTYPE = 0  | UNITS = 0            | UVMODE = 0           |
| UVTIME = 30    | UVRECOVER = 0  | VD = 0               | VF = 1,000,000       |
| VH = 0         | VLIM = VMAX    | VOSPEED = 1.2 * VLIM | VR = 0               |
| XENCDIR = 0    | XENCRES = 1024 |                      |                      |
|                |                |                      |                      |

Firmware Versions: All Command Syntax: RSTVAR

Opmodes: 0, 1 Drive Status: DIS

#### S

Stops motor motion in all **OPMODES**. Deceleration ramp control is always used, using the rate specified by **DECSTOP**. After the profile generator reaches 0 speed, the drive waits for the time period specified by **DISTIME** and disables the drive.

This command is a one-key hot button, similar to  $\mathbf{K}$ , but with an active stop function controlled by the drive (no coasting of the motor occurs, as is possible with  $\mathbf{K}$ ).

Firmware Versions: All Command Syntax: S Opmodes: 0, 1 Drive Status: EN/DIS

### SAVE

Copies all system configuration variables from working RAM to nonvolatile memory (EEPROM). This command must be executed in order to retain setting changes during power cycling. The **SAVE** command takes about 2 seconds to execute.

Firmware Versions: All Command Syntax: SAVE Opmodes: 0, 1 Drive Status: EN/DIS

#### **SERIALNO**

Indicates the serial number of the drive in which the firmware is installed. This variable is password protected. This variable is included in **VER** 

Firmware Versions: All
Range: 10 ASCII characters
Opmodes: All
Units: N/A

Type: string variable (R)
Default: blanks
Drive Status: EN/DIS
EEPROM: Yes

## SININIT

Initialize or reset the sine calibration process.

Syntax: SININIT
Range: N/A
Opmodes: All
Firmware: 6.2.0 and higher

Type: Command
Default: 0
Default: 0
Drive Status: DIS
EEPROM: No

#### SININTOUT

Sets an interpolation factor of the sine encoder board for the equivalent encoder output. For sine encoder systems, the encoder output value is (ENCOUT) = MENCRES \* SININTOUT / ENCOUTO. See **MSINFRQ**.

Firmware Versions: 3.3.0 and later Type: switch mode (R/W)

Range: 1, 2, 4, 8, 16, 32, 64, 128

Opmodes: All

Units: N/A

Default: 1

Drive Status: DIS

EEPROM: Yes

#### SININITST

Queries the status of the sine calibration process. The following values may be returned by the query:

- 0 No request
- 1 Process running
- 2 Motor velocity too high. The sine frequency must not exceed 250
   Hz. When speed is reduced, the status returns to 1 (running).
- 3 Process completed
- 4 Defaults loaded. Defaults are loaded when the calibration process has never been performed, such as in a new drive.
- 5 Internal failure

**Type:** Read-only Range: 0 .. 5

Opmodes: All Drive Status: EN/DIS

Firmware: 6.2.0 and higher **EEPROM:** No

### **SINPARAM**

Queries or sets the sine calibration values. There are four calibration parameters when working with a sine encoder, and six calibration parameters when working with a resolver. All are signed hexadecimal values.

#### Sine offset and cosine offset:

Multiply by (10000/32768) to get value in millivolts. This offset is at the ADC terminal (after the sine and cosine signals were amplified).

#### Sin to cos match gain and scale:

The algorithm requires that the sine and cosine signals should have the same amplitude. This value equals (gain / 2^scale), and represents the amplitude difference of the sine and cosine signals. It should be close to 1. The firmware multiplies the sine signal samples by this value to get the same amplitude for the sine and the cosine signals.

#### Full-scale gain and scale (relevant for Resolver ONLY):

The algorithm requires that the sine and cosine signals should be scaled to 32768. The final value equals (gain / 2^scale), and it represents the factor to multiply the sine and cosine signals. It should be in the range 1.2 to 1.3. The firmware multiplies the sine and cosine signals samples by this value.

Syntax for set: SINPARAM<Sine offset><Cosine offset><Sine to Cosine match gain> <Sine to Cosine match scale> <full-scale gain> <full-scale scale>

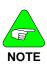

Last 2 parameters relevant for resolver feedback only.

86 M-SS-017-04 Rev. M VarCom Reference

Syntax for query: SINPARAM

Range: Sine offset: -32768 .. 32767 Cosine offset: -32768 .. 32767

> Sine to Cosine match gain: 1 .. 32767 Sine to Cosine match scale: 1 .. 15

full-scale gain: 1 .. 32767 full-scale scale: 1 .. 15

Default: 0h 0h 4000h Eh 4000h Eh (last 2 are for resolver only)

Type: variable (R)

Opmodes: All

Firmware: 6.3.3 and higher

Units: Internal

Drive Status: DIS

EEPROM: Yes

Limitations: Not yet supported by MOTIONLINK

#### STAT

Outputs a drive status summary word to the serial port. The summary word is in ASCII-hex format, prefixed by the letter *H*. See **STATUS** for information on how to obtain more detailed drive status information. The format of the STAT word:

| Bit # | Function       | Convention                                         |
|-------|----------------|----------------------------------------------------|
| 0     | Disable Status | 1 = drive is disabled                              |
| (LSB) |                | 0 = drive is enabled                               |
| 1     | Fault Status   | 1 = fault exists                                   |
|       |                | 0 = no fault exists                                |
| 2     | Safety Status  | 1 = safety feature triggered/inactive*             |
|       |                | 0 = drive is safe                                  |
| 3     | Special Mode   | 1 = Step, Burnin, or Zero is active                |
|       | Status         | 0 = normal                                         |
| 4**   | Hold Mode      | 1 = drive is in Hold mode, in position, or stopped |
|       | Status**       | 0 = drive is not in Hold mode                      |
| 5-15  | not used       |                                                    |

\*CWLIM=1, CCWLIM=1, LIMDIS=1, THERMODE=1 or 2, or FOLD=1, or (PLIM>0 and PFB>PMAX), or (PLIM>0 and PFB<PMIN).

Firmware Versions: All Type: variable (R)
Range: see above Default: N/A
Opmodes: All Drive Status: DIS
Units: N/A EEPROM: No

## **STATUS**

Outputs the drive status detail words to the serial port. Five words are transferred in ASCII-HEX format, with each word preceded by the letter H. The words are separated by a space.

The following tables break the status words down bit by bit (bit 15 = MSB; bit 0 = LSB; n/u = not used). For all bits, 0 = false and 1 = true.

<sup>\*\*</sup> Prior to firmware version 2.0.0, Bit 4 was undefined.

| STATUS Word 1: Disable Status Word                                                                                                    |                                |  |
|----------------------------------------------------------------------------------------------------|--------------------------------|--|
| If the drive is disabled (Bit 0 of the STAT word = 1), the process(es) which have caused that disable condition will have their bits set to 1 in this word. |                                |  |
| Bit #                                                                                                    | Description                    |  |
| 0 (LSB)                                                                                                    | Remote disable (REMOTE = 0)    |  |
| 1                                                                                                    | Software disable (SWEN = 0)    |  |
| 2                                                                                                    | DIP switch disable (DIPEN = 0) |  |
| 3                                                                                                    | Fault disable                  |  |
| 4                                                                                                    | Velocity loop design failure   |  |
| 5                                                                                                    | Encoder not initialized        |  |
| 6-15                                                                                                    | not used                       |  |

| STATUS Word 2: Fau                                                                      | STATUS Word 2: Fault Status Word     |  |  |
|-----------------------------------------------------------------------------------------|--------------------------------------|--|--|
| If a fault exists (Bit 1 of the STAT word = 1), the fault(s) has the corresponding bits |                                      |  |  |
| set to 1 in this word.                                                                  |                                      |  |  |
| Bit #                                                                                   | DESCRIPTION                          |  |  |
| 0 (LSB)                                                                                 | Drive over temperature               |  |  |
| 1                                                                                       | Over voltage condition               |  |  |
| 2                                                                                       | Over current condition               |  |  |
| 3                                                                                       | Feedback loss                        |  |  |
| 4                                                                                       | Under voltage condition              |  |  |
| 5                                                                                       | Motor over temperature               |  |  |
| 6                                                                                       | Analog supply fault                  |  |  |
| 7                                                                                       | Over speed condition                 |  |  |
| 8                                                                                       | EEPROM fault                         |  |  |
| 9                                                                                       | EEPROM checksum fault                |  |  |
| 10                                                                                      | No comp (compensation) for the motor |  |  |
| 11                                                                                      | Foldback condition                   |  |  |
| 12                                                                                      | not used                             |  |  |
| 13                                                                                      | Overtravel fault                     |  |  |
| 14                                                                                      | Position deviation fault             |  |  |
| 15                                                                                      | not used                             |  |  |

| STATUS Word      | STATUS Word 3: Safety Status Word                                                 |  |  |
|------------------|-----------------------------------------------------------------------------------|--|--|
| -                | If safety of the drive is compromised (Bit 2 of the STAT word = 1), the condition |  |  |
| causing that sta | ate has its corresponding bit set to 1 in this word.                              |  |  |
| Bit #            | Description                                                                       |  |  |
| 0 (LSB)          | CWLIM = 1 (motor has reached CW travel limit)                                     |  |  |
| 1                | CCWLIM = 1 (motor has reached CCW travel limit)                                   |  |  |
| 2                | LIMDIS = 1 (limit switch function disabled by user)                               |  |  |
| 3                | THERMODE = 1, 2, 3 (set to non-zero by the user)                                  |  |  |
| 4                | FOLD = 1 (drive current foldback mode)                                            |  |  |
| 5*               | LIMDIS=0 & CW switch not routed (INxMODE 1)                                       |  |  |
| 6*               | LIMDIS=0 & CCW switch not routed (INxMODE 2)                                      |  |  |
| 7***             | Positive Overtravel (PFB > PMAX) with PLIM > 0                                    |  |  |
| 8***             | Negative Overtravel (PFB < PMIN) with PLIM > 0                                    |  |  |
| 9****            | MFOLD = 1 (motor current foldback mode)                                           |  |  |
| 10-15            | not used                                                                          |  |  |

| STATUS Word 4: Special Mode Status Word |                                                                                       |  |  |
|-----------------------------------------|---------------------------------------------------------------------------------------|--|--|
| •                                       | If the drive is in a special operating mode (Bit 3 of the STAT word = 1), the drice's |  |  |
| special mode has its                    | corresponding bit set to 1 in this word.                                              |  |  |
| Bit #                                   | DESCRIPTION                                                                           |  |  |
| 0 (LSB)                                 | Drive is in Step mode (see STATUS2)                                                   |  |  |
| 1                                       | Drive is in Burnin mode (factory function)                                            |  |  |
| 2                                       | Drive is in Zeroing mode (see <b>XENCRES</b> )                                        |  |  |
| 3-15                                    | not used                                                                              |  |  |

| STATUS W                                                                             | STATUS Word 5: Hold Mode Status Word                                |  |  |
|--------------------------------------------------------------------------------------|---------------------------------------------------------------------|--|--|
| If the drive is in Hold mode (Bit 4 of the STAT word = 1), the condition causing the |                                                                     |  |  |
| drive to ent                                                                         | ter Hold mode has its corresponding bit set to 1 in this word).     |  |  |
| Bit #                                                                                | Description                                                         |  |  |
| 0 (LSB)                                                                              | User request (user set HOLD = 1)                                    |  |  |
| 1                                                                                    | DIP switch setting (DIP switch 7 = 1)                               |  |  |
| 2                                                                                    | Drive is in Active disable state                                    |  |  |
| 3                                                                                    | Limit switch(es) tripped:                                           |  |  |
|                                                                                      | velocity command is in direction of tripped switch in opmode 0 or 1 |  |  |
|                                                                                      | with drive enabled; or                                              |  |  |
|                                                                                      | both limit switches are activated                                   |  |  |
| 4**                                                                                  | User input switch hold (INxMODE=19)                                 |  |  |
| 5**                                                                                  | Internal hold request during homing process.                        |  |  |
| 6-10                                                                                 | not used                                                            |  |  |
| 11++                                                                                 | Analog position hold before homing                                  |  |  |
| 12-15                                                                                | not used                                                            |  |  |

Firmware Versions: All, with exceptions:

\*-versions 2.1.0 and later

\*\*-versions 3.0.0 and later

\*\*\* - versions 3.1.0 and later

\*\*\*\* - versions 3.2.0 and later

++ - versions 3.3.0 and later

Type: variable (R) Default: N/A Opmodes: All EEPROM: No Range: see above Units: N/A Drive Status: EN/DIS

#### STATUS2

Outputs drive status detail words to the serial port. Four words are transferred in ASCII-HEX format, with each word preceded by the letter *H*.

The following tables break the status words down bit by bit (bit 15 = MSB; bit 0 = LSB; n/u = not used). For all bits, 0 = false and 1 = true.

9\*

10-15

| STATUS2 Word 1: Feedback Loss Status Word |                                                                                      |  |  |
|-------------------------------------------|--------------------------------------------------------------------------------------|--|--|
| If the drive has expe                     | If the drive has experienced a feedback loss fault (Bit 3 of STATUS Word 2 = 1), the |  |  |
| condition causing the                     | ne fault has its bit set to 1 in this word.                                          |  |  |
| Bit #                                     | DESCRIPTION                                                                          |  |  |
| 0 (LSB)                                   | Resolver line break                                                                  |  |  |
| 1                                         | Resolver/Digital Converter Error bit (following err)                                 |  |  |
| 2                                         | Sine encoder initialization failed                                                   |  |  |
| 3                                         | Line break of encoder A/B input                                                      |  |  |
| 4                                         | Line break of encoder index input                                                    |  |  |
| 5                                         | Illegal halls state                                                                  |  |  |
| 6                                         | Line break of encoder C/D input (sine encoder)                                       |  |  |
| 7                                         | A/B lines out of range (sine encoder)                                                |  |  |
| 8                                         | Burst overflow (sine encoder)                                                        |  |  |

| STATUS2 Word 2: Analog Supply Fault Status Word |                                                                                   |  |  |
|-------------------------------------------------|-----------------------------------------------------------------------------------|--|--|
|                                                 | If the drive has experienced an analog supply fault (Bit 6 of STATUS Word 2 = 1), |  |  |
| the condition causing                           | ng the fault has its bit set to 1 in this word.                                   |  |  |
| Bit #                                           | Description                                                                       |  |  |
| 0 (LSB)                                         | Positive analog supply fault                                                      |  |  |
| 1                                               | Negative analog supply fault                                                      |  |  |
| 2-15                                            | not used                                                                          |  |  |

External feedback line break

not used

| STATUS2 Word 3: Position Deviation and Over Travel Fault Status Word |                                               |  |
|----------------------------------------------------------------------|-----------------------------------------------|--|
| Bit #                                                                | Description                                   |  |
| 0                                                                    | Internal Numerical Position Deviation         |  |
| 1                                                                    | Pos. Error (PE) exceeded max PE limit (PEMAX) |  |
| 2                                                                    | Positive Over-travel (PFB > PMAX) with PLIM=1 |  |
| 3                                                                    | Negative Over-travel (PFB < PMIN) with PLIM=1 |  |
| 4-15                                                                 | Reserved                                      |  |

| STATUS2 Word 4: Limit Switches Status Word                                          |                                     |  |
|-------------------------------------------------------------------------------------|-------------------------------------|--|
| If the drive has experienced a limit switch fault (Bit 3 of STATUS Word 5 = 1), the |                                     |  |
| condition causing the fault has its bit set to 1 in this word.                      |                                     |  |
| Bit #                                                                               | Description                         |  |
| 0 (LSB)                                                                             | CW Limit Switch tripped (CWLIM=1)   |  |
| 1                                                                                   | CCW Limit Switch tripped (CCWLIM=1) |  |
| 2-15                                                                                | not used                            |  |

| STATUS2 Word 5: Encoder Initialization Status Word (for firmware version 3.3.0 and higher)                                                                        |                                          |  |
|----------------------------------------------------------------------------------------------------|------------------------------------------|--|
| If the drive has experienced a fault during encoder initialization (Bit 5 of STATUS Word 1=1), the condition causing the fault has its bit set to 1 in this word. |                                          |  |
| Bit #                                                                                                    | Description                              |  |
| 0 (LSB)                                                                                                    | MENCRES, MPOLES or low IENCSTART failure |  |
| 1                                                                                                    | Phase A current mismatch                 |  |
| 2                                                                                                    | Phase C current mismatch                 |  |
| 3                                                                                                    | Limit switch tripped                     |  |
| 4-15                                                                                                    | not used                                 |  |

| STATUS2 Word 6: Over speed Status Word (firmware version 3.3.0 and higher) This status word details the cause of over speed fault.s. |                              |  |
|----------------------------------------------------------------------------------------------------|------------------------------|--|
| Bit #                                                                                                    | Description                  |  |
| 0 (LSB)                                                                                                    | velocity feedback > VOSPD    |  |
| 1                                                                                                    | velocity feedback > 1.8*VLIM |  |
| 2-15                                                                                                    | not used                     |  |

- firmware version 3.3.0 and later

Firmware Versions: 2.1.0 and later
Range: see above
Opmodes: All
Units: N/A

Type: variable (R)
Default: N/A
Drive Status: DIS
EEPROM: No

## STATUS2

Returns drive status words to the serial port. Six words are transferred in ASCII-HEX format, with each word preceded by the letter *H*. The encoder initialization status is reported in word 5, which is described below. Bit 2 in the first word indicates if the encoder initialization process has failed

| STATUS2 Word 1: Feedback Loss Status Word                                            |                                                                |  |  |
|--------------------------------------------------------------------------------------|----------------------------------------------------------------|--|--|
| If the drive has experienced a feedback loss fault (Bit 3 of STATUS Word 2 = 1), the |                                                                |  |  |
|                                                                                      | condition causing the fault has its bit set to 1 in this word. |  |  |
| Bit #                                                                                | Description                                                    |  |  |
| 0 (LSB)                                                                              | Resolver line break                                            |  |  |
| 1                                                                                    | Resolver/Digital Converter Error bit (following err)           |  |  |
| 2                                                                                    | Sine encoder initialization failed                             |  |  |
| 3                                                                                    | Line break of encoder A/B input                                |  |  |
| 4                                                                                    | Line break of encoder index input                              |  |  |
| 5                                                                                    | Illegal halls state                                            |  |  |
| 6                                                                                    | Line break of encoder C/D input (sine encoder)                 |  |  |
| 7                                                                                    | A/B lines out of range (sine encoder)                          |  |  |
| 8                                                                                    | Burst overflow (sine encoder)                                  |  |  |
| 9*                                                                                   | External feedback line break                                   |  |  |
| 10-15                                                                                | not used                                                       |  |  |

| STATUS2 Word 2: Analog Supply Fault Status Word                                   |                              |  |
|-----------------------------------------------------------------------------------|------------------------------|--|
| If the drive has experienced an analog supply fault (Bit 6 of STATUS Word 2 = 1), |                              |  |
| the condition causing the fault has its bit set to 1 in this word.                |                              |  |
| Bit #                                                                             | Description                  |  |
| 0 (LSB)                                                                           | Positive analog supply fault |  |
| 1                                                                                 | Negative analog supply fault |  |
| 2-15                                                                              | not used                     |  |

| STATUS2 Word 3: Position Deviation and Over Travel Fault Status Word |                                               |  |
|----------------------------------------------------------------------|-----------------------------------------------|--|
| Bit #                                                                | Description                                   |  |
| 0                                                                    | Internal Numerical Position Deviation         |  |
| 1                                                                    | Pos. Error (PE) exceeded max PE limit (PEMAX) |  |
| 2                                                                    | Positive Over-travel (PFB > PMAX) with PLIM=1 |  |
| 3                                                                    | Negative Over-travel (PFB < PMIN) with PLIM=1 |  |
| 4-15                                                                 | Reserved                                      |  |

| STATUS2 Word 4: Limit Switches Status Word                                                                                                    |                                     |  |  |
|----------------------------------------------------------------------------------------------------|-------------------------------------|--|--|
| If the drive has experienced a limit switch fault (Bit 3 of STATUS Word 5 = 1), the condition causing the fault has its bit set to 1 in this word. |                                     |  |  |
| Bit #                                                                                                    | Description                         |  |  |
| 0 (LSB)                                                                                                    | CW Limit Switch tripped (CWLIM=1)   |  |  |
| 1                                                                                                    | CCW Limit Switch tripped (CCWLIM=1) |  |  |
| 2-15                                                                                                    | not used                            |  |  |

| STATUS2 Word 5: Encoder Initialization Status Word (firmware 6.3.3 and higher)      |                                                                |  |  |
|-------------------------------------------------------------------------------------|----------------------------------------------------------------|--|--|
| If the drive has experienced a fault during encoder initialization (Bit 5 of STATUS |                                                                |  |  |
| Word 1 = 1), the condition causing the fault has its bit set to 1 in this word.     |                                                                |  |  |
| Bit#                                                                                | Description                                                    |  |  |
| 0 (LSB)                                                                             | MENCRES, MPOLES or low IENCSTART failure                       |  |  |
| 1                                                                                   | Phase A current mismatch                                       |  |  |
| 2                                                                                   | Phase C current mismatch                                       |  |  |
| 3                                                                                   | Limit switch tripped                                           |  |  |
| 4                                                                                   | Internal fault                                                 |  |  |
| 5                                                                                   | Runaway – algorithm failed to due excessive motion. Either     |  |  |
|                                                                                     | IENCSTART or INITGAIN is too high. Make sure IENCSTART is      |  |  |
|                                                                                     | set correctly. Reduce the value of <b>INITGAIN</b> .           |  |  |
| 6                                                                                   | Motion profile mismatch. Adjust the value of <b>INITGAIN</b> . |  |  |
| 7                                                                                   | Insufficient motion. Increase IENCSTART or INITGAIN.           |  |  |
| 8-15                                                                                | Not used                                                       |  |  |

| STATUS2 Word 6: Over speed Status Word (firmware version 3.3.0 and higher) This status word details the cause of over speed fault.s. |                              |  |
|----------------------------------------------------------------------------------------------------|------------------------------|--|
| Bit #                                                                                                    | Description                  |  |
| 0 (LSB)                                                                                                    | velocity feedback > VOSPD    |  |
| 1                                                                                                    | velocity feedback > 1.8*VLIM |  |
| 2-15                                                                                                    | not used                     |  |

<sup>-</sup> firmware version 3.3.0 and later

Range: The bits in status word 5 are described in the following table. Bits 4-7 are relevant for INITMODE 2.

Default: 0 Opmodes: All Drive Status: DIS EEPROM: Yes

## **STEP**

Generates a step or square wave velocity command. This command is used to record the drive response after **RECTRIG** has been set up to define the trigger as occurring after the next command. This command takes 2, 3, or 4 parameters.

92 M-SS-017-04 Rev. M VarCom Reference

When 2 parameters are used, the drive is issued a **STEP** command with a specified duration ("duration1") and velocity ("velocity1").

When 3 parameters are used, the command becomes a repeating square wave which includes a zero velocity cycle whose duration is specified by the third parameter ("duration2").

When 4 parameters are used, the square wave command runS for the time specified by "duration1" at the speed specified by "velocity1," then runS for the time specified by "duration2" at the speed specified by "velocity2." This motion then repeats.

You can terminate the command by entering **S**, **K**, **DIS**, or Jog (**J**). This command is prohibited while in Hold mode.

Firmware Versions: All

**Command Syntax:** STEP [duration1] [velocity1] {<duration2> <velocity2>}

Range: [durationN]: 0 to 32767 [velocityN]: -VLIM to +VLIM Units: [durationN] milliseconds [velocityN]: rotary: rpm

linear: mm/sec

Opmodes: 0 Drive Status: EN

### **STOP**

Stops motion in OPMODE 0 (**J** and **STEP**) or 2 (**T**). Unlike **S** and **K**, the drive is not disabled using **STOP**. Deceleration ramp control is used in OPMODE 0, if PROFMODE is set to 1. The deceleration rate is stored in **DEC**. If this command is invoked in Opmode 1 or 3, it is ignored.

Firmware Versions: All Command Syntax: STOP

Opmodes: 0, 2 Drive Status: EN

#### **STOPMODE**

Sets the mode of dynamic braking operation. See **ISTOP**.

**0** = no braking operation (default).

1 = brake on fault only.

2 = brake on fault and/or drive disable.

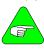

Faults do not include over-voltage or power stage faults!

#### NOTE

Firmware Versions: 2.1.0 and later

Range: 0 to 2 Opmodes: All Units: N/A Type: switch mode (R/W)

Default: 0

Drive Status: EN/DIS EEPROM: Yes

#### **STOPPED**

A read-only switch indicating the status of a move command (**MA**, **MI**, or **MH**) issued by the profile generator in Opmode 8. This bit reads 1 when a move is complete and the next move command can be issued. It reads 0 when a move is in progress.

**0** = move in progress.

1 = move complete; next move command can be issued.

Firmware Versions: 3.1.0 and later

Range: 0, 1

Opmodes: 8

Units: N/A

FEPROM: N/A

#### **SWEN**

A software enable switch defining the status of the serial port Enable (**EN**) request. If SWEN=1, and there are no faults (DRIVEOK = 1), then RFADY=1.

**0** = software disabled (**DIS**, **K**, or **S** was issued)

1 = software enabled (**EN** was issued)

Firmware Versions: 3.1.0 and later Type: switch (R)

Range: 0, 1 Default: 1 (analog drives)

0 (SERCOS)

Opmodes: All Drive Status: EN/DIS

Units: N/A EEPROM: No

#### Т

Used to set commanded current in OPMODE 2 (Serial Torque Mode). This command is subject to current limits, clamps, and digital filtering, and it is set to zero whenever the drive is enabled or disabled. The range of this value is -1000 to 1000, but the value entered cannot exceed **ILIM**. An **S**, **STOP**, **DIS**, **K**, or change of operating mode zeros the value of **T**.

COMMAND SYNTAX: T [current] (where -1000 ≤current ≤ 1000)
Firmware Versions: All

Range: -|LIM to +|LIM

Drive Status: EN

Opmodes: 2

### **TESTLED**

Used to put the drive into a Status LED test mode. In this test mode, all the segments of the LED illuminate for approximately half a second, then return to normal.

Firmware Versions: All Command Syntax: TESTLED

Opmodes: All Drive Status: DIS

#### TF

Sets the damping factor for the velocity loop when using COMPMODE 2 or COMPMODE 4 (Standard Pole Placement). A value of 100 is backward compatible to all previous firmware.

As **TF** approaches zero, overshoot is diminished while sacrificing some tracking ability. As **TF** approaches 200, the system may overshoot more, but has excellent steady-state tracking ability. Successful execution of

**TUNE** may result in this parameter being changed.

Firmware Versions: 3.1.0 and later Type: switch (R) Range: 0 to 200 Default: 100 Drive Status: EN/DIS Opmodes: 0.1.4.8

Units: N/A **EEPROM:** Yes

#### **THERM**

Indicates the state of the motor thermostat input.

**0** = thermostat input closed (normal)

1 = thermostat input open (overheat condition)

Firmware Versions: 3.1.0 and later Type: switch (R) Range: 0, 1 Default: hardware defined Opmodes: All Drive Status: EN/DIS

Units: N/A EEPROM: No.

#### THERMODE

Determines drive operation when the Motor Thermostat Input (THERM) opens.

0 = disable drive and open fault relay immediately

1 = disable drive after 2 minutes; open fault relay immediately

2 = do not disable drive; open fault relay immediately

3 = ignore thermostat input

4 = issue warning; no other action\*

5 = issue warning, open fault relay after THERMTIME elapses\*

\* Firmware versions 3.1.0 and later

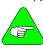

Opening the fault relay sets RELAY=0.

NOTE

Firmware Versions: All Type: switch mode (R/W)

Default: 0 Range: 0 to 5

Opmodes: All Drive Status: EN/DIS Units: N/A **EEPROM:** Yes

## THERMTIME

Sets the number of seconds the drive waits after motor overtemperature detection before it opens the fault relay (THERMODE=5) only).

Firmware Versions: 3.1.0 and later Type: variable (R/W)

Range: 1 to 300 Default: 30 Opmodes: All **Drive Status: EN/DIS** Units: Seconds **EEPROM:** Yes

#### THERMTYPE

Sets the motor temperature sensor type:

0 = PTC (Positive Temperature Coefficient)1 = NTC (Negative Temperature Coefficient)

Firmware Versions: 3.1.0 and later Type: switch (R/W)

Range: 0, 1 Default: 0

Opmodes: All Drive Status: EN/DIS Units: Seconds EEPROM: Yes

## **TRUN**

Provides a relative incremental run time counter. Error log stamps include the value of this counter at the time of the error. The clock is a very coarse counter and is incremented every 15 minutes. It is intended for use by factory quality assurance program personnel. This clock has a resolution of 15 minutes and is reset only when **CLREEPROM** is used.

Firmware Versions: All
Range:0000:00 to 9999:45
Opmodes: All
Units: hours: minutes

Type: variable (R)
Default: N/A
Drive Status: EN/DIS
EEPROM: Yes

#### **TUNE**

Tunes the system for the given drive and load conditions. Velocity steps are performed in closed loop while maintaining position and velocity constraints in order to capture the system dynamics and set tuning constants accordingly.

Motor rotations are performed in OPMODE 0, with a bandwidth of 10 Hz. Successful termination of this command sets the value of **LMJR** (COMPMODE=2 or 4) and changes the control variables of the **PI** (COMPMODE = 0) and **PDFF** (COMPMODE = 1) controllers accordingly. Successful termination of this command may change **BW**, **FILTMODE**. **GP**. **GV**. **GVI**. **KV**. **KVI**. **KVFR**. **LMJR**. and **TF**.

The command can take a few seconds to execute. This command is not always successful, in which case the tuning variables must be set manually. Unsuccessful termination may result due to current saturation, a motor that cannot rotate, or an unsuccessful controller design. For successful termination, **VLIM** ≥ 500 rpm, and **VMAX** ≥ 1160 rpm.

This command takes three optional parameters: bandwidth, direction, and speed. Bandwidth ranges from 10 to 100 Hz (the default is the current bandwidth **BW**). Direction is equal to 0, 1, or 2 (0 = bi-directional rotation, which is the default, 1 = CW rotation only, 2 = CCW rotation only). Speed must be greater than 350 rpm, and the default is the minimum of 500, (0.7 \* VLIM), and (0.3 \* VMAX).

#### Recommendations:

- Use low bandwidth for tuning and increase the bandwidth (using BW), if desired, after tuning is successful;
- Execute a SAVE after TUNE has executed successfully in order to write new gain parameters to EEPROM;
- The higher the **TUNE** speed, the more accurate the process is.

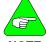

This command not available in version 1.0.0 & 1.0.1 firmware.

**NOTE** 

Firmware Versions: All

Command Syntax: TUNE [bw] [dir] [speed]

bw = bandwidth in Hz (10 to 100) dir = 0, 1, 2 (0=bidir, 1=CW, 2=CCW)

speed = speed used during TUNE in rpm (rotary) or mm/sec (linear) (350 to 0.7 \* VLIM)

Opmodes: All Drive Status: EN/DIS

#### UNITS

Defines whether physical units or internal bits are used. This variable is relevant for current, velocity, acceleration and analog input variables to allow more precise definitions while using the internal bits of the Integer variables. It is recommended that physical units are used.

0 = use physical units

1 = use internal units

The descriptions in this manual use physical units. Variables defined using internal units are listed here with their internal unit ranges and units. UNITS, whether user or internal, do not affect the velocity of MA or MI.

| INTERNAL VARIABLE UNITS               |                         |                                          |
|---------------------------------------|-------------------------|------------------------------------------|
| Variable                              | Range                   | Internal Units                           |
| ANDB                                  | 0 to 16383 bits         | 1 bit = 10V / 16384                      |
| ANIN                                  | -16383 to 16383 bits    | 1 bit = 10V / 16384                      |
| ANOFF                                 | -16383 to 16383 bits    | 1 bit = 10V / 16384                      |
| 1                                     | 0 to 65535 bits         | 32768 bits = DIPEAK * (√2/0.8)           |
| IA                                    | -32767 to 32767 bits    | 32768 bits = DIPEAK * (√2 / 0.8)         |
| IC                                    | -32767 to 32767 bits    | 32768 bits = DIPEAK * (√2 / 0.8)         |
| ICMD                                  | -32767 to 32767 bits    | 32768 bits = DIPEAK * (√2 / 0.8)         |
| ICONT                                 | 0 to IMAX bits          | 32768 bits = DIPEAK * (√2 / 0.8)         |
| ILIM                                  | 0 to IMAX bits          | 32768 bits = DIPEAK * (√2 / 0.8)         |
| IMAX                                  | 0 to 32767 bits         | 32768 bits = DIPEAK * (√2 / 0.8)         |
| J <vel> <time></time></vel>           | vel:-16383 to 16383     | vel:1 bit = VLIM/16384                   |
|                                       | time:0 to 32767         | time:1 bit = 0.5 ms                      |
| STEP <period><speed></speed></period> | Period :0 to 32767      | period: milliseconds                     |
|                                       | Speed :-16363 to +16383 | speed: VLIM / 16384                      |
| T                                     | -ILIM to ILIM           | 32768 bits = DIPEAK * $(\sqrt{2} / 0.8)$ |
| V                                     | -32767 to 32767         | 1 bit = VLIM / 16384                     |
| VCMD                                  | -VLIM to VLIM           | 1 bit = VLIM / 16384                     |
| VE                                    | -16383 to 16383         | 1 bit = VLIM / 16384                     |

Firmware Versions: All Type: switch (R/W)

Range: 0, 1 Default: 0

Opmodes: All Drive Status: EN/DIS

### **UVMODE**

Defines how the drive will respond to an under-voltage (UV) fault:

**0** = latch fault immediately, display flashing "u".

1 = display steady "u". Warning only, with no fault latch.

2 = display steady "u" - after **UVTIME** elapses, latch fault relay.

If UVMODE= 1 or 2, and the drive is disabled, the UV fault is ignored.

Firmware Versions: 3.1.0 and later Type: switch mode (R/W)

Range: 0 to 2 Default: 0

Opmodes: All Drive Status: EN/DIS Units: N/A EEPROM: Yes

### **UVRECOVER**

Defines how the drive will recover from an under-voltage (UV) fault:

0 = recover by toggling drive from disable to enable condition after the UV condition clears

1 = automatically recover when the UV condition clears

Firmware Versions: 3.1.0 and later Type: switch (R/W)

Range: 0, 1 Default: 0

Opmodes: All Drive Status: EN/DIS Units: N/A EEPROM: Yes

#### **UVTIME**

Sets the amount of time an under-voltage warning is displayed (u)

before it is latched when UVMODE=2.

Firmware Versions: 3.1.0 and later Type: variable (R/W)

Range: 1 to 300 Default: 30

Opmodes: All Drive Status: EN/DIS Units: Seconds EEPROM: Yes

V

Displays the velocity as calculated from the hardware feedback (resolver or encoder). The velocity displayed is subject to averaging by **AVGTIME** except when recorded for graphical display by **MOTIONLINK**, in which case it is not averaged.

Firmware Versions: All Type: variable (R)
Range: -15000 to 15000 Default: N/A

Opmodes: All Drive Status: EN/DIS Units: rotary: rpm EEPROM: No

linear: mm/sec

#### **VBUS**

Sets the drive bus voltage. This variable is used for current controller design. **VBUS** affects the value of **VMAX**. When this variable changes,

the drive enters a no-comp state and requires a CONFIG.

Firmware Versions: All

Range: 10 to 850

Opmodes: All

Units: volts

Type: variable (R/W)

Default: 325

Drive Status: DIS

EEPROM: Yes

#### **VCMD**

Displays the Velocity command to the velocity controller. This value is equivalent to the Analog Input (**ANIN**) in OPMODE 1, to the Jog command (**J**) in OPMODE 0, and the output of the position controller gearing (OPMODE 4), positioning (OPMODE 8), and Hold Position mode (HOLD=1). This variable is averaged, based on the **AVGTIME**, when requested via the serial port. It is not averaged when it is recorded for graphical display.

Firmware Versions: All Type: variable (R)
Range: -VLIM to +VLIM Default: N/A
Opmodes: 0,1,4,8 Drive Status: EN/DIS

#### **VD**

A vector variable that sets the forward path polynomial of the Advanced Pole-Placement velocity controller (COMPMODE = 3). The vector defined by this variable includes five integers that represent the polynomial coefficients and a shift parameter that scales the polynomial. A **REFRESH** is required if this variable changes.

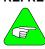

Prior to firmware version 2.1.0, this command mnemonic was "D".

#### NOTE

Firmware Versions: 2.1.0 and later (previously D)
Syntax: VD [vector1] [vector2] [vector3] [vector5] [scale]

Range: [vectorN] -32768 to 32767

[scale] 0 to 15

Opmodes: 0,1,4,8 Units: N/A

Type: vector variable (R/W) Drive Status: EN/DIS

**Default:** 0 (all parameters) **Example:** VD 100 200 300 400 500 1

**EEPROM**: Yes

#### **VE**

Displays the velocity error (difference between the commanded motor velocity (**VCMD**) and the actual motor velocity (**V**)). This value is an

instantaneous reading.

Firmware Versions: All Type: variable (R)
Range: -32768 to 32767 Default: N/A
Opmodes: 0,1,4,8 Drive Status: EN/DIS
Units: rotary: rpm EEPROM: No

linear: mm/sec

#### **VER**

Indicates the version of the drive firmware in use. This variable also displays other pertinent information such as the drive name, current ratings, **TRUN**, etc. **VER** has two optional parameters: VER 1 returns feedback type encoder or resolver, and VER 2 returns the firmware version.

Firmware Versions: All Type: string variable (R)

Range: VER {1 or 2} Default: N/A

Opmodes: All Drive Status: EN/DIS

Units: N/A EEPROM: No

## **VEXT**

Displays the instantaneous velocity feedback as calculated from the external encoder input channel. The command uses **XENCRES** to calculate velocity. This variable is similar to **V** for the motor feedback. This variable is subject to **AVGTIME**.

Firmware Versions: 2.1.0 and later Type: variable (R)
Range: -32767 to +32767 Default: N/A

Opmodes: All Drive Status: EN/DIS Units: rotary: rpm EEPROM: N/A

rotary: rpm **EEPROM:** N/A linear: mm/sec

#### **VF**

A vector variable that defines the filter at the output of the Advanced Pole-Placement velocity controller (COMPMODE = 3). The vector defined by this variable includes five integers that represent the polynomial coefficients, and two shift parameters, one that scales each polynomial. A **REFRESH** is required if this variable changes.

Filter structure: (b0 + b1\*z-1 + b2\*z-2) / (1 + a1\*z-1 + a2\*z-2).

**Syntax:** VF [b0] [b1] [b2] [bshift] [a1] [a2] [ashift]

Range: [aN], [bN] 32767 to -32768 [ashift]], [bshift] 0 to 32767

Firmware Versions: 3.1.0 and later

Opmodes: 0, 1, 4, 8

Type: vector variable (R/W)

Default: 1 0 0 0 0 0 0

Units: N/A

### VFI

A vector variable that defines the filter at the input of the Advanced Pole-Placement velocity controller (COMPMODE = 3). The vector defined by this variable includes five integers that represent the polynomial coefficients, two shift parameters, and one that scales each polynomial. A **REFRESH** is required if this variable changes.

Filter structure: (b0 + b1\*z-1 + b2\*z-2) / (1 + a1\*z-1 + a2\*z-2).

**Syntax:** VFI [b0] [b1] [b2] [b\_shr] [a1] [a2] [a\_shr]

Range: [aN], [bN] 32767 to -32768 [a\_shr], [[b\_shr] 0 to 32767

 Firmware Versions: 3.2.0 and later
 Opmodes: 0,1,4,8

 Type: vector variable (R/W)
 Units: N/A

 Default: 1 0 0 0 0 0 0
 Drive Status: EN/DIS

 Example: VF 100 200 300 4 500 600 7
 EEPROM: Yes

#### **VH**

A vector variable that defines the H (feedback path) polynomial of the Advanced Pole-Placement velocity controller (COMPMODE = 3). The vector defined by this variable includes four integers that represent the polynomial coefficients, four shift parameters, and one that scales each polynomial. A **REFRESH** is required if this variable changes.

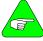

Prior to firmware version 2.1.0, this command mnemonic was "H".

#### **NOTE**

**Syntax:** VH [h0] [h0shift] [h1] [h1shift] [h3] [h3shift] **Range:** [hN] = -2,147,483,647 to 2,147,483,647

[hNshift]= 0 to 32767

Firmware Versions: 3.2.0 and later Opmodes: 0,1,4,8

Type: vector variable (R/W) Units: N/A

## **VLIM**

Sets the application velocity limit, allowing you to limit the motor's peak velocity. **VLIM** limits the accepted velocity command (using the J command in Opmode 0) issued either by the user or by the control loops (in Opmode 1). **VLIM** is an independent variable that is not calculated from hardware parameters and is not tied to any other variables. **VLIM** is similar to **ILIM** (used in Opmodes 2 & 3) and can be used to protect delicate load equipment. For rotary motors, VLIM > 6100 only if ENCOUT ≤ 1024, and VLIM > 1500 only if ENCOUT ≤ 4096.

Firmware Versions: All
Range: 10 to VMAX
Opmodes: 0,1,4,8
Units: rotary: rpm
linear: mm/sec

Type: variable (R/W)
Default: VMAX
Drive Status: DIS
EEPROM: N/A

VarCom Reference M-SS-017-04 Rev. M 101

## **VMAX**

Displays the system velocity maximum for a drive and motor combination. This variable is based on drive and motor hardware parameters and is set equal to the MINIMUM of the five following values:

- 1.) MSPEED
- 2.) (VBUS \* 0.707 / MBEMF) \* 1000
- 3.) 24.000
- 4.) 180,000,000 / MENCRES (encoder-feedback systems only)
- 5.) 192,000 / MRESPOLES (resolver system, MRESPOLES>8)

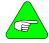

**24,000** is the highest value VMAX can take. VMAX limits VLIM and VOSPD.

#### NOTE

Firmware Versions: All Range: 10 to 24,000 Opmodes: 0,1,4,8 Units: rotary: rpm linear: mm/sec Type: variable (R)
Default: see above
Drive Status: DIS
EEPROM: Yes

#### VOSPD

Sets the overspeed trip limit for the motor. The drive is disabled with an error condition when the drive velocity exceeds this limit. The default value of this variable is 20% above the system velocity maximum (VMAX), but can be reduced during regular motor operation for protection.

Firmware Versions: All Range: 10 to (1.2 \* VMAX) Opmodes: All Units: rotary: rpm

linear: mm/sec

Type: variable (R/W)
Default: VMAX \* 1.2
Drive Status: DIS
EEPROM: Yes

#### **VOSPDENS**

Sets the sensitivity parameter.

Firmware Versions: 4.1.8 and later Type: variable (R/W)

Range: 1 to 40 Default: 20
Opmodes: All Drive Status:
Units: EEPROM: Yes

## **VR**

A vector variable that defines the R (feed-forward path) polynomial of the Advanced Pole-Placement velocity controller (COMPMODE = 3). This vector includes three integers that represent the polynomial coefficients and three shift parameters, one that scales each polynomial. If this variable is changed, a **REFRESH** is required.

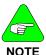

Prior to firmware version 2.1.0, this command mnemonic was "R".

102 M-SS-017-04 Rev. M VarCom Reference

**Syntax:** VR [r0] [r0shift] [r1] [r1shift] [r2] [r2shift] **Range:** [rNvector] = -2,147,483,647 to 2,147,483,647 [rNshift]= 0 to 32767

Firmware Versions: 2.1.0 and later (previously R)

**Opmodes:** 0,1,4,8 **Type:** vector variable (R/W)

**Default:** 0 (all parameters) **Units:** N/A

**EEPROM**: Yes **Drive Status**: EN/DIS

Example: VR 10000 2 30000 4 50000 6

#### **VSCALE**

An analog velocity scale factor that scales the analog input **ANIN** for OPMODE 1 (analog torque mode), and the analog output for ANOUT=0 or 2. The value entered is the motor velocity per 10 volts of analog input or output. This variable may be either higher or lower than the application velocity limit (**VLIM**), but the actual analog I/O is limited by **VLIM** 

Firmware Versions: All Type: variable (R/W)
Range: 10 to (1.2 \* VMAX) Default: VLIM / 0.8
Opmodes: 1 Drive Status: EN/DIS

Units: rotary: rpm / 10 V EEPROM: Yes linear: mm/sec / 10 V

#### XENCDIR

Sets the direction defined as positive rotation for the external encoder input.

0 = normal1 = inverted

Firmware Versions: 2.1.0 and later Type: variable (R/W)

 Range: 0, 1
 Default: 0

 Opmodes: All
 Drive Status: DIS

 Units: N/A
 EEPROM: Yes

#### **XENCDIR**

Sets the direction defined as positive rotation for the external encoder input.

**0** = normal **1** = inverted

Type: variable (R/W) Range: 0,1
Default: 0 Opmodes: all
Drive Status: dis EEPROM: yes

# XENCRES (UCB1 Series 2)

Sets the resolution of the external encoder input channel and is used to calculate **VEXT**.

Firmware Versions: 2.1.0 and later
Range: 100 to 10,000,000

Opmodes: All
Units: Lines per revolution

Type: variable (R/W)
Default: 1024
Drive Status: DIS
EEPROM: Yes

# XENCRES (UCB2 Series 5)

Sets the resolution of the external encoder input channel and is used to calculate **VEXT**.

**Type:** variable (R/W) **Range:** 100 to 10,000,000

Units: Lines per revolution Default: 1024
Opmodes: all Drive Status: dis

**EEPROM**: yes

#### **ZERO**

Enables and disables Resolver/Encoder Zeroing mode. If Zeroing Mode is enabled, the drive rotates the motor to an electrical null by placing **IZERO** current from the motor C terminal to the B terminal.

0 = zeroing mode disabled

1 = zeroing mode enabled (puts the drive in OPMODE 2)

Firmware Versions: All Type: switch (R/W)

Range: 0,1 Default: 0

Opmodes: All Drive Status: EN/DIS Units: N/A EEPROM: No

### **ZPOS**

Is applicable only if MENCTYPE=9 (EnDat encoder). It moves the location of the encoder equivalent output marker channel relative to the motor shaft position.

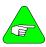

The range accepts all data, but you must limit it to MENCRES \* SININTOUT.

NOTE

Firmware Versions: 3.6.0 and later Type: variable (R/W)

Range: 0 to 2<sup>31</sup> Default: 0

Opmodes: All Drive Status: EN/DIS EEPROM: Yes (Encoder must use HSAVE) Units: SININTOUT